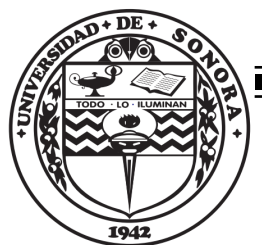

"El saber de mis hijos hará mi grandezá"

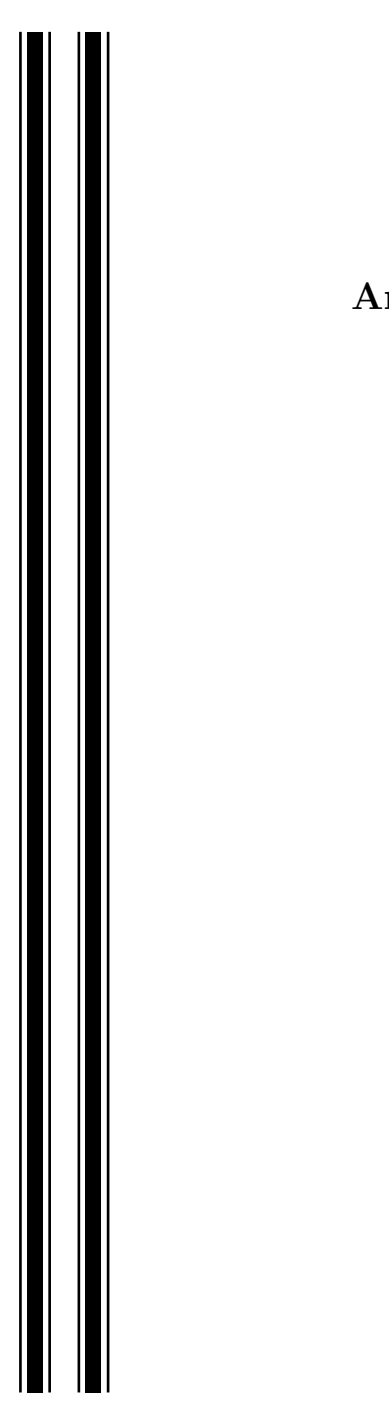

# UNIVERSIDAD DE SONORA

DIVISIÓN DE CIENCIAS EXACTAS Y NATURALES

### Programa de Licenciatura en Matemáticas

Análisis de inestabilidades atmosféricas mediante ecuaciones diferenciales estocásticas

# T E S I S

Que para obtener el título de:

### Licenciado en Matemáticas

Presenta:

David Peña Peralta

Director de Tesis: Dr. Gerardo Hernández Dueñas

Hermosillo, Sonora, México, Noviembre de 2022

### SINODALES

- Dr. Gerardo Hernández Dueñas
- Dr. Jesús Adolfo Minjárez Sosa
- Dr. Oscar Vega Amaya
- Dr. Saúl Diaz Infante

Dedicatoria. Por todo el camino que he recorrido, el mismo que debo terminar para seguir un nuevo sendero.

# Agradecimientos

Esta tesis es el sello de mi estadía por la Licenciatura, la marca del área de las matemáticas a la que espero dedicarme en un futuro.

En primer lugar quiero agradecer al Dr. Daniel Olmo Liceaga quien me orientó en el tema central de la tesis, y que me puso en contacto con quien sería el director de esta tesis, el Dr. Gerardo Hernández Dueñas, a quien agradezco por el tiempo dedicó como el director de esta tesis. Apoyándome durante su creación y edición de la misma, también quiero agradecer el apoyo recibido por los proyectos UNAM-DGAPA-PAPIIT IN112222 & Conacyt A1-S-17634, quienes permitieron que la distancia no fuera un impedimento.

Agradezco a mis amigos y compañeros que permitieron que mi transcurso por la licenciatura fuera lo m´as amena posible. Viviendo momentos, experiencias dentro y fuera de las aulas de clase que difícilmente podré olvidar.

Agradezco a mi familia que me brindaron su apoyo fuera del ámbito académico, siendo ellos los que permitieron poder desarrollar la licenciatura de la mejor forma posible.

Finalmente agradezco a la Universidad de Sonora por brindarme muchos de los conocimientos que usé en esta tesis. Además de los profesores que fueron marcando mi camino dentro de la carrera de una u otra forma, el plan de estudios que me permitió conocer varias áreas de las matemáticas y me brindo herramientas para desarrollarme en la que finalmente escogí.

# ´ Indice general

### Introducción a IX

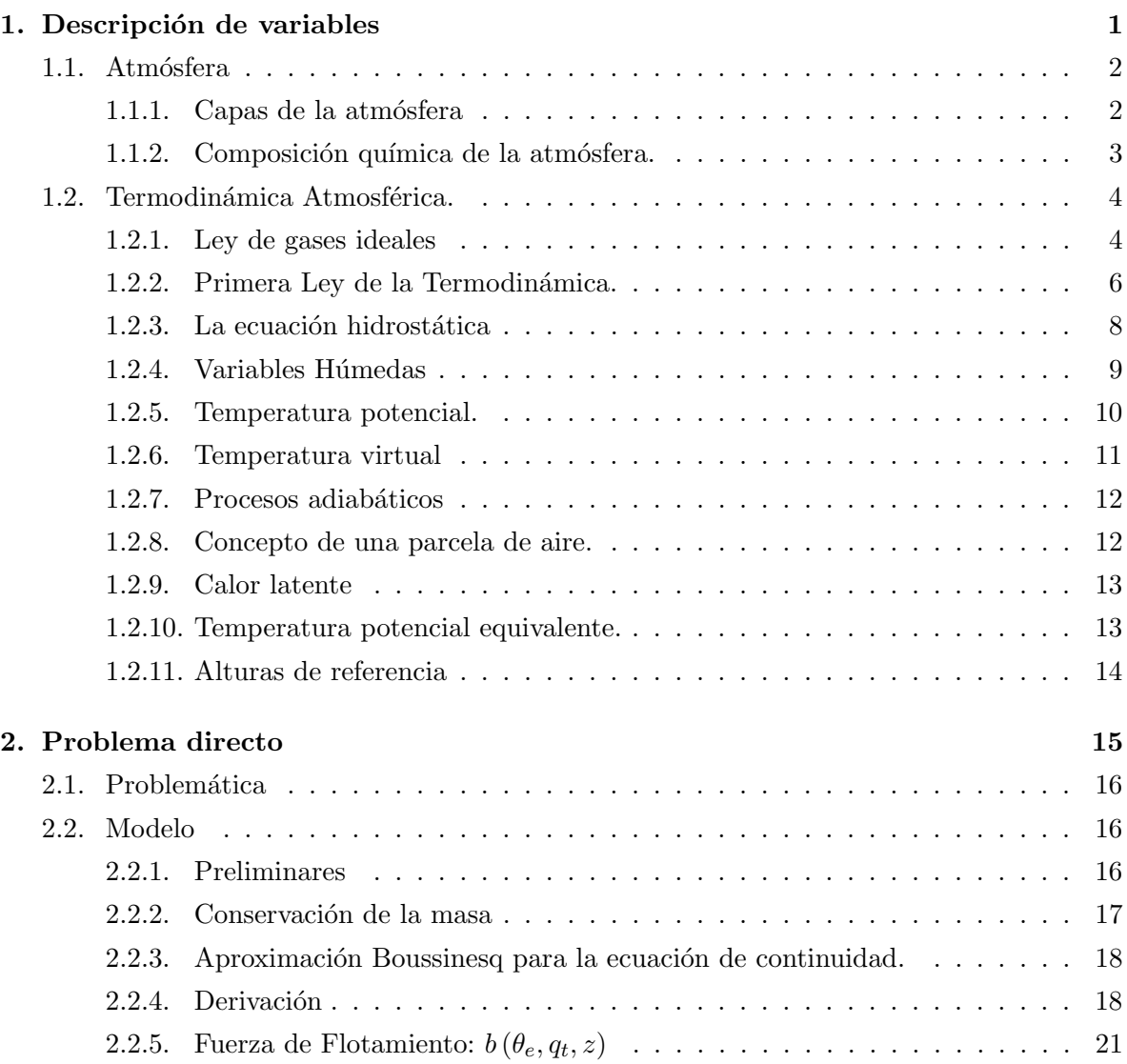

## ´INDICE GENERAL vii

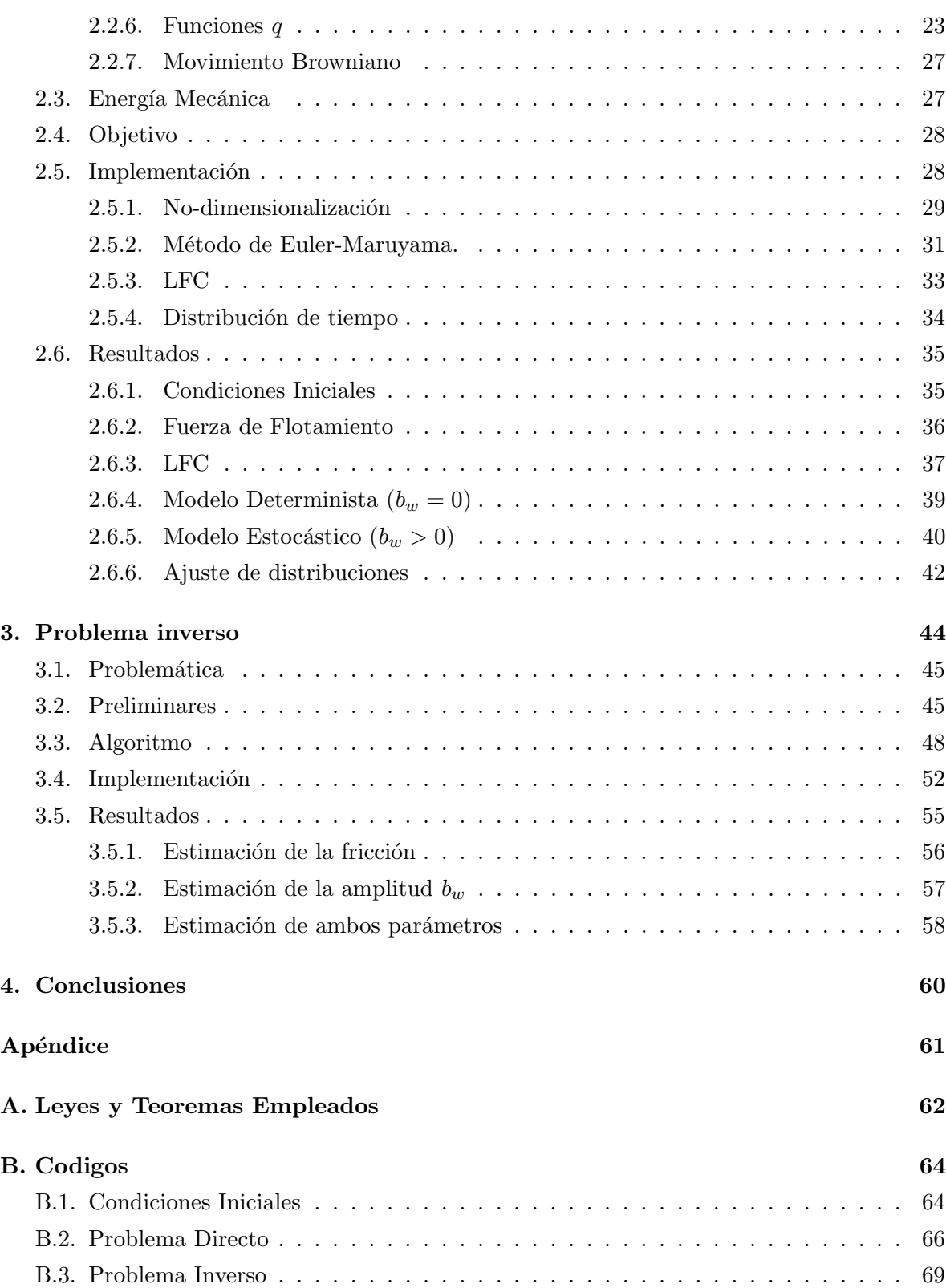

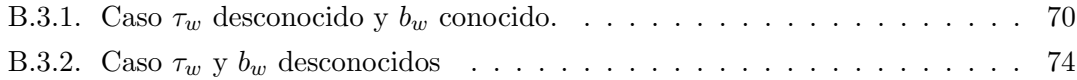

# <span id="page-8-0"></span>Introducción

Los modelos atmosféricos de predicción numérica del tiempo (PNT) son modelos matemáticos que se utilizan para predecir el estado futuro de la atmósfera partiendo del estado presente, el cual se estima por medio de las observaciones atmosf´ericas y un proceso que se conoce como asimilación de datos.

Estos modelos nos permiten visualizar el comportamiento de la atmósfera a corto, mediano y largo plazo. En general estos suelen formarse a partir de sistemas de ecuaciones diferenciales ordinarias y o parciales. Un ejemplo de esto es el modelo FARE que estima la evolución de fenómenos atmosféricos en donde se involucra la lluvia, su precipitación y turbulencia, y que veremos más adelante. El modelo FARE contempla la dinámica atmosférica en donde el fluido es una mezcla de aire seco y humedad, con cambios de fase entre agua de vapor y agua líquida, permitiendo precipitación y turbulencia. Para mayor detalles, véase [\[14\]](#page-89-0).

Cuando un modelo trata de representar mejor la realidad tiende por lo general a aumentar el n´umero de variables involucradas, provocando un aumento de la complejidad del mismo. Como consecuencia, la implementación puede ser demasiado costosa. Es necesario pues simplificar el modelo mediante una serie de procesos para lograr un buen balance entre complejidad y precisión. Considere como ejemplo los polinomios de Taylor, utilizados para aproximar funciones diferenciables dentro un entorno.

En el trabajo revisaremos los fluidos que contienen humedad, como son las nubes en nuestra atm´osfera. La presencia de humedad en el ambiente genera procesos complejos de cambios de fase, donde el vapor de agua ascendente puede sobresaturarse y activar la condensación. Las gotas formadas pueden ser tan pequeñas que quedan suspendidas en el aire y dar paso a las nubes con agua en estado líquido. Estas a su vez pueden colisionar y formar gotas más grandes en un proceso conocido como auto-conversión para formar lluvia y finalmente precipitarse. La velocidad de caída de las gotas se determina principalmente por su tamaño y la presión atmosférica. Se pueden encontrar más detalles en [\[22\]](#page-90-0).

En esta tesis, vamos a identificar la nube de una manera muy simplificada por la altura en la que se encuentra tomando algún punto de referencia de esta como puede su parte más alta. De esta manera, se puede observar el movimiento vertical de las nubes a través del tiempo. En nuestro contexto, la aceleración a la que se desplaza la nube de forma vertical estará influenciada tanto por la energía cinética que lleve como por la "fuerza de flotamiento" al ser más o menos ligera que su entorno alrededor.

Como se mencionó antes, revisaremos el modelo FARE cuya descripción detallada se puede encontrar en [\[14\]](#page-89-0). Entonces vamos a tratar un sistema de ecuaciones diferenciales que se simplifica a partir del modelo antes mencionado. Sin embargo, aún así es complicado de resolver de forma analítica. Por tal motivo, procederemos a aproximar las soluciones. Nos interesa estimar el comportamiento de ciertas variables promediadas, lo que simplifica el modelo. Lo términos no lineales promediados se pueden interpretar como flujos turbulentos. Parte de la simplificación adicional consiste en reemplazar dichos términos por variables aleatorias, lo que convierte el sistema en uno de ecuaciones diferenciales estocásticas, los cuales requieren de métodos propios para resolverse de forma numérica.

Dentro de la construcción de modelos atmosféricos buscamos que estos representen lo que podemos observar. Sin embargo, por lo general mientras más preciso sea esté, posee más variables a considerar lo que puede hacer que la implementación tarde demasiado en mostrar sus resultados. Como consecuencia, en ocasiones es preferible buscar modelos sencillos que aproximen nuestras observaciones de la manera m´as precisa posible. Una vez planteado entra la duda sobre qué parámetros en el modelo pueden mejorar la aproximación con la realidad, por lo que muchas veces se plantea el problema inverso. Es decir, teniendo el resultado"final, que en realidad son observaciones del fenómeno real, se espera encontrar los parámetros del modelo que mejor lo describan.

La tesis tratará ambas problemáticas mediante capítulos organizados de la siguiente forma. En el Cap´ıtulo [1](#page-12-0) veremos algunas de las variables involucradas dentro del entorno en el que vamos a estar trabajando. En el Capítulo [2](#page-26-0) veremos con detalle el problema al que nos referiremos como problema directo. Describiremos las ecuaciones que modelan nuestro problema de intéres, las suposiciones tomadas a consideración y sus implicaciones, construiremos la fuerza de flotamiento y cada función que la compone, además revisaremos el movimiento browniano, quien será el regidor de la parte estocástica. Veremos herramientas que vamos a utilizar como son la adimensionalización y el método de Euler-Maruyama para finalmente en conjunto revisar el problema a resolver. El problema directo consta en calcular el tiempo que tarda una parcela en subir hasta una cierta altura, a lo que llamaremos tiempo de alcance. Entonces para  $N$  simulaciones nos interesa calcular el tiempo promedio y la distribución de la muestra de  $N$  tiempos. Esto se hace mediante la solución numérica del sistema de ecuaciones diferenciales estocásticas. Hasta ahora tenemos un modelo que nos permite calcular el tiempo de alcance de una nube dada una cierta altura, el n´umero de simulaciones y las condiciones del sistema. Ahora debemos aplicarle el problema inverso. Esto será revisado en el Capítulo [3,](#page-55-0) donde revisaremos la base sobre como podemos usar cadenas de Markov para poder recuperar los parámetros. Esto se hace con lo descrito para el modelo y las condiciones iniciales de los capítulos [1](#page-12-0) y [2](#page-26-0) respectivamente. Luego entonces, bajo condiciones iniciales específicas y un tiempo de alcance promedio  $T_m$  observado, podemos construir una sucesión que aproxime

## **ÍNDICE GENERAL** XI

algunos de los parámetros usados que generaron el tiempo promedio observado, como pueden ser la fricción de la nube con su entorno y que genera arrastre así como la amplitud del ruido identificado como flujo turbulento.

# <span id="page-12-0"></span>Capítulo 1 Descripción de variables

En esta capítulo describiremos las variables atmosféricas que nos interesa estudiar. También describiremos las variables involucradas de manera indirecta y las requeridas para definir el modelo estocástico. Por mencionar algunas, hablaremos sobre la temperatura potencial  $\theta$ , la temperatura potencial virtual  $\theta_v$  y la temperatura potencial equivalente  $\theta_e$  tanto de la nube (parcela) como del ambiente.

#### <span id="page-13-0"></span>1.1. Atmósfera

<span id="page-13-1"></span>La atmósfera es una capa de gases que rodea al planeta. Dicha capa se encuentra dividida en subcapas determinadas por alturas en las que la temperatura se comporta de cierta manera.

#### 1.1.1. Capas de la atmósfera

La atmósfera se divide en 5 capas: La troposfera, estratosfera, mesosfera, termosfera y la exosfera. De manera similar que [\[9\]](#page-89-1), mencionaremos las más cercanas a la tierra.

#### Tropósfera.

Siendo la capa m´as cercana a la corteza terrestre, abarcando desde la superficie hasta los 12 km de altura. Marcada principalmente por una temperatura decreciente con la altura, a una razón de enfriamiento de unos  $6.5^{\circ}$ C km<sup>-1</sup>. Denotando por  $\Gamma$  a la razón de enfriamiento y T como la temperatura, tenemos entonces

$$
\Gamma = -\frac{\partial T}{\partial z} \sim 6.5 \frac{\text{°C}}{\text{km}}.
$$

El aire localizado en la troposfera (aproximadamente el  $80\%$  de la masa atmosférica) está bien mezclado y a menudo limpia los aerosoles con las gotas de nubes, cayendo a la superficie como lluvia o nieve. Este trabajo se centrará en la troposfera debido a que es en ésta capa donde suceden los fenómenos meteorológicos que queremos estudiar.

#### Estratósfera.

Seguida tenemos la estratosfera desde los 12 hasta los 50 km. La mezcla de gases se inhibe debido al incremento en la temperatura, generando capas (flujo estratosférico). En esa región, cualquier nube o flujo volc´anico que llega ah´ı deja de subir y forma un yunque. Cuando el flujo llega ahí, por lo general permanece un periodo largo de tiempo.

#### Mesósfera.

<span id="page-13-2"></span>Siendo la capa m´as alejada que mencionaremos, la mesosfera abarca entre los 50 y 80 km. En esta capa de la atm´osfera la temperatura vuelve a decrecer hasta la mesopausa, ya que esta capa es rica en ozono  $(O^3)$ , quien absorbe la radiación solar.

#### 1.1.2. Composición química de la atmósfera.

La atmósfera se compone de una mezcla de gases. Casi la totalidad del aire (un  $95\%$ ) se encuentra a menos de 30 km de altura, encontrándose más del 75 % en la troposfera. El aire forma en la troposfera una mezcla de gases bastante homogénea, hasta el punto de que su comportamiento es el equivalente al que tendría si estuviera compuesto por un solo gas.[\[7\]](#page-89-2)

Los elementos de los que principalmente se compone la atmósfera son:

- Nitrógeno: Constituye el 78% del volumen del aire. Está formado por moléculas que tienen dos átomos de nitrógeno, de manera que su fórmula es  $N_2$ . Es un gas inerte, es decir, que no suele reaccionar con otras sustancias.
- $\bullet$  Oxígeno: Representa el 21% del volumen del aire. Está formado por moléculas de dos átomos de oxígeno y su fórmula es  $O_2$ . Es un gas muy reactivo y la mayoría de los seres vivos lo necesita para vivir.
- Argón: Contribuye en  $0, 93\%$  al volumen del aire. Es un gas noble que no reacciona con ninguna sustancia.
- Dióxido de carbono: está constituido por moléculas de un átomo de carbono y dos átomos de oxígeno, de modo que su fórmula es  $CO<sub>2</sub>$ . Representa el 0,04 % del volumen del aire y participa en procesos biológicos y climatológicos muy importantes. Las plantas lo necesitan para realizar la fotosíntesis, y es el residuo de la respiración y de las reacciones de combustión que se dan, por ejemplo, en un incendio forestal o en el motor de un auto.
- Ozono: Es un gas minoritario que se encuentra en la estratosfera. Su fórmula es  $O_3$ , pues sus moléculas tienen tres átomos de oxígeno. Es de gran importancia para la vida en nuestro planeta, ya que su producción a partir del oxígeno. atmosférico absorbe la mayor parte de los rayos ultravioleta procedentes del Sol.
- Vapor de agua: Se encuentra en cantidad muy variable y participa en la formación de nubes o la niebla. Es uno de los gases causantes del efecto invernadero.
- Partículas sólidas y líquidas: En el aire se encuentran muchas partículas sólidas en suspensión, como por ejemplo, el polvo que levanta el viento o el polen. Estos materiales tienen una distribución muy variable, dependiendo de los vientos y de la actividad humana. Entre los líquidos, la sustancia más importante es el agua en suspensión que se encuentra en las nubes.

A modo de resumen presentamos la tabla [1.1](#page-15-2) con la composición química aproximada de la atmósfera.

<span id="page-15-2"></span>

| Elementos          | Símbolo         | Porcentaje              |
|--------------------|-----------------|-------------------------|
| Nitrógeno          | $\rm N_2$       | 78%                     |
| Oxígeno            | O <sub>2</sub>  | 21%                     |
| Argón              | Ar              | $0.93\,\%$              |
| Vapor de Agua      | $H_2O$          | $0.03666\,\%$           |
| Dióxido de Carbono | CO <sub>2</sub> | $0.03\%$                |
| Otros Gases        |                 | $3.34 \times 10^{-3}$ % |

Cuadro 1.1: Porcentajes aproximados sobre la composición de la atmósfera, véase [\[18\]](#page-90-1)

#### <span id="page-15-0"></span>1.2. Termodinámica Atmosférica.

La termodinámica estudia las relaciones entre el calor y las restantes formas de energía. El sistema termodinámico en nuestro caso será una nube de aire húmedo que permanece aislado y se desplaza de manera vertical a través de la troposfera. Siendo la nube nuestro sistema y la atm´osfera el ambiente, debemos especificar las relaciones entre el sistema y su ambiente ya que esto nos permitirá sentar las bases de nuestro modelo. A continuación veremos algunas leyes, elementos y suposiciones en la física (vistas en  $[21]$ ) que debemos tomar en cuenta para construir las ecuaciones de movimiento de nuestra parcela.

#### <span id="page-15-1"></span>1.2.1. Ley de gases ideales

Experimentos muestran que la presión, volumen y la temperatura pueden ser relacionados por una ecuaci´on de estado bajo muchas condiciones. Todos los gases siguen aproximadamente la ecuación de gases ideales. Nosotros tomaremos gases atmosféricos, indiferente a que si son una mezcla o son gases individuales vamos a suponer que siguen aproximadamente la ley de gases ideales, la cual se puede escribir como

$$
PV = mRT,
$$

donde P es la presión (Pa), V el volumen  $(m^3)$ , m la masa (kg), R una constante asociada a 1 kg del gas en cuestión  $(J(\text{kgK})^{-1})$  y T es la temperatura absoluta (K).

Ahora definimos el volumen especifico del gas

$$
\alpha = \frac{V}{m} \equiv \frac{1}{\rho},
$$

donde  $\rho$  es su densidad. Entonces podemos reescribir la ley de gases ideales como

<span id="page-15-3"></span>
$$
P\alpha = RT.\tag{1.1}
$$

Luego, un mol de una sustancia es su peso molecular (M∗) en gramos, y la cantidad de moles n en m<sup>∗</sup> gramos de una sustancia (∗) esta dada por

$$
n = \frac{m_*}{M_*}.
$$

Esta idea es importante en nuestro contexto ya que para un mol de un gas, R es igual para todos los gases. Esta es conocida como la constante universal de los gases  $\mathcal{R}$ .

$$
\mathcal{R} = 8.3145 \frac{\text{J}}{\text{K mol}}.
$$

Entonces podemos reescribir la ley ideal de los gases en términos del número de moles como

$$
PV = m_* RT = n (M_* R) T = n \mathcal{R} T.
$$

Luego, si  $P_d$  y  $\alpha_d$  son la presión y el volumen específico del aire seco (sin el vapor de agua), la ley de gases ideales [\(1.1\)](#page-15-3) queda de la siguiente forma:

$$
P_d \alpha_d = R_d T,
$$

donde  $R_d$  es la constante del aire seco para 1 kg. Ahora vamos a definir la masa molecular aparente.

**Definición 1.2.1.** Sea w un gas. Llamaremos  $M_w$  a la masa aparente del gas, es decir, la masa total entre la suma de los pesos moleculares de las sustancias que lo conforman.

$$
M_d = \frac{\sum m_i}{\sum \frac{m_i}{M_{(i)}}},
$$

donde m<sub>i</sub> y  $M_{(i)}$  son la masa y el peso molecular en gramos del i−ésimo componente del gas.

Entonces vamos a calcular la masa molecular aparente del aire seco  $(M_d)$ . Sea M la masa de la atm´osfera con todas sus componentes enlistados en el cuadro [1.1:](#page-15-2)

$$
M_d = \frac{M}{\frac{0.78M}{28.0134 \text{ g}} + \frac{0.21M}{31.998 \text{ g}} + \frac{0.0093M}{39.948 \text{ g}}} \approx 28.8688 \text{ g}.
$$

La constante del aire seco para 1 kg esta dada por  $\mathcal{R}(M_d)^{-1}$ , por tanto convertimos la masa para 1 kg, lo que nos da

$$
R_d = 1000 \frac{\mathcal{R}}{M_d} \approx 288.0099 \frac{\text{J}}{\text{kg K}}.
$$

Aplicando la ley de gases ideales al vapor de agua, tenemos

$$
e\alpha_v = R_v T,
$$

donde e es la presión,  $\alpha_v$  es el volumen específico y  $R_v$  la constante para 1 kg del vapor de agua respectivamente. Procedemos de manera simular para calcular  $R_v$ , obteniendo

$$
R_v = 1000 \frac{\mathcal{R}}{M_{\text{H}_2\text{O}}} \approx 461.5244 \frac{\text{J}}{\text{kg K}}.
$$

<span id="page-16-0"></span>Finalmente definimos una constante que usaremos más adelante.

<span id="page-16-1"></span>
$$
\epsilon = \frac{R_d}{R_v} \approx 0.624\tag{1.2}
$$

#### 1.2.2. Primera Ley de la Termodinámica.

Además de la cinética macroscópica y la energía potencial que un sistema como un todo puede poseer, también contiene energía interna debido a la energía cinética y potencial de sus moléculas o átomos. Los aumentos en la energía cinética interna en forma de movimientos moleculares se manifiestan como aumentos en la temperatura del sistema, mientras que los cambios en la energía potencial de las moléculas son causados por cambios en sus posiciones relativas en virtud de cualquier fuerza que actúe entre las moléculas [\[21\]](#page-90-2).

Supongamos que un sistema cerrado con una unidad de masa absorbe una determinada cantidad de energía térmica  $Q$  (medida en joules), que puede recibir por conducción térmica y por radiación. Como resultado, el sistema puede realizar una cierta cantidad de trabajo externo  $W$  (también medido en joules). El exceso de la energía suministrada al cuerpo por encima del trabajo externo realizado por el cuerpo es  $Q - W$ . Por lo tanto, si no hay cambio en la energía cinética y potencial macroscópica del cuerpo, del principio de conservación de la energía se sigue que la energía interna del sistema debe aumentar en  $Q - W$ , eso es

<span id="page-17-0"></span>
$$
Q - W = u_2 - u_1,\t\t(1.3)
$$

donde  $u_2$  y  $u_1$  son la energía interna antes y después del cambio. En forma de diferencias, esto mismo se escribe como

<span id="page-17-1"></span>
$$
dQ - dW = du,\t\t(1.4)
$$

donde  $dQ$  es el incremento diferencial del calor añadido al sistema,  $dW$  es la variación diferencial del trabajo hecho en el sistema y du es el incremento diferencial de la energía interna del sistema.

Las ecuaciones  $(1.3)$  y  $(1.4)$  establecen la primera ley de la termodinámica. Además la ecuación  $(1.4)$  da una definición de du. Por definición de trabajo, tenemos que

$$
dW = Fdx.
$$

Recordando la definición de la presión tenemos lo siguiente

$$
P = \frac{F}{A} \to F = AP \Rightarrow dW = PAdx.
$$

Un área por una variación en la profundidad implica una variación en el volumen, y por lo tanto tenemos

$$
dW = PdV \Rightarrow W = \int_{V_1}^{V_2} PdV.
$$

Notemos que si el cuerpo se contrae  $(V_1 > V_2)$ , el trabajo es negativo; y si se expande  $(V_1 < V_2)$  el trabajo es positivo. Recordando que trabajamos con un cuerpo de masa unitaria  $\alpha = V$ , entonces podemos sustituir en [\(1.2.2\)](#page-17-1), lo cual nos da

<span id="page-17-2"></span>
$$
dW = P d\alpha. \tag{1.5}
$$

Entonces sustituyendo [\(1.5\)](#page-17-2) en la primera ley tenemos que

<span id="page-17-3"></span>
$$
dQ = du + P d\alpha. \tag{1.6}
$$

#### Calor específico

Supongamos que una pequeña cantidad de calor  $dq$  es aplicada a un material con masa unitaria y, como consecuencia, la temperatura del material incrementa de  $T$  a  $T + dT$ . La proporción  $\frac{dQ}{dT}$  es llamado el calor específico del material. Sin embargo, dependiendo de como cambie el material según adquiera calor este número puede variar. Si el volumen del material se mantiene constante se define el calor específico a volumen constante como

$$
C_v = \left(\frac{\mathrm{d}Q}{\mathrm{d}T}\right)_{V \text{ cte}}
$$

.

Por otro lado, si el volumen del material es constante entonces  $Pd\alpha = 0$ , lo cual implica que  $dQ = du$ . Además, por la ley de Joule para gases ideales, u es indiferente a la variación de la temperatura, obteniendo

<span id="page-18-0"></span>
$$
C_v = \frac{\mathrm{d}u}{\mathrm{d}T} \Rightarrow C_v \mathrm{d}T = \mathrm{d}u. \tag{1.7}
$$

Remplazando [\(1.7\)](#page-18-0) en [\(1.6\)](#page-17-3) tenemos

$$
dQ = C_v dT + P d\alpha.
$$

Ahora vamos a reescribir la ecuación agregando un cero de forma adecuada

$$
dQ = C_v dT + P d\alpha + \alpha dP - \alpha dP,
$$
  
=  $C_v dT + d(P\alpha) - \alpha dP.$  (1.8)

Por [\(1.1\)](#page-15-3), tenemos

<span id="page-18-1"></span> $d(P\alpha) = RdT$ .

Entonces sustituyendo lo anterior en [\(1.8\)](#page-18-1), nos genera

<span id="page-18-2"></span>
$$
dQ = C_v dT + RdT - \alpha dP = (C_v + R) dT - \alpha dP.
$$
\n(1.9)

Ahora considere el calor específico a presión constante, dado por

$$
C_p = \left(\frac{\mathrm{d}Q}{\mathrm{d}T}\right)_{p \text{ cte}}.
$$

Tomando en cuenta la ecuación [\(1.9\)](#page-18-2) con presión constante, es decir,  $\alpha dP = 0$  tenemos

$$
\frac{\mathrm{d}Q}{\mathrm{d}T} = C_v + R,
$$

lo cual implica que

$$
C_p = C_v + R.
$$

Combinando [\(1.9\)](#page-18-2) y la igualdad anterior nos queda una forma alternativa de la primera ley de termodinámica:

<span id="page-18-3"></span>
$$
dQ = C_p dT - \alpha dP.
$$
\n(1.10)

#### Entalpía

Si aplicamos calor a un material a presión constante de tal manera que el volumen específico del material se incrementa de  $\alpha_1$  a  $\alpha_2$ , el trabajo ejercido por una unidad de área es  $P(\alpha_2 - \alpha_1)$ . Recordando la definición de la Primera Ley de la Termodinámica [\(1.4\)](#page-17-1), tenemos

$$
\Delta Q = u_2 - u_1 + P(\alpha_2 - \alpha_1) = u_2 + P\alpha_2 - (u_1 + P\alpha_1) = h_2 - h_1,
$$

donde  $u_1$  y  $u_2$  son la energía interna inicial y final. Definiendo h como la entalpía de un material con masa unitaria como sigue

$$
h \coloneqq u + P\alpha,
$$

entonces podemos reescribir la expresión anterior, quedándonos de la siguiente manera:

$$
\Delta Q = h_2 - h_1.
$$

Como  $u, P, \alpha$  son funciones de estado, h también lo es. Diferenciando la entalpía tenemos que

$$
dh = du + d(P\alpha).
$$

Sustituyendo du en [\(1.6\)](#page-17-3) tenemos que

$$
dQ = (dh - d(P\alpha)) + Pd\alpha = dh - \alpha dP.
$$

Comparando con [\(1.10\)](#page-18-3), entonces llegamos a

$$
dh = dQ + \alpha dP = C_p dT \Rightarrow h = C_p T.
$$

Así, podemos interpretar a la entalpía como el calor requerido para aumentar de 0 a  $T$ <sup>o</sup>K a presión constante.

#### <span id="page-19-0"></span>1.2.3. La ecuación hidrostática

La presión del aire en cualquier altura en la atmósfera se debe a la fuerza por unidad de área ejercida por el peso del aire que está arriba de esa altura. Consideremos una unidad de ´area horizontal y la columna de aire arriba de ´esta. La fuerza neta hacia arriba actuando en una capa (un área muy delgada) de la columna debido al cambio de presión atmosférica está m´as o menos balanceada por la fuerza gravitacional hacia abajo actuando en la capa. As´ı la masa de aire en la capa entre  $z y z + \delta z$  es  $\rho \delta z$ , siendo el peso  $g \rho \delta z$ . Se entiende que la presión disminuye a medida que aumenta la altura, pues hay menos aire por encima. Por lo tanto  $\delta P < 0$ , y  $-\delta P = q\rho\delta z$ . Dividiendo y tomando el límite infinitesimal, obtenemos la ecuación hidrostática dada por

$$
\partial_z P = -g\rho. \tag{1.11}
$$

Integrando con respecto a la altura, desde la altura  $z<sub>0</sub>$ , donde se encuentra el cuerpo, hasta el infinito obtenemos

$$
\int_{z_0}^{\infty} g \rho dz = - \int_{z_0}^{\infty} \frac{dP}{dz} dz = - \lim_{z \to \infty} \int_{z_0}^{z} \frac{dP}{dz} dz = - \lim_{z \to \infty} (P(z) - P(z_0)).
$$

Como la presión disminuye con respecto a la altura  $P(z) \to 0$  cuando  $z \to \infty$ , es consistente tomar

$$
P(z_0) = g \int_{z_0}^{\infty} \rho \mathrm{d}b,
$$

teniendo así una función de la presión con respecto a la altura encima de éste:

$$
P(z) = g \int_{z}^{\infty} \rho \mathrm{d}b.
$$

#### <span id="page-20-0"></span>1.2.4. Variables Húmedas

La cantidad de vapor de agua en la atmósfera puede ser descrita por un número de variables. Las usadas comúnmente son la proporción de mezcla  $q_v$ , la cual es la masa de vapor de agua por unidad de aire seco; la humedad específica  $q$ , la masa de vapor de agua por unidad de masa de aire  $m$  (incluyendo el vapor); la presión del vapor de agua  $e$ , y la densidad del vapor de agua  $\rho_v$ . Por definición de  $q_v$  podemos relacionarla con las densidades del aire seco y del vapor mediante la relación.

$$
q_v = \frac{\rho_v}{\rho_d},
$$

donde $\rho_d$ es la densidad del aire seco. Usando la ley de gases ideales tenemos que

$$
P = \frac{m}{V}RT = \rho RT.
$$

Con lo anterior podemos obtener una relación entre  $q_v$  y e, dado por

$$
\rho_v = \frac{e}{R_v T}, \rho_d = \frac{p_d}{R_d T},
$$

y por lo tanto

$$
q_v = \frac{R_d}{R_v} \frac{e}{p_d} = \epsilon \frac{e}{p_d},
$$

donde  $p_d$  es la presión del aire seco y  $\epsilon$  es la constante vista en [\(1.2\)](#page-16-1). La humedad específica  $q$  se puede ver expresar mediante densidades

$$
q = \frac{m_v}{m} = \frac{\rho_v}{\rho} = \frac{\rho_v}{\rho_v + \rho_d}.
$$

La última equivalencia nos permite establecer una relación con la presión del vapor de agua y la proporción de mezcla:

<span id="page-20-1"></span>
$$
q = \frac{\rho_v}{\rho_d + \rho_v} = \frac{\frac{\rho_v}{\rho_d}}{\frac{\rho_d + \rho_v}{\rho_d}} = \frac{q_v}{1 + q_v}.
$$
\n(1.12)

También podemos escribir q en términos de  $e \, y \, p$ , pero se requiera la Ley de Dalton. Sea  $p$  la presión del aire. La ley de Dalton  $(A)$ , nos dice que  $p$  es la suma entre la presión del aire seco y la presión del vapor de agua

$$
p = p_d + e \Rightarrow q_v = \epsilon \frac{e}{p - e},
$$

donde  $\epsilon$  esta dado en [\(1.2\)](#page-16-1). Ahora sustituyendo lo anterior en [\(1.12\)](#page-20-1)

$$
q = \epsilon \frac{\frac{e}{p - e}}{1 + \epsilon \frac{e}{p - e}} = \frac{\epsilon e}{p - e + \epsilon e} = \epsilon \frac{e}{p - e(1 - \epsilon)}.
$$

La proporción de mezcla, la humedad específica y la presión del vapor pueden ser obtenidas si la atmósfera esta saturada y las denotaremos por  $q^*, q_v^*, e^*.$  La humedad relativa  $H$  es la proporción entre la presión del vapor actual y el saturado:

$$
H = \frac{e}{e^*}.
$$

También podemos describir la cantidad de agua liquida mediante su respectiva proporción  $q_r$ , siendo la cantidad de agua líquida por unidad de masa de aire seco. Entonces podemos definir la cantidad total de agua por

$$
q_t = q_v + q_r,
$$

<span id="page-21-0"></span>donde  $q_r$  es la cantidad de agua liquida por unidad de masa de aire seco.

#### 1.2.5. Temperatura potencial.

La temperatura potencial  $\theta$  de una nube muy pequeña de aire se define como la temperatura que tendría si se expande o se comprime por un proceso adiabático (sin intercambio de calor con el ambiente) a una presión estándar de unos 1000 hPa (hectopascales) al nivel del mar. Nos interesa derivar su expresión. Para ello, notemos que a partir de la ecuación  $(1.10)$ , y partiendo de un proceso adiabático, tenemos que  $dQ = 0$ . Consecuentemente,

$$
C_p dT - \alpha dP = 0.
$$

Recordando lo visto en la sección de la ley de gas ideal  $\alpha = \frac{RT}{R}$  $\frac{d}{P}$ , tenemos

$$
C_p dT - \left(\frac{RT}{P}\right) dP = 0,
$$
  

$$
\frac{C_p}{R} \frac{dT}{T} - \frac{dP}{P} = 0,
$$
  

$$
\frac{C_p}{R} \frac{dT}{T} = \frac{dP}{P}.
$$

Integrando desde  $P_0$  a P y de  $\theta$  a T respectivamente, obtenemos

$$
\frac{C_p}{R} \int_{\theta}^{T} \frac{1}{T} dT = \int_{P_0}^{P} \frac{dP}{P},
$$

$$
\left(\frac{C_p}{R}\right) \ln\left(\frac{T}{\theta}\right) = \ln\left(\frac{P}{P_0}\right),
$$

$$
\left(\frac{C_p}{R}\right) \ln\left(\frac{\theta}{T}\right) = \ln\left(\frac{P_0}{P}\right),
$$

$$
\exp\left(\left(\frac{C_p}{R}\right) \ln\left(\frac{\theta}{T}\right)\right) = \exp\left(\ln\left(\frac{P_0}{P}\right)\right),
$$

$$
\left(\frac{\theta}{T}\right)^{[C_p(R)^{-1}]} = \frac{P_0}{P},
$$

$$
\frac{\theta}{T} = \left(\frac{P_0}{P}\right)^{[R(C_p)^{-1]} }.
$$

Así se tiene que la temperatura potencial es

$$
\theta = T\left(\frac{P_0}{P}\right)^{\frac{R}{C_p}}.
$$

Para nuestra situación partiremos de que  $R = R_d$ . Por lo tanto  $R(C_p)^{-1} \approx 0.286$ , donde  $C_p$ es el calor específico a presión constante y  $R$  es la constante de gas para el aire seco.

**Observación 1.** La temperatura potencial  $\theta$  es conservativa en la parcela mientras se mueve con condiciones adiabáticas y en ausencia de humedad.

#### <span id="page-22-0"></span>1.2.6. Temperatura virtual

El aire húmedo tiene un peso molecular aparente menor que el aire seco. Por lo tanto la constante del aire h´umedo es mayor a la de aire seco. Sin embargo, si se prefiere usar la constante del aire h´umedo, su valor exacto depende de la cantidad de vapor de agua en el aire, la cual varía de manera considerable. Es entonces conveniente usar la constante del aire seco y definir una temperatura ficticia a la que llamaremos temperatura virtual sobre la cual usaremos la ley de gases ideales.

Considere un volumen  $V$  de aire húmedo a una temperatura  $T$  y presión  $P$  que contiene una masa  $m_d$  de aire seco y  $m_v$  de vapor de agua. Entonces la densidad del aire húmedo está dado por

$$
\rho = \frac{m_d + m_v}{V} = \rho'_d + \rho'_v,
$$

donde  $\rho_d'$  es la densidad del aire seco con respecto a V, de manera similar  $\rho_v'$  con el vapor de agua. Por la ley de gases ideales tenemos

$$
e = \rho'_v R_v T,
$$
  

$$
p'_d = \rho'_d R_d T,
$$

donde  $e$  y  $p_d'$  son las presiones parciales del vapor de agua y del aire seco. Por la ley de Dalton tenemos también que

$$
p=e+p_d'.
$$

Entonces calculamos  $\rho$  de la siguiente manera:

$$
\rho = \frac{p - e}{R_d T} + \frac{e}{R_v T} = \frac{p - e}{R_d T} + \frac{e}{R_v T} \frac{R_d}{R_d}
$$

$$
= \frac{p - e}{R_d T} + \frac{e}{R_d T} \frac{R_d}{R_v} = \frac{p - e}{R_d T} + \frac{e\epsilon}{R_d T}
$$

$$
= \frac{p}{R_d T} \left(1 - \frac{e}{p} + \frac{e\epsilon}{p}\right) = \frac{p}{R_d T} \left(1 - \frac{e}{p} \left(1 - \epsilon\right)\right).
$$

Entonces recuperamos la formula de gas ideal despejando p

$$
p = \rho R_d T_v,
$$

donde

$$
T_v = \frac{T}{1 - \frac{e}{p}(1 - \epsilon)}.
$$

Esta última es a lo que llamaremos como temperatura virtual. Entonces definimos la temperatura potencial virtual a partir de la temperatura potencial  $\theta$  y la temperatura virtual remplazando  $T$  por  $T_v$ 

$$
\theta_v = T_v \left(\frac{P_0}{P}\right)^{\left[R(C_p)^{-1}\right]}.\tag{1.13}
$$

#### <span id="page-23-0"></span>1.2.7. Procesos adiabáticos

Si un material sufre un cambio en su estado (en su presión, volumen o temperatura), sin ningún cambio de calor, se dice que el proceso es *adiabático*. Esta idea, a pesar que no este muy desarrollada en el trabajo se encuentra implícito en la mayor parte de los temas mencionados, y los que se verán a continuación. Ya vimos que la temperatura potencial  $\theta$  y la temperatura potencial virtual  $\theta_v$  existen bajo este proceso. Por lo tanto para nuestro modelo supondremos que la nube se mueve bajo procesos adiabáticos. A lo largo del desarrollo del modelo se verán más implicaciones de está suposición.

#### <span id="page-23-1"></span>1.2.8. Concepto de una parcela de aire.

Para la definición de parcela usaremos la mencionada en la tesis [\[13\]](#page-89-3), escrita por Claudia Esther Guzmán Guzmán La mezcla de gases en la atmósfera puede ocurrir en cualquier escala desde milímetros hasta miles de kilómetros. En la teoría de la parcela, ésta es una región de aire húmedo (o seco) de dimensiones infinitesimales con las siguientes características:

- La parcela está térmicamente aislada de su ambiente de tal manera que su temperatura cambia adiabáticamente al subir o bajar en la atmósfera.
- La parcela mantiene el mismo volumen que el ambiente en el mismo nivel, asumiendo un balance hidrostático.
- La parcela se mueve lo suficientemente lento de tal forma de que su energía cinética es despreciable en comparación a su energía total.

#### <span id="page-24-0"></span>1.2.9. Calor latente

Si se aplica calor a un sistema, se podría generar un cambio de fase más un incremento en la temperatura. En este caso, la energía interna  $u$  se asocia con un cambio en la configuración molecular en la presencia de fuerzas intermoleculares más que una variación en la energía cinética y por consiguiente en  $T$ .

El calor latente de la evaporación  $L_v$  es el calor que se tiene que dar a una unidad de masa del material para convertirla de líquido a vapor. Para una atmósfera a 100°C el calor latente es aproximadamente  $2.5 \times 10^6$  Jkg<sup>-1</sup>. El calor latente de condensación es el mismo que el de evaporación, pero el calor se libera en el cambio de vapor a líquido.

#### <span id="page-24-1"></span>1.2.10. Temperatura potencial equivalente.

La temperatura potencial equivalente mide como la temperatura que varía con la presión bajo condiciones de saturación adiabática en ascenso o descenso. En general, la temperatura potencial se reserva en procesos adiab´aticos secos. Recordemos que la temperatura potencial está dada por

$$
\theta = T\left(\frac{P_0}{P}\right)^{\frac{R}{C_p}}.
$$

Entonces aplicando el logaritmo a ambos lados de la igualdad

$$
\ln(\theta) = \ln(T) + \frac{R}{C_p} \ln\left(\frac{P_0}{P}\right),
$$
  
=  $\ln(T) - \frac{R}{C_p} \ln(P) + \text{cte},$ 

y derivando a ambos lados tenemos

$$
\frac{1}{\theta} \mathrm{d}\theta = \frac{1}{T} \mathrm{d}T - \frac{R}{C_p} \frac{dP}{P},
$$

$$
C_p \frac{\mathrm{d}\theta}{\theta} = C_p \frac{\mathrm{d}T}{T} - R \frac{dP}{P}.
$$

Como supusimos que la parcela es aislada y se desplaza bajo procesos adiabáticos, entonces el intercambio de calor debido a la mezcla de la parcela con el ambiente es despreciable. Sin embargo, para considerar el intercambio de calor latente que ocurre durante los cambios de fase (condensación). Asumimos que  $dQ = L_v dq_v$  donde  $q_v$  es la proporción de vapor de agua y  $L_v \approx 2.5 \times 10^6 \text{Jkg}^{-1}$  y tomando en cuenta [\(1.10\)](#page-18-3), tenemos

$$
C_p \frac{d\theta}{\theta} = \frac{dQ}{T} = -L_v \frac{dq_v}{C_p T},
$$

$$
\frac{d\theta}{\theta} = -L_v \frac{dq_v}{C_p T} \approx \frac{d}{dq_v} \left(-\frac{L_v q_v}{C_p T}\right).
$$

Integrando en ambos lados obtenemos

$$
\int \frac{d\theta}{\theta} = \int \frac{d}{dq_v} \left( -\frac{L_v q_v}{C_p T} \right) dq_v,
$$
  
ln(\theta) =  $-\frac{L_v q_v}{C_p T}$  + cte.

En temperaturas bajas asumimos lo siguiente

$$
\ln(\theta) = -\frac{L_v q_v}{C_p T} + \ln(\theta_e).
$$

Despejando, tenemos la ecuación de la temperatura potencial equivalente

$$
\theta_e = \theta \exp\left(\frac{L_v q_v}{C_p T}\right).
$$

Como conclusión, verificamos que la temperatura potencial  $\theta$  se preserva bajo condiciones no saturadas/secas mediante un proceso adiabático ( $dQ = 0$ ). Por otro lado, la temperatura potencial equivalente  $\theta_e$  se preserva bajo transformaciones adiabáticas secas y saturadas (d $Q =$  $L_v dq_v$ ), i. e, se preserva aún en presencia de cambios de fase.

#### <span id="page-25-0"></span>1.2.11. Alturas de referencia

A medida que una nube sube su temperatura es afectada por la temperatura del ambiente, lo cual depende de la altura. En nuestro caso se revisará una en particular, la zona de libre convección (LFC, por sus siglas en inglés). Este es el nivel en donde la temperatura de la parcela vuelve a intersecar la del ambiente (a unos 3 km de la superficie). Esto implica que arriba del LFC, la parcela se vuelve menos densa que el ambiente y puede seguir ascendiendo aún sin ninguna otra fuerza actuando, únicamente por flotamiento.

Cabe mencionar que el LFC es una altura referencia intermedia, localizada entre el nivel de condensación ascendente (LCL, por sus siglas en ingles) y el nivel de flotamiento neutral  $(LNB, \text{ por sus siglas en ingles}).$  El LCL se sitúa a unos 2 km donde alcanza su nivel de saturación y en donde los cambios a fase líquida mediante la condensación pueden iniciar. Por otro lado, LNB se encuentra cerca de los 10 km, en donde las temperaturas de la parcela y del ambiente vuelven a cruzarse. Para consultar más información puede consultar [\[13\]](#page-89-3), nosotros nos centraremos en el LFC y más adelante revisaremos como obtenerlo.

<span id="page-26-0"></span>Capítulo 2 Problema directo

### <span id="page-27-0"></span>2.1. Problemática

El problema directo parte de la siguiente premisa. Considere una parcela de aire a una altura inicial  $z_0$ . Esta a medida que avanza el tiempo su altura va cambiando. Sea h una altura de referencia, se espera que si pasa el suficiente tiempo, está acabara superando nuestra altura de referencia en un tiempo t. Definiremos a este tiempo como tiempo de alcance. Cuando la altura de referencia es el nivel de convección libre (LFC), se considera que la parcela podrá continuar ascendiendo hasta alcanzar su nivel de flotamiento neutral (LNB). En ese sentido, se habrá formado convección profunda y una posible inestabilidad atmosférica. Entonces calcular el tiempo promedio para esos eventos es de gran importancia para la evaluación probabilística de las predicciones hechas por modelos más complejos.

Volviendo a la problemática, nos surgen entonces varias cuestiones. Considerando  $N$  parcelas que persiguen muestra altura  $h$ , nos podemos preguntar si estas llegarán a alcanzar la altura dentro un tiempo  $T$  dado. Restringiéndonos a las que parcelas que hayan logrado llegar a la altura h, podemos calcular el tiempo promedio para dichas parcelas. Veremos si los tiempos se comportan como alguna distribución conocida, esto con el fin de poder estimar la probabilidad de que tarde un cierto tiempo en alcanzar dichas alturas.

A lo largo de este capítulo veremos el proceso de construcción del modelo que usaremos para resolver el problema antes mencionado, a lo que llamamos el problema directo. Esto mediante preliminares donde se mencionarán las suposiciones empleadas, siguiendo con el desarrollo de las funciones involucradas (principalmente la fuerza de flotamiento b), hasta cada una de las funciones relacionadas.

#### <span id="page-27-1"></span>2.2. Modelo

#### <span id="page-27-2"></span>2.2.1. Preliminares

Con la idea de obtener un modelo simple para el estudio de las inestabilidades atmosféricas, vamos a hacer uso de varias suposiciones vistas en la tesis [\[9\]](#page-89-1), escrita por Veronica Flores Mandujano.

- Auto-conversión rápida: Cuando la atmósfera está supersaturada, el vapor de agua que se condensa se convierte instant´aneamente en agua de lluvia o en agua de nube en el caso de un proceso reversible, como se explicará abajo. En cualquier caso, sean  $q_v$ ,  $q_r$ las humedades específicas del vapor de agua y el agua de lluvia. El agua total está dada por  $q_t = q_v + q_r$ .
- No super-saturación: Es decir, una vez que la humedad total de la parcela excede el vapor de agua en saturación  $q_{vs}$ , el excedente de agua se considerará agua de lluvia y la otra parte será agua de vapor. Además, el agua de vapor en saturación  $q_{vs}$ , que por

lo general depende de la presión y otras variables, se aproximará con una función de la altura  $q_{vs} \approx q_{vs}(z)$ , similar a lo que se usó en [\[14\]](#page-89-0)

$$
q_v(z) = \min (q_t, q_{vs}(z)).
$$

Evaporación rápida. Bajo esta suposición, cualquier lluvia que cae en una región no saturada, evapora de manera instantánea hasta que todo se convierta en vapor o hasta que la región se sature. En tal caso, el agua de lluvia está dada por

$$
q_r \coloneqq \max\left\{q_v - q_{vs}, 0\right\}.
$$

En la teoría de la parcela hay algunas otras suposiciones. Principalmente se supone que la parcela asciende de manera adiabática, permaneciendo aislada sin intercambiar calor con el medio ambiente. Sin embargo, en el modelo estudiado aqu´ı, igualmente que en otros como en [\[10\]](#page-89-4), se estudiará la mezcla de ésta con el medio ambiente. En el modelo estocástico, la mezcla con el ambiente se puede parametrizar mediante los términos de fricción y ruido estocástico. Para poder medir la interacción entre la parcela y su ambiente, es necesario contar con variables asociadas a la parcela (temperatura potencial virtual, humedad, etc) y su correspondiente cantidad asociada al ambiente. Por cada variable descrita, estaremos entonces hablando de la cantidad asociada a la parcela y la equivalente cantidad asociada al medio ambiente.

En esta tesis estaremos suponiendo un proceso reversible. El agua condensada se mantiene con la parcela y no precipita. En este caso la humedad total  $q_t$  permanece constante con la altura. Para el resto de los preliminares consideramos también la tesis [\[12\]](#page-89-5), escrita por Olmo Guerrero Medina

#### <span id="page-28-0"></span>2.2.2. Conservación de la masa

El principio de conservación de masa del volumen de la parcela establece que la tasa de aumento de la masa en el volumen V es igual a la tasa de la masa que cruza la frontera del volumen. La parcela es un volumen pequeño, suficientemente representativo de la atmósfera terrestre con masa  $m$  y densidad  $\rho$ .

Sustentados en lo anterior, el cambio en la parcela es

$$
\frac{\mathrm{d}}{\mathrm{d}t}m\left(V,t\right) = \frac{\mathrm{d}}{\mathrm{d}t}\int_{V}\rho\left(x,t\right)\mathrm{d}V = \int_{V}\partial_{t}\rho\left(x,t\right)\mathrm{d}V,
$$

si el campo de velocidades del flujo es  $\mathbf{u} \times \vec{n}$  es un vector normal que apunta fuera de la frontera. Entonces el flujo por unidad de área es

$$
\frac{\mathrm{d}}{\mathrm{d}t} \int_{V} \rho(x, t) \, \mathrm{d}V = - \int_{\partial V} \rho \mathbf{u} \cdot \vec{n} \mathrm{d}V.
$$

Utilizando el teorema de divergencia, obtenemos

$$
\int_{V} \left[ \frac{\partial \rho}{\partial t} + \nabla \cdot (\rho \mathbf{u}) \right] dV = 0,
$$

para un volumen arbitrario la ecuación diferencial de conservación de masa, también conocida como ecuación de continuidad es:

$$
\partial_t \rho + \nabla \cdot (\rho u) = 0. \tag{2.1}
$$

#### <span id="page-29-0"></span>2.2.3. Aproximación Boussinesq para la ecuación de continuidad.

Bajo la aproximación de Boussinesq se propone que la densidad de la parcela  $\rho$  no varía mucho respecto a un valor de referencia  $\rho_0$  constante y a un estado base que depende solamente de la altura. Por lo tanto podemos escribir  $\rho$  como

$$
\rho = \rho_0 + \rho'\left(x, y, z, t\right),\,
$$

donde  $\rho'$  es la variación entre  $\rho_0$  y  $\rho$ . Esta aproximación establece que  $|\rho'| \ll \rho_0$ , es decir que las perturbaciones son muy pequeñas. Por otro lado, la condición de incompresibilidad del fluido se lee como

$$
\nabla \cdot \mathbf{u} = 0.
$$

#### <span id="page-29-1"></span>2.2.4. Derivación

El modelo que utilizaremos viene a partir del modelo FARE, extraído de

$$
\partial_t u + \mathbf{u} \cdot \nabla u = -\partial_x \phi,
$$
  
\n
$$
\partial_t v + \mathbf{u} \cdot \nabla v = -\partial_y \phi,
$$
  
\n
$$
\partial_t w + \mathbf{u} \cdot \nabla w = -\partial_z \phi + b(\theta_e, q_t, z),
$$
  
\n
$$
\partial_t \theta_e + \mathbf{u} \cdot \nabla \theta_e = 0,
$$
  
\n
$$
\partial_t q_t - V_T \partial_z q_r = 0,
$$

donde  $\mathbf{u} = (u, v, w)$  es el campo de velocidades,  $\phi = p\rho^{-1}$  es una presión re-escalada, p y  $\rho$  son la presión y densidad total del sistema (ambiente y parcela) respectivamente. Luego  $\rho \approx$  cte,  $b(\theta_e, q_t, z)$  es la fuerza de flotamiento,  $\theta_e$  es la temperatura potencial equivalente y  $q_t = q_v + q_r$ , donde  $q_t$  es la proporción de mezcla del agua total,  $q_v$  la porción del vapor de agua y  $q_r$  la porción de agua líquida. En el modelo el fluido es incompresible, por lo tanto  $\nabla \cdot \mathbf{u} = 0.$ 

$$
\nabla \cdot \mathbf{u} = \partial_x u + \partial_y v + \partial_z w = 0
$$

por lo anterior y la regla del producto  $\mathbf{u} \cdot \nabla w = \nabla \cdot (w\mathbf{u})$ . Una vez visto nuestro modelo de partida, aplicaremos un procedimiento similar al visto en [\[10\]](#page-89-4), para a partir del modelo llegar a nuestro modelo. Como solo nos interesa la din´amica de la parcela con respecto solo a la altura, el modelo FARE queda de la siguiente forma.

$$
\partial_t w + \mathbf{u} \cdot \nabla w = \partial_z \phi + b \left( \theta_e, q_t, z \right)
$$

Luego partir del cambio antes mencionado, obtenemos

$$
\partial_t w + \nabla \cdot (w\mathbf{u}) = -\partial_z \phi + b(\theta_e, q_t, z)
$$

$$
\partial_t w + \underbrace{\partial_x (wu) + \partial_y (wv)}_{\nabla_h \cdot (\mathbf{u}_h w)} + \partial_z (w^2) = -\partial_z \phi + b(\theta_e, q_t, z),
$$

donde  $\nabla_h$ · es el operador divergencia horizontal y  $\mathbf{u}_h$  es el vector de velocidad horizontal  $\mathbf{u}_h = (u, v)$ . Ahora definamos un promedio sobre la nube.

**Definición 2.2.1.** Sea  $E_h$  el área transversal de una nube respecto a una altura fija con área  $E, y f$  una función . Definimos el promedio sobre el área, como

$$
\overline{f} = \frac{1}{E} \int_{E_h} f \, \mathrm{d}A.
$$

Promediando ambos lados, obtenemos

$$
\overline{\partial_t w + \partial_z (w^2) + \nabla_h \cdot (\mathbf{u}_h w)} = \overline{-\partial_z \phi + b(\theta_e, q_t, z)}.
$$

Bajo la suposición de que  $w, \phi$  son funciones diferenciables con derivadas son continuas entonces

$$
\overline{\partial_t w} = \partial_t \overline{w}.
$$

De manera análoga con  $w^2$  y  $\phi$ , llegamos a

<span id="page-30-0"></span>
$$
\partial_t \overline{w} + \partial_z \left( \overline{w^2} \right) + \overline{\nabla_h \cdot (\mathbf{u}_h w)} = -\partial_z \overline{\phi} + \overline{b \left( \theta_e, q_t, z \right)}. \tag{2.2}
$$

Ahora aplicaremos el Teorema de la Divergencia o Teorema de Gauss sobre  $\overline{\nabla_h \cdot (\mathbf{u}_h w)}$ .

Tenemos entonces que

$$
\overline{\nabla_h \cdot (\mathbf{u}_h w)} = \frac{1}{A} \int_A \nabla_h \cdot (\mathbf{u}_h w) dA = \frac{1}{A} \int_{\partial A} w (\mathbf{u} \cdot \vec{n}) dS.
$$

Al aplicar el Teorema de Gauss estamos integrando sobre la frontera, bajo la idea anterior podemos definir otro promedio.

**Definición 2.2.2.** Sea  $E_h$  el área transversal de una nube, L la longitud de su frontera (∂E<sub>h</sub>)  $y f$  una función . Definimos le promedio de  $f$  sobre la frontera.

$$
\widetilde{f} = \frac{1}{L} \int_{\partial E_h} f \, \mathrm{d}S.
$$

Entonces, para  $c = \mathbf{u} \cdot \vec{n}$ , tenemos que

$$
\overline{\nabla_h \cdot (\mathbf{u}_h w)} = \frac{L}{A} \widetilde{w}c.
$$

Sustituyendo en [\(2.2\)](#page-30-0), llegamos a

$$
\partial_t \overline{w} + \partial_z \left( \overline{w^2} \right) + \frac{L}{A} \widetilde{w} \overline{c} = - \partial_z \overline{\phi} + \overline{b \left( \theta_e, q_t, z \right)}.
$$

Ahora definiremos la fluctuación de  $f$ ,

$$
f'=f-\overline{f}.
$$

Observación 2.  $\overline{f'} = \overline{f} - \overline{f} = 0$ .

Calculando  $\overline{w^2}$ , tenemos

$$
\overline{w^2} = \overline{(w' + \overline{w})^2} = \overline{(w')^2} + 2\overline{w'w} + \overline{(\overline{w})^2} = \overline{(w')^2} + \overline{(\overline{w})^2}.
$$

Derivamos  $\overline{w^2}$  con respecto a la altura, para llegar a

<span id="page-31-0"></span>
$$
\partial_z \left( \overline{w^2} \right) = 2\overline{w} \partial_z \left( \overline{w} \right) + \partial_z \left( \left[ w' \right]^2 \right). \tag{2.3}
$$

Dicho resultado se usará más adelante. Ahora nos enfocaremos en la presión hidrostática vista en el capítulo anterior

$$
\partial_z p = -\rho g.
$$

A partir del modelo FARE tenemos los siguiente

$$
\partial_z \phi = -\frac{1}{\rho} \partial_z p = -g,
$$

teniendo entonces

<span id="page-31-1"></span>
$$
\partial_t \overline{w} + \partial_z \left( \overline{w^2} \right) + \frac{L}{A} \widetilde{w}c = g + \overline{b(\theta_e, q_t, z)}.
$$
\n(2.4)

Sustituyendo [\(2.3\)](#page-31-0) en [\(2.4\)](#page-31-1), se obtiene

$$
\partial_t \overline{w} + 2\overline{w} \partial_z (\overline{w}) + \partial_z \left( \left[ w' \right]^2 \right) + \frac{L}{A} \widetilde{w} \overline{c} = g + \overline{b \left( \theta_e, q_t, z \right)}.
$$

Despejamos  $\partial_t \overline{w}$  para concluir que

<span id="page-31-2"></span>
$$
\partial_t \overline{w} = \overline{b(\theta_e, q_t, z)} - 2\partial_z(\overline{w})\,\overline{w} + \left[ -\partial_z\left( \left[w'\right]^2 \right) - \frac{L}{A}\widetilde{w}c + g \right].\tag{2.5}
$$

Es claro que  $(2.5)$  es un problema complejo de resolver, esto al ser una ecuación diferencial parcial. Entonces lo que haremos es aplicar simplificaciones que nos permitan poder trabajar de manera más factible. Primero, veamos el término  $-\partial_z(\overline{w})\overline{w}$ . Tenemos a la velocidad multiplicada por un factor negativo, esto implica una desaceleración y al estar estudiando el cambio de altura con respecto al tiempo puede considerarse como una fuerza de fricción de la nube. Entonces haremos el cambio a

$$
2\partial_z(\overline{w}) \to \frac{1}{\tau_\omega}.
$$

Finalmente, revisando el último término

$$
\left[-\partial_z\left(\left[w'\right]^2\right)-\frac{L}{A}\widetilde{wc}+g\right],\right.
$$

podemos ver que es no lineal.<sup>[1](#page-32-1)</sup> Entonces para poder revisar el comportamiento de esté termino será representado por una variable aleatoria,

$$
\left[-\partial_z\left(\left[w'\right]^2\right)-\frac{L}{A}\widetilde{wc}+g\right]\equiv b_w\mathrm{d}W.
$$

Finalmente recordado que w es la velocidad de la nube en z, tenemos la segunda parte del sistema de ecuaciones diferenciales estocásticas.

$$
\frac{\mathrm{d}z}{\mathrm{d}t} = w,
$$

Finalmente, nuestro modelo estocástico planteado queda como

$$
dz = wdt
$$
  
\n
$$
dw = \left(b - \frac{1}{\tau_{\omega}}\right)dt + b_{w}dW.
$$
\n(2.6)

En nuestro modelo vemos dos variables de las cuales hemos omitidos detalles: la fuerza de flotamiento b y la variable estocástica,  $b_w dW$ . Ambas serán descritas a continuación.

#### <span id="page-32-0"></span>2.2.5. Fuerza de Flotamiento:  $b\left(\theta_{e},q_{t},z\right)$

La fuerza de flotamiento es la fuerza que genera una aceleración en la parcela debido a diferencias de temperatura entre la parcela y su ambiente, modificando su altura. Por el modelo FARE sabemos que b depende de la temperatura potencial equivalente, de la cantidad de agua en la nube y de la altura. Pero la derivación anterior no nos da información sobre la función que modela la fuerza de flotamiento. Ahora veremos su desarrollo.

Partiendo de la cita en [\[8\]](#page-89-6), tomaremos como referencia la temperatura de densidad  $T_{\rho}$ 

$$
T_{\rho} = T \frac{1 + \frac{q_v}{\epsilon}}{1 + q_t},
$$

de la cual definiremos la temperatura potencial virtual de vapor de agua como sigue

$$
\theta_v = \theta \frac{1 + \frac{q_v}{\epsilon}}{1 + q_t}.
$$

Entonces procedemos a calcular la aproximación lineal de  $\theta_v$ . Para esto partiremos de las siguientes suposiciones.

a)  $q_t = q_v + q_r$ ,

<span id="page-32-1"></span><sup>&</sup>lt;sup>1</sup>Aplicando herramientas más sofisticadas se puede concluir que es un término caótico. En parte, se debe a que el término en cuestión parametriza un flujo turbulento, pero esos detalles quedan fuera del tema central de la tesis.

- <span id="page-33-0"></span>b)  $q_v \equiv \mathcal{O}(\delta)$ ,
- <span id="page-33-1"></span>c)  $q_r \equiv \mathcal{O}(\delta)$ ,

con  $\delta \ll 1$ . Las suposiciones [b\)](#page-33-0) y [c\)](#page-33-1) permiten aplicar un criterio de reducción. Sea  $a \in \mathbb{R}$  y  $a \equiv \mathcal{O}(\delta^k)$ ,  $k > 1$ , entonces  $a \equiv 0$ . Ahora, recordando la suma geométrica podemos reescribir  $\theta_v$  como

<span id="page-33-2"></span>
$$
\theta_v = \theta \frac{1 + \frac{q_v}{\epsilon}}{1 + q_t} = \theta \left( 1 + \frac{q_v}{\epsilon} \right) \sum_{i=0}^{\infty} (-1)^i q_t^i.
$$
 (2.7)

Dejando a un lado  $\theta$  de momento. Por la suposición b) y c) tenemos que  $q_v^k \equiv 0$  si  $k > 1$ , de igual forma  $q_r^k \equiv 0$  si  $k > 1$ . Entonces

$$
\sum_{i=0}^{\infty} (-1)^i q_t^i \approx 1 - q_t,
$$

y sustituimos en [\(2.7\)](#page-33-2)

$$
\frac{1+\frac{q_v}{\epsilon}}{1+q_t} \approx \left(1+\frac{q_v}{\epsilon}\right)\left(1-q_v-q_r\right) \approx 1-q_v-q_r+\frac{q_v}{\epsilon} \approx 1+\left(\frac{1}{\epsilon}-1\right)q_v-q_r.
$$

Ahora, retomando el factor  $\theta$ , tenemos nuestra aproximación lineal de  $\theta_v$ , dada por

$$
\theta_v \approx \theta + \theta \left(\frac{1}{\epsilon} - 1\right) q_v - \theta q_r.
$$

Definiendo  $\frac{1}{\epsilon} - 1 = \epsilon_0$  tenemos lo siguiente

$$
\theta_v \approx \theta + \theta \epsilon_0 q_v - \theta q_r.
$$

Ahora vamos a agregar un cero de forma adecuada, es decir

$$
\theta_v = \theta + \theta \epsilon_0 q_v - \theta q_r
$$
  
=  $\theta + \theta \epsilon_0 q_v - \theta q_r + \frac{L}{C_p} q_v - \frac{L}{C_p} q_v$ ,  
=  $\theta + \left(\theta \epsilon_0 - \frac{L}{C_p}\right) q_v - \theta q_r + \frac{L}{C_p} q_v$ .

Recordando la definición de  $\theta_e$  y asumiendo que la temperatura no varía mucho, es decir  $\theta \approx \theta_0$ , obtenemos lo que nosotros usaremos como temperatura virtual sobre la parcela

$$
\theta_v = \theta_e + \theta_0 \left( \epsilon_0 - \frac{L}{\theta_0 C_p} \right) q_v - \theta_0 q_r.
$$

A su vez, esta nos permite construir una temperatura virtual del ambiente. Ambas involucradas en la fuerza de flotamiento. Como solo las parcelas contienen agua líquida, para el ambiente  $q_r = 0$  y la fórmula de  $\theta_{v,env}$  queda como sigue.

$$
\theta_{v,env} = \theta_{e,env} + \theta_0 \left(\epsilon_0 - \frac{L}{\theta_0 C_p}\right) q_{v,env}.
$$

Luego, por [\[8\]](#page-89-6) tenemos que la fuerza de flotamiento de forma general está dada por

$$
b = \frac{g}{T_0}(T - T').
$$
\n(2.8)

Entonces, para  $T_0 \equiv \theta_0$  y siendo  $T \equiv \theta_v$  y  $T' \equiv \theta_{v,env}$  tenemos lo que nosotros referiremos como fuerza de flotamiento:

$$
b(z) = \frac{g}{\theta_0} \left( \theta_v - \theta_{v, env} \right), \qquad (2.9)
$$

<span id="page-34-0"></span>donde g es la fuerza de gravedad y  $\theta_0$  es la temperatura potencial de referencia en la superficie, cuando  $z = 0$ .

#### 2.2.6. Funciones  $q$

Como podemos observar en la fuerza de flotamiento  $b$ , está depende directamente de la temperatura θ (en cualquiera de sus variantes: virtual, equivalente o potencial) y de la humedad  $q_v, q_t, q_r$ . Recordemos que  $q_v$  es el vapor de agua,  $q_r$  es el agua líquida,  $q_t$  es la humedad total. En el capítulo anterior  $q_v$  y  $q_r$  fueron mencionadas, (Véase la sección [2.2\)](#page-27-1), teniendo que

$$
q_v = \min(q_t, q_{vs}),
$$
  

$$
q_r = \max(q_t - q_{vs}, 0),
$$

donde aparece una nueva variable  $(q_{vs})$ . Ésta mide el vapor de agua en saturación. Notemos que si  $q_t > q_{vs}$ , tenemos que  $q_v = q_{vs}$  y  $q_r = q_t - q_{vs}$  y  $q_v + q_r = q_t$ . En caso contrario, es decir, si  $q_t < q_{vs}, q_t = q_v, q_r = 0$  y tenemos lo mismo,  $q_v + q_r = q_t$ . Entonces para cualquier valor de  $q_{vs}$  se cumple la igualdad

$$
q_t = q_v + q_r.
$$

Por lo tanto  $q_t$  es constante para cualquier  $z^2$  $z^2$ .

Pero aun queda como detalle la función  $q_{vs}$ . Seguimos sin conocerla por lo que usaremos una simplificación extraída del artículo [\[14\]](#page-89-0), el cual muestra la definición exacta de  $q_{vs.}$  En general, podemos obtener  $q_{vs}$  mediante la siguiente relación

<span id="page-34-2"></span>
$$
q_{vs}(p,T) = \frac{R_d}{R_v} \frac{e_s(T)}{p},\tag{2.10}
$$

<span id="page-34-1"></span><sup>&</sup>lt;sup>2</sup>Que  $q_t$  sea constante es una suposición que hicimos para el modelo, pero es importante que no se contradiga, en este caso, con nuestras funciones q

donde  $e_s$  es la presión parcial del vapor de agua en saturación y  $p$  es la presión total. Usando la relación de Clausius-Clapeyron podemos calcular  $e_s$ , llegando a lo siguiente

$$
e_s(T) = e_{s0} \exp\left(-\frac{L}{R_v}\left(\frac{1}{T} - \frac{1}{T_0}\right)\right),\,
$$

donde  $e_{s0} \approx 3500 \text{ Kg m}^{-1} \text{ s}^{-2}$ , es la presión parcial del vapor de agua en saturación en la superficie con temperatura superficial  $T_0 = 300$  K. Ahora, bajo una atmósfera anelástica, una forma para calcular  $q_{vs}$  es aproximando p y T con  $\tilde{p}$  y T funciones dependientes de la altura, en otras palabras

$$
q_{vs}(p,T) \approx q_{vs}(\widetilde{p}(z),\widetilde{T}(z)) \equiv q_{vs}(z).
$$

Entonces, sustituyendo la ecuación anterior en  $(2.10)$  tenemos que

$$
q_{vs}(z) = \frac{R_d}{R_v} \frac{e_s(T(z))}{\widetilde{p}(z)}.
$$
\n(2.11)

Ahora debemos encontrar formas para aproximar  $\tilde{p}$  y  $\tilde{T}$ . Para ello retomaremos la ley del gas ideal y la presión hidrostática.

<span id="page-35-1"></span>
$$
\widetilde{p} = \widetilde{\rho} R_d \widetilde{T},\tag{2.12}
$$

$$
\frac{\mathrm{d}\tilde{p}}{\mathrm{d}z} = -g\tilde{\rho}.\tag{2.13}
$$

Dicha aproximación tiene su respectiva temperatura potencial  $(\tilde{\theta})$ 

<span id="page-35-0"></span>
$$
\widetilde{\theta} = \widetilde{T} \left( \frac{p_0}{\widetilde{p}} \right)^{\frac{R_d}{(Cd)_p}},\tag{2.14}
$$

también posee su aproximación lineal con respecto a la altura  $\tilde{\theta} = \theta_0 + Bz$ . Entonces procedemos a calcular las funciones  $\widetilde{T}$  y  $\widetilde{p}$ .

Primero, usando [\(2.14\)](#page-35-0) podemos reescribir [\(2.12\)](#page-35-1). Despejando  $\tilde{p}$ , tenemos que

$$
\widetilde{T} = \widetilde{\theta} \left( \frac{\widetilde{p}}{p_0} \right)^{\frac{R_d}{(Cd)p}},\tag{2.15}
$$

$$
\widetilde{p} = \widetilde{\rho} R_d \widetilde{\theta} \left( \frac{\widetilde{p}}{p_0} \right)^{\frac{R_d}{(Cd)_{p}}}.
$$
\n(2.16)

Despejando  $\left(\frac{p}{p}\right)$  $\overline{p_0}$  $\bigg\}^{\frac{R_d}{(Cd)p}}$ , llegamos a

$$
\left(\frac{\widetilde{p}}{p_0}\right)^{\frac{R_d}{(Cd)p}} = \frac{\widetilde{p}}{\widetilde{\rho}R_d\widetilde{\theta}},\tag{2.17}
$$
derivando el lado izquierdo

$$
\frac{\mathrm{d}}{\mathrm{d}z}\left[\left(\frac{\widetilde{p}}{p_0}\right)^{\frac{R_d}{(Cd)p}}\right] = \frac{R_d}{(Cd)_p} \left(\frac{\widetilde{p}}{p_0}\right)^{\frac{R_d}{(Cd)_p}-1} \left[\frac{1}{p_0} \frac{\mathrm{d}\widetilde{p}}{\mathrm{d}z}\right].
$$

Sustituyendo [\(2.13\)](#page-35-0) en la ecuación anterior, además de un reacomodo de la ecuación tenemos que

$$
\frac{\mathrm{d}}{\mathrm{d}z}\left[\left(\frac{\widetilde{p}}{p_0}\right)^{\frac{R_d}{(Cd)p}}\right] = -\frac{g}{(Cd)_p} \left(\frac{\widetilde{p}}{p_0}\right)^{\frac{R_d}{(Cd)_p}} Ra^{\frac{p_0}{\widetilde{p}}}\left[\frac{1}{p_0}\widetilde{\rho}\right].
$$

A partir de [\(2.17\)](#page-35-1), podemos llegar a que

<span id="page-36-0"></span>
$$
\widetilde{\rho}R_d\left(\frac{\widetilde{p}}{p_0}\right)^{\frac{R_d}{(Cd)p}} = \frac{\widetilde{p}}{\widetilde{\theta}}.\tag{2.18}
$$

Entonces podemos sustituir en la ecuación anterior, llegando a

$$
\frac{\mathrm{d}}{\mathrm{d}z} \left[ \left( \frac{\tilde{p}}{p_0} \right)^{\frac{R_d}{(Cd)p}} \right] = -\frac{g}{(Cd)_p \tilde{p}} \left[ \left( \frac{\tilde{p}}{p_0} \right)^{\frac{R_d}{(Cd)p}} R_d \tilde{\rho} \right] \n= -\frac{g}{(Cd)_p \tilde{p}} \left( \frac{\tilde{p}}{\tilde{\theta}} \right) = -\frac{g}{(Cd)_p \tilde{\theta}}.
$$
\n(2.18)

Ahora integraremos con respecto a z sobre el intervalo  $[0, z]$ ,  $z > 0$ . Por lo tanto,  $\tilde{\theta}$  será tomada como una función de z. La parte derecha se obtiene por el Teorema Fundamental del Calculo y que  $p(0) = p_0$ . Para la parte izquierda, aplicaremos las hipótesis de [\(2.12\)](#page-35-2). Entonces

$$
\left(\frac{\widetilde{p}}{p_0}\right)^{\frac{R_d}{(Cd)_p}} - 1 = -\frac{g}{(Cd)_p} \int_0^z \frac{1}{\theta_0 + Bu} \mathrm{d}u.
$$

Integrando el lado derecho tenemos que

$$
\left(\frac{\widetilde{p}}{p_0}\right)^{\frac{R_d}{(Cd)p}} - 1 = -\frac{g}{(Cd)_p} \left[\frac{1}{B}\ln(Bz + \theta_0) - \frac{1}{B}\ln(\theta_0)\right]
$$

$$
\left(\frac{\widetilde{p}}{p_0}\right)^{\frac{R_d}{(Cd)_p}} = 1 - \frac{g}{(Cd)_p} \left[\frac{1}{B}\ln(Bz + \theta_0) - \frac{1}{B}\ln(\theta_0)\right].
$$

Ahora, definiremos  $f(z)$  como sigue

<span id="page-36-1"></span>
$$
f(z) = 1 - \frac{g}{(Cd)_p} \left[ \frac{1}{B} \ln(Bz + \theta_0) - \frac{1}{B} \ln(\theta_0) \right].
$$
 (2.19)

Entonces usando esta nueva función, despejamos  $\widetilde{p}$ .

$$
\left(\frac{\widetilde{p}}{p_0}\right)^{\frac{R_d}{(Cd)p}} = f\tag{2.20}
$$

$$
\left(\frac{\tilde{p}}{p_0}\right) = f^{\frac{(Cd)p}{R_d}}\tag{2.21}
$$

<span id="page-37-1"></span><span id="page-37-0"></span>
$$
\widetilde{p} = p_0 f^{\frac{(Cd)p}{R_d}},\tag{2.22}
$$

donde  $p_0$  es la presión en la superficie. Con esta aproximación de  $\widetilde{p}$  calculamos  $\widetilde{T}$ :

$$
\widetilde{T} = \widetilde{\theta} \left( \frac{\widetilde{p}}{p_0} \right)^{\frac{R_d}{(Cd)_p}}
$$

$$
= \widetilde{\theta} \left( \frac{p_0 f^{\frac{(Cd)_p}{R_d}}}{p_0} \right)^{\frac{R_d}{(Cd)_p}} = \widetilde{\theta} f.
$$

Entonces podemos calcular  $e_s$  y  $q_{vs}$ :

$$
e_s = e_{s0} \exp\left(-\frac{L}{R_v} \left(\frac{1}{\tilde{\theta}f} - \frac{1}{\theta_0}\right)\right),
$$

$$
q_{vs} = \frac{R_d}{R_v} \frac{e_{s0} \exp\left(-\frac{L}{R_v} \left(\frac{1}{\tilde{\theta}f} - \frac{1}{\theta_0}\right)\right)}{p_0 f^{\frac{(Cd)p}{R_d}}}.
$$

Ahora, llamaremos  $q_{vs0} = \frac{R_d e_{s0}}{R_a}$  $rac{R_v p_0}{R_v p_0}$ . Entonces

$$
q_{vs}=q_{vs0}\frac{\exp\left(-\frac{L}{R_v}\left(\frac{1}{\widetilde{\theta}f}-\frac{1}{\theta_0}\right)\right)}{f^{\frac{(Cd)_p}{R_d}}}.
$$

Finalmente, por [\(2.21\)](#page-37-0) finalmente tenemos lo que buscamos

$$
q_{vs}(z) = \frac{q_{vs0}p_0}{\widetilde{p}(z)} \exp\left(-\frac{L}{R_v}\left(\frac{1}{(\theta_0+Bz)f(z)}-\frac{1}{\theta_0}\right)\right),\,
$$

donde  $q_{vs0}$  es el vapor de agua en saturación en la superficie,  $\tilde{p}$  y f definidas en [\(2.22\)](#page-37-1) y [\(2.19\)](#page-36-1) respectivamente. Luego,  $q_{v,env}$  posee una forma similar donde  $q_{vs0}$  será remplazado por  $q_{v0}$ , la humedad del vapor de agua en la superficie.

Con esto tenemos abarcado la fundamentación del sistema de ecuaciones diferenciales estocásticas y la fuerza de flotamiento b que vamos a utilizar en nuestro modelo. Para cerrar e ir hacia la implementación comentaremos sobre la parte estocástica de nuestro modelo  $(b_w dW)$ mismo. Ésta será trabajada con un proceso de Wiener, también conocido como movimiento browniano.

y

#### 2.2.7. Movimiento Browniano

Un movimiento browniano, también conocido como proceso de Wiener sobre el intervalo  $[0, T]$  es una variable aleatoria  $W(t)$  que depende continuamente de  $t \in [0, T]$  y satisface las siguientes condiciones.

- 1.  $W(0) = 0$ , Con probabilidad 1.
- 2. Para  $0 \le s < t \le T$  la variable aleatoria dada por los incrementos  $W(t) W(s)$  tiene una distribución normal con media cero y varianza  $t - s$ . Es decir  $W(t) - W(s) \sim$  $\sqrt{t - s}N(0, 1)$ , donde  $N(0, 1)$  es la distribución normal estándar.
- 3. Para  $0 \le s < t < u < v \le T$ , los incrementos  $W(t) W(s)$  y  $W(v) W(u)$  son independientes.

En nuestro caso, queremos usarlo para simular el fluido turbulento, por lo que va a considerar un movimiento browniano sobre un tiempo discreto. En este caso,  $W(t)$  se especifica para valores discretos de t. Tomamos entonces  $\Delta t = \frac{1}{2}$ N  $\Big\}, N \in \mathbb{N}, y W_j = W(t_j), t_j = j\Delta t.$ 

Para el caso discreto podemos extraer información a partir de la definición. Tenemos así las siguientes propiedades.

- $W_0 = W(0) = 0$  con probabilidad 1.
- $W(t_j) W(t_{j-1}) \sim$ √  $\Delta t N(0,1)$ .

Entonces

$$
W_j = W_{j-1} + dW_j, j = 1, 2, \dots, N
$$

$$
\therefore dW_j \sim \sqrt{\Delta t} N(0, 1),
$$

y la condición 3 nos dice que si  $j \neq k$  dW<sub>j</sub> y dW<sub>k</sub> son variables aleatorias independientes.

## 2.3. Energía Mecánica

Recordemos que la energía cinética de un sistema está definida por

$$
K = \frac{1}{2}w^2,
$$

donde  $w \equiv w(t)$ . Luego si la derivamos con respecto a t, tenemos

<span id="page-38-0"></span>
$$
\frac{\mathrm{d}K}{\mathrm{d}t} = w\frac{\mathrm{d}\omega}{\mathrm{d}t} = wb(z). \tag{2.23}
$$

Definimos entonces la función vista en [\[1\]](#page-89-0), Π, dada por

$$
\Pi(z) = \int_{z}^{H} b(t) dt.
$$

También la derivamos con respecto a  $t$  y recordando la regla de la cadena, llegando a

<span id="page-39-0"></span>
$$
\frac{d\Pi}{dt} = \frac{d\Pi}{dz}\frac{dz}{dt} = -wb(z).
$$
\n(2.24)

Sumando [\(2.23\)](#page-38-0) y [\(2.24\)](#page-39-0), tenemos que

$$
\frac{\mathrm{d}\Pi}{\mathrm{d}t} + \frac{\mathrm{d}K}{\mathrm{d}t} = 0 \Rightarrow C = \Pi(z) + K.
$$

Finalmente por la ley de conservación de la energía, concluimos que

$$
E = K + U.
$$

Tenemos entonces que Π representa la energía potencial de nuestro sistema.

# 2.4. Objetivo

El problema directo se centra en la siguiente situación. Sabemos que la aceleración vertical de la parcela queda definida por la fuerza de flotamiento  $b$ , además de la energía cinética con la que ya podría venir ascendiendo la parcela. Sea  $h > 0$  nuestra altura de interés. ¿Cuánto tiempo tardará la parcela en superar la altura  $h$ ?. Dado que el modelo es estocástico, la respuesta es probabilística. La evolución de la altura de la parcela con respecto al tiempo depende de la fuerza de flotamiento y esta esta fuertemente relacionada con la solución del sistema de ecuaciones diferenciales estocásticas (EDE).

<span id="page-39-1"></span>
$$
dz = \omega dt,
$$
  
\n
$$
d\omega = bdt - \frac{\omega}{\tau_{\omega}}dt + b_w dW.
$$
\n(2.25)

Entonces a partir de la solución del sistema [\(2.25\)](#page-39-1), podremos calcular el tiempo que tardó en superar nuestra altura h. Al involucrar una variable aleatoria recurriremos a resolverlo mediante el método numérico Euler-Maruyama con el fin de aproximar la curva solución. Entonces procederemos a realizar N simulaciones, es decir, calcularemos el tiempo que tardan  $N$  curvas solución en superar la altura h. Esto generará una secuencia de tiempos a la que le puede estudiar tu distribución.

# 2.5. Implementación

Una vez revisada la parte teórica y dado el resumen de lo que se espera del problema directo, comenzamos con el proceso de la implementación, es decir, el conseguir poder simular el movimiento de la nube para calcular el tiempo promedio.

La implementación se revisará mediante el software MATLAB, usado para procesar los datos de las simulaciones y mediante gráficas darles una interpretación útil. Además recurriremos de la no dimensionalización, una herramienta que nos busca evitar errores a la hora de realizar cálculos por las unidades. Una vez que el sistema no tenga variables físicas asociadas, le aplicaremos el m´etodo de Euler-Maruyama, utilizado para aproximar soluciones de un EDE's. En particular, lo aplicaremos al visto en la ecuación [\(2.25\)](#page-39-1). Para las soluciones debemos considerar el nivel de convección libre LFC (donde se genera convección), tal altura no la conocemos. Sin emabargo sabemos que se encuentra entre el nivel de condensación  $(LCL)$ y el nivel de flotamiento neutral (LNB). Por lo tanto deberemos aproximar su ubicación.

## 2.5.1. No-dimensionalización

Adimesionar una cantidad consiste en eliminar las dimensiones físicas asociadas. Se hace de manera simple al dividir entre cantidades características. Veamos un ejemplo con la fuerza de flotamiento (vista en [\(2.9\)](#page-34-0))

$$
b(z) = \frac{g}{\theta_0} \left( \theta_v \left( z \right) - \theta_{v, env} \left( z \right) \right).
$$

Vemos que las unidades de  $\theta_0$  (K) se anularán con  $\theta_v$  (z) –  $\theta_{v,env}$  (z), siendo entonces g la que otorga de dimensiones a b.

Observación 3. Las unidades de b nos permiten verla como la aceleración vertical de la nube.

Ahora definamos g ′ , la fuerza de gravedad adimensional.

$$
g' = \frac{g}{s},
$$

donde s es un valor característico en unidades de aceleración, denotándole como

$$
[s] = \frac{\mathrm{m}}{\mathrm{s}^2}.
$$

Esto nos permite definir  $b'$  de la siguiente manera:

$$
b'\left(z\right) = \frac{g'}{\theta_0} \left(\theta_v\left(z\right) - \theta_{v, env}\left(z\right)\right),
$$

teniendo así la fuerza de flotamiento adimensional. Esta  $b'$  sería la que usaremos para nuestros c´alculos dentro de las simulaciones. Siempre con la tranquilidad que cuando sea necesario podremos recuperar el valor original,

$$
sb'(z)=b(z).
$$

A estas constantes especiales les llamaremos escalas. En este caso s sería la escala para la aceleración, es decir, la constante encargada de adimensionalizar cualquier variable con unidades relacionadas a las de la aceleración. Sin embargo, sabemos que la aceleración depende de la distancia y el tiempo, por lo tanto lo que haremos será definir escalas para las unidades fundamentales, y a partir de éstas adimensionalizar el resto de variables.

<span id="page-41-0"></span>

| Simbolo | Escala          | Valor            |
|---------|-----------------|------------------|
|         | Distancia       | $10 \text{ Km}$  |
| Ί'n     | Temperatura     | 3 K              |
| Ο       | Gramo/Kilogramo | 1000             |
|         | Tiempo          | $15 \text{ min}$ |

Cuadro 2.1: Tabla de escalas para el problema directo

La tabla [2.1](#page-41-0) muestra las escalas definidas en el modelo. Además de adimensionalizar el sistema, podremos crear escalas secundarias que harán la implementación más entendible. Por ejemplo, definiremos una escala para la velocidad en ms−<sup>1</sup> ,

$$
V = \frac{1000L}{60T} = \frac{10000 \text{ m}}{900 \text{ s}} = \frac{100 \text{ m}}{9 \text{ s}} \approx 11.1111 \frac{\text{m}}{\text{s}}.
$$

Notemos que  $V$  no fue mencionada con el resto ya que está se creo a partir de las anteriores. Entonces podemos calcular la s antes mencionada.

$$
s = \frac{V}{60T} = \frac{\frac{100 \text{ m}}{9 \text{ s}}}{900 \text{ s}} \approx 0.0123 \frac{\text{m}}{\text{s}^2},
$$

y ahora podemos conocer el valor de la gravedad adimensional:

$$
g' = \frac{g}{s} = \frac{9.81 \frac{\text{m}}{\text{s}^2}}{0.0123 \frac{\text{m}}{\text{s}^2}} = 794.61,
$$

Ahora, esto mismo se haría con el resto de parámetros involucrados.

Observación 4. El valor numérico de una variable adimensionalizada no tiene significado. Hacemos esto para evitar errores de c´alculo por las unidades. Al momento de expresar resultados siempre deberemos regresar a la variable original.

Una vez que tengamos los parámetros sin unidades, procedemos a adimensionalizar las funciones involucradas. Veamos el ejemplo de la temperatura potencial virtual  $\theta_{env}$ , dada por

$$
\theta_{env}(z) = \theta_0 + Bz = \theta_0 + \frac{L}{L}Bz\theta_0 + LBz',
$$

$$
\frac{\theta_{env}(z)}{T_{\theta}} = \frac{\theta_0}{T_{\theta}} + \frac{LBz'}{T_{\theta}}.
$$

En este caso, *B* tiene unidades  $Kkm^{-1}$ . Por lo tanto,

<span id="page-41-1"></span>
$$
\frac{\theta_{env}}{T_{\theta}} = \theta_0' + B'z',\tag{2.26}
$$

definiendo  $\theta_{\rm env}$  como el lado izquierdo de [\(2.26\)](#page-41-1), siendo esta la temperatura del ambiente adimensional. Repitiendo esto con el resto de funciones tenemos la mayor parte del sistema de ecuaciones estocástico adimensional.

$$
dz' = \omega' dt'
$$
  

$$
d\omega' = b' dt' - \frac{\omega'}{\tau_w} dt' + b_w dW,
$$

donde d $W =$ √  $\Delta TN(0, 1)$ . Esta variable está aun pendiente de adimensionalizar.

Notemos que  $N(0,1)$  representa una distribución normal estándar, la cual no posee dimensión. Entonces d $W$  solo posee unidades de tiempo, aplicando la transformación adecuada tenemos lo que queremos √

$$
\sqrt{T} \mathrm{d} W' = \mathrm{d} W.
$$

Ahora bien, antes de adimensionalizar  $\tau_w$  y  $b_w$ , primero debemos conocer sus dimensiones, recordando la segunda ecuación de  $(2.25)$ 

$$
d\omega = \left(b - \frac{\omega}{\tau_{\omega}}\right) dt + b_{w} dW.
$$

Sabemos que  $[\omega] = \frac{m}{s}$  y que  $[b] = \frac{m}{s^2}$ . Entonces  $[\tau_{\omega}] = s$ , luego

$$
[dW][b_w] = \frac{m}{s},
$$
  

$$
[dW] = \sqrt{s} \Rightarrow [b_w] = \frac{m}{s\sqrt{s}}.
$$

Ahora podemos calcular la adimensionalización de  $b_w, \tau_\omega$ 

<span id="page-42-1"></span>
$$
60T\tau'_{\omega} = \tau_{\omega},
$$
  

$$
\frac{V}{\sqrt{60T}}b'_{w} = b_{w}
$$

Teniendo entonces el sistema adimensional completo

$$
dz' = \omega' dt',\tag{2.27}
$$

$$
d\omega' = b'dt' - \frac{\omega'}{\tau_w'}dt' + b_w'dW'.\tag{2.28}
$$

#### 2.5.2. Método de Euler-Maruyama.

Ya se mencionó en su momento que ocuparemos resolver un sistema de ecuaciones diferenciales estocásticas. En particular, el presentado en  $(2.25)^3$  $(2.25)^3$ . También que por su estructura no

<span id="page-42-0"></span> $3$ No se hizo referencia a [\(2.28\)](#page-42-1), ni se hará en el resto del trabajo. Ésto porque solo es una herramienta para la implementación. Recordemos que no tiene ningún significado físico.

puede ser resuelto de forma analítica, por lo tanto esto se realizará bajo métodos numéricos, en este caso el método de Euler-Maruyama.

Considere la ecuación diferencial estocástica.

 $dX_t = a(X_t, t) dt + b(X_t, t) dW_t,$ 

con una condición inicial  $X_0 = x_0$ , donde  $W_t$  es el movimiento browniano. Supongamos que queremos aproximar la solución para un intervalo  $[0, T_0]$ . Entonces la aproximación de Euler-Maruyama para la solución de  $X_t$  es una cadena de Markov, definida como sigue.

1. Partimos el intervalo [0, T<sub>0</sub>] en N subintervalos iguales de tamaño  $\Delta t > 0$ 

$$
0 = t_0 < t_1 < \ldots < t_N = T_0,
$$
\n
$$
\Rightarrow \Delta t = \frac{T_0}{N}.
$$

- 2. Definimos  $Y_0 = x_0$ .
- 3. De modo recursivo definimos  $Y_n$  para  $0 \le n \le N 1$  por

$$
Y_{n+1} = Y_n + a(Y_n, t_n) \Delta t + b(Y_n, t_n) \Delta W_n,
$$

donde  $\Delta W_n = W_{t_{n+1}} - W_{t_n}$ .

Las variables aleatoria  $\Delta W_n$ , por definición del movimiento browniano son independientes entre sí y √

$$
\Delta W_n \sim \sqrt{\Delta t} N(0,1).
$$

Para consultar más detalles sobre el método consulte [\[16\]](#page-90-0). Para nuestro problema

$$
a(Y_n, t_n) = \left(b_n - \frac{\omega_n}{\tau_w}\right),
$$
  

$$
b(Y_n, t_n) = b_w,
$$

siendo  $b(Y_n, t_n)$  constante tendríamos el proceso recursivo para la velocidad de la nube.

$$
\omega_{n+1} = \omega_n + \left(b_n - \frac{\omega_n}{\tau_w}\right)\Delta t + b\Delta W_n.
$$

Procedemos ahora de manera similar con la altura y tenemos el sistema de ecuaciones diferenciales estocásticas a implementar. En este caso, la iteración está dada por

$$
z_{n+1} = z_n + \omega_n \Delta t,
$$
  

$$
\omega_{n+1} = \omega_n + \left(b_n - \frac{\omega_n}{\tau_w}\right) \Delta t + b \Delta W_n.
$$
 (2.29)

La altura de la nube con respecto a t viene dado por la solución de  $(2.25)$ . Aplicando el método de Euler-Maruyama podremos generar soluciones de la forma  $S_n = (z_n, w_n)$ . Como queremos la altura a través del tiempo nos fijaremos en la sucesión  $(z_n)_{n=1}^{\infty}$ .

### 2.5.3. LFC

Como se mencionó en el primer capítulo, aquel donde describimos las variables involucradas, la zona de libre convección (LFC) es la altura intermedia donde la temperatura ambiente y la de la parcela coinciden. Como esto ocurre, tenemos que

<span id="page-44-0"></span>
$$
b(\text{LFC}) = 0.\tag{2.30}
$$

Esto lo usaremos para calcular el valor del LFC, nuestra altura de interés h. Por  $(2.30)$ , entendemos que es una raíz de la función  $b$ , por lo tanto debemos usar algún método que nos permita encontrarlo. Por ejemplo, podríamos usar el método de Newton-Rapson o el método de punto fijo. Sin embargo, por la forma de la función se debe calcular la derivada o encontrar la función adecuada, por lo que podría ser muy complicado. Por lo tanto en este caso usaremos el método de bisección. El método de bisección es un método utilizado en análisis numérico para encontrar raíces de funciones<sup>[4](#page-44-1)</sup>. Este es derivado del Teorema de Bolzano.

**Teorema 2.5.1** (Teorema de Bolzano). Sea  $f : [a, b] \to \mathbb{R}$ , una función continua en [a, b], si  $f(a) f (b) < 0$  entonces existe  $c \in (a, b)$  tal que

$$
f\left( c\right) =0.
$$

La función  $b$  es continua ya que es composición de funciones continuas. Primero debemos encontrar un intervalo [a, b] tal que  $f(a) f(b) < 0$ . Es decir, que contenga al menos una raíz. Por lo general se prefiere seleccionar un intervalo  $[a, b]$  tal que contenga exactamente una raíz, para así encontrar la raíz deseada. Una vez conseguido y definida nuestra tolerancia  $\epsilon > 0$ , procedemos con el siguiente algoritmo.

- 1. Calculamos  $x_0 = \frac{a+b}{2}$  $\frac{1}{2}$ ,  $x_0 \in (a, b)$ .
- 2. Calculamos  $f(a) f(x_0)$ ,  $f(x_0) f(b)$ .
- 3. Si  $f(a) f(x_0) < 0$   $b_1 = x_0$ , calculamos  $x_1 = \frac{a + x_0}{2}$  $\frac{1}{2}$ .

3.1 Si no 
$$
a_1 = x_0
$$
 y calculamos  $x_1 = \frac{x_0 + b}{2}$ 

- 4. Hacemos  $x_0 = x_1$ .
- 5. Repetir los pasos (2-4) hasta que  $|f(x_{i+1})-f(x_i)| < \epsilon$ , donde  $\epsilon$  sera nuestra la tolerancia.

Una vez consigamos un error menor que la tolerancia detendremos el proceso y el valor de LFC al final del método será el que usaremos para cada simulación.

<span id="page-44-1"></span> $4$ Para más información del método consultar [\[4\]](#page-89-1)

### 2.5.4. Distribución de tiempo

Sea X una variable aleatoria, tal que

X : mida el tiempo que tarda la parcela en alcanzar la altura  $h, h > 0$ .

Sabemos que  $X$  es una variable aleatoria absolutamente continua. Entonces podemos preguntarnos por  $f_X(x)$ , la función de densidad y  $F_X(x)$ , la función de distribución. No conocemos la distribución de X pero después de las k simulaciones tendremos un vector

$$
T(h)=(t_1,t_2,\ldots,t_k),
$$

donde almacenaremos los tiempos de alcance.

El vector  $T(h)$  será considerado una muestra aleatoria y la usaremos para aproximar alguna distribución. En el caso habitual lo que habría que hacer es estimar los parámetros de la distribución para después verificar con la prueba de bondad de ajuste (dependiendo la distribución) si podemos ajustar los datos con dicha distribución, esto con cada distribución a evaluar.

Como en este trabajo el ajuste de distribución es un apoyo para conocer el comportamiento de  $T(h)$ , recurriremos a la herramienta distributionFitter que ofrece MATLAB. Así podremos ver como se ajusta  $T(h)$  a las siguientes distribuciones:

- $\blacksquare$  Distribución Normal,
- Distribución Weibull,
- Distribución Gamma,
- Distribución Exponencial.

Para verificar cual de ellas nos proporciona un mejor ajuste partiremos de una hipótesis visual y concluiremos calculando el logaritmo de verosimilitud (Log-Likehood, para más información revisar [\[6\]](#page-89-2)) para los 4 ajustes.

Considere un modelo  $M(\theta)$ . Sea  $x_1, x_2, \ldots, x_n$  los observaciones y  $f(x_1, x_2, \ldots, x_n, \theta)$  la función de densidad de probabilidad. En este caso,  $f$  nos dará la probabilidad de ocurrencia del conjunto de observaciones  $(x_1, x_2, \ldots, x_n)$  al usar el parámetro  $\theta$ .

**Definición 2.5.1.** Sea  $M(\theta)$  un modelo con parámetro  $\theta$ ,  $y = (x_1, x_2, \dots, x_n) \in \mathbb{R}^n$ ,  $f(y, \theta)$ la función de densidad o probabilidad, dependiente de  $\theta$ . Sea y un conjunto de observaciones dado, el estimador de máxima verosimilitud  $\hat{\theta}$  es el valor de  $\theta$  tal que maximice  $f(y | \theta)$ .

Entonces podemos definir el logaritmo de verosimilitud como

$$
l(y, \theta) = \ln(f(y \mid \theta)).
$$

Como el logaritmo es creciente, el máximo de  $f(y | \theta)$  corresponde con el máximo de  $l(y, \theta)$ . La principal ventaja de usar  $l(y, \theta)$  es que podemos aprovechar las propiedades de logaritmo. Por ejemplo, sea y un vector de observaciones, f la distribución conjunta de  $(X_1, X_2, \ldots, X_n)$ ,  $\Theta = (\theta_1, \theta_2, \dots, \theta_n)$  es un vector de parámetros. Si  $X_i$  son independientes entre si.

$$
f(\mathbf{y}, \Theta) = \prod_{i=1}^{n} f_{X_i}(y, \theta_i),
$$

por lo tanto

$$
l(y, \theta) = \ln(f(\mathbf{y} \mid \Theta)) = \sum_{i=1}^{n} \ln(f_{X_i}(y, \theta_i)).
$$

Dependiendo del error con la distribución original, podría usarse para calcular probabilidades, esto ya que al estar aproximando con distribuciones conocidas tenemos acceso a la función de distribución.

## 2.6. Resultados

Para nuestro an´alisis resolveremos el sistema bajo dos modelos similares. Por un lado, tenemos el determinista (sin ruido blanco) y el estocástico (con ruido blanco). En ambos m´etodos consideraremos las siguientes condiciones iniciales.

## 2.6.1. Condiciones Iniciales

$$
z_0 = 0.5
$$
 Km,  

$$
\omega_0 = 0
$$
 ms<sup>-1</sup>.

También se considerará la siguiente lista de parámetros atmosféricos

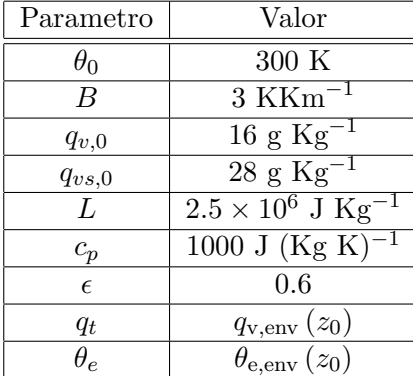

Las simulaciones abarcarán 50 horas, es decir  $T = [0, 3000 \text{ min}] y \Delta T = 0.01 \text{ min}$ . La altura estará encerrada entre  $z \in [0 \text{ Km}, 15 \text{ Km}]$  (esto por la tropopausa) y la velocidad  $\omega = \left[-50 \frac{\text{m}}{\text{m}}\right]$  $\frac{m}{s}$ , 50  $\frac{m}{s}$ s i . Con las condiciones iniciales establecidas usaremos el lenguaje de programación MATLAB para resolver la ecuación estocástica  $(2.25)$  y así determinar la distribución de tiempos de escape de la parcela. Todos los códigos utilizados aparecerán al final del trabajo bajo el nombre de Anexos.

#### 2.6.2. Fuerza de Flotamiento

El modelo determinista y el estocástico varían únicamente en un único término  $(b_w)$ . Por lo tanto, la gráfica de  $b$  es indiferente, y es la que mostraremos a continuación. Partiremos con algunas de las proporciones q.

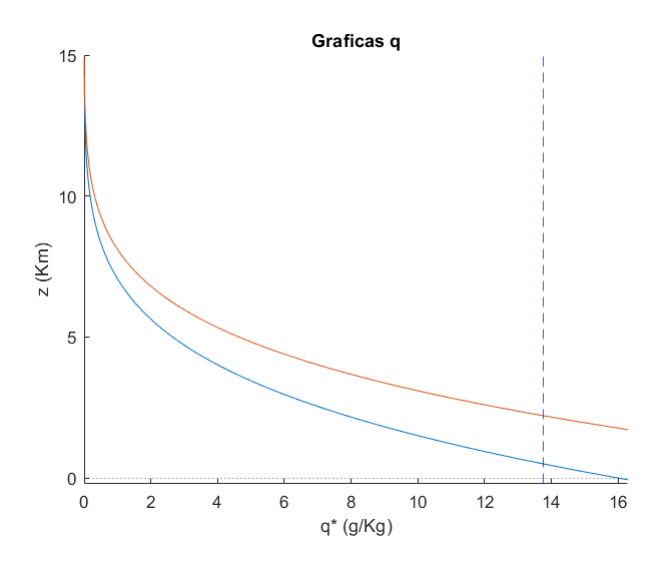

Figura 2.1: Algunas gráficas q en la fuerza de flotamiento. Se muestra el vapor de agua del ambiente (curva azul), el perfil del vapor de agua en saturación  $q_{vs}$  (curva naranja) y el agua total (recta punteada azul).

La curva azul es el vapor de agua del ambiente  $q_{v,env}$ , la recta naranja es el perfil del vapor de agua en saturación y la curva punteada azul es  $q_t \approx 13.8$ gkg<sup>-1</sup>. Notemos que a mayor altura menor cantidad de vapor de agua. La atmósfera es más seca a mayores alturas, siendo la humedad prácticamente nula a alturas de unos 10 km. Ahora, vamos a revisar algunas temperaturas potenciales.

En la figura [2.2,](#page-48-0) la curva azul denota la temperatura virtual del ambiente  $\theta_{v,env}$ , mientras que la curva naranja muestra la de la parcela  $(\theta_v)$ . Por otro lado, la curva amarilla muestra la temperatura potencial equivalente del ambiente ( $\theta_{e,env}$ ) y finalmente la recta negra corresponde a la de la parcela  $(\theta_e)$  en la altura inicial  $z_0$ .

Finalmente, considerando el eje vertical como la altura en kilómetros y la velocidad en metros por segundo, la figura [2.3](#page-49-0) nos muestra la fuerza de flotamiento como función de la altura.

<span id="page-48-0"></span>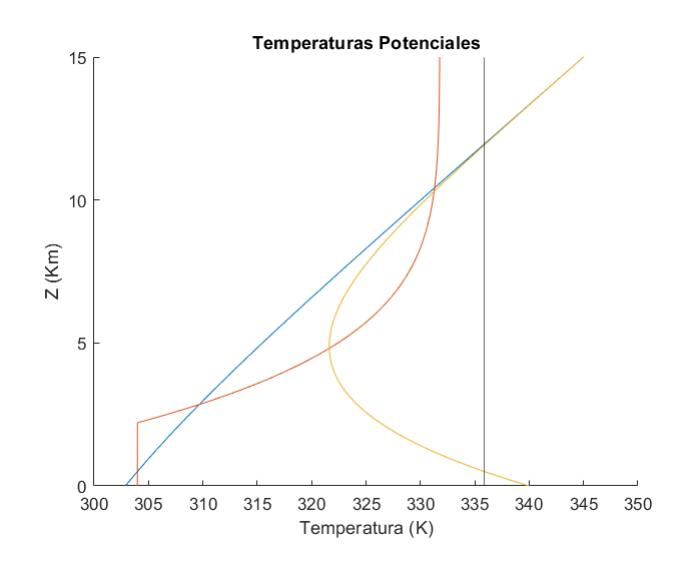

Figura 2.2: Temperaturas potenciales en b. Se muestra la temperatura virtual del ambiente (curva azul) y de la parcela (curva naranja), as´ı como la temperatura potencial equivalente del ambiente (curva amarilla) y de la parcela (línea negra).

Recordando que

$$
b \equiv \frac{g}{\theta_0} (\theta_v - \theta_{v,env}),
$$

tenemos que la fuerza de flotamiento tiene puntos donde  $b(z) = 0$ , tal como puede verificarse en la figura [2.3.](#page-49-0) El primer punto donde la fuerza de flotamiento se anula corresponde al punto de equilibrio m´as bajo y es la altura en donde iniciaremos todas nuestras parcelas. Desde un punto de vista de sistemas Hamiltonianos, este corresponder a un punto de equilibrio estable. El segundo punto corresponde al nivel de convección libre (LFC) y es un punto silla o un punto de equilibrio inestable. Por último, en alturas superiores se encuentra el punto de equilibrio neutral (LNB) y es una aproximación para las alturas máximas de las nubes que generan convección.

## 2.6.3. LFC

De manera similar nuestra h se conserva en ambos casos ( $h = \text{LFC}$ ). De modo que lo primero que debemos hacer es calcular LFC bajo nuestras condiciones iniciales. Por [2](#page-49-0).3, vemos que b posee tres raíces. En el capítulo [1,](#page-12-0) en la parte de alturas de referencia mencionamos que dichas raíces se conocen como LCL, LFC y LNB en orden ascendente según la altura. Es decir,  $LCL < LFC < LNB$ .

Si procedemos de manera directa a aplicar el método de bisección sobre el intervalo  $[0, 15]$ , como  $x_0 = 7.5$  Km el método nos llevaría LNB, como se aprecia en la siguiente gráfica. donde los ejes se mantienen de la figura [2.3.](#page-49-0)

<span id="page-49-0"></span>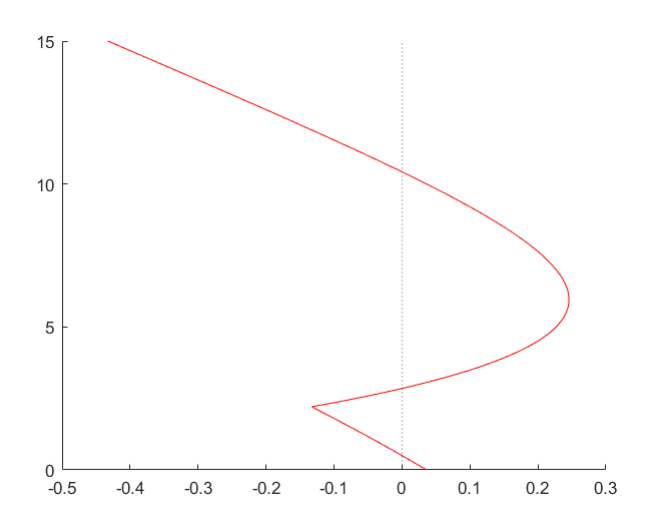

Figura 2.3: Fuerza de flotamiento como función de la altura.

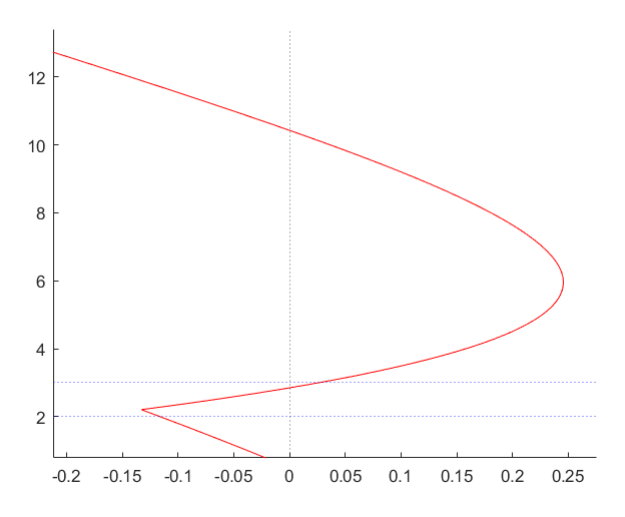

Figura 2.4: Intervalo para encontrar LFC

Si usamos el intervalo [2 Km, 3 Km] encerramos la raíz intermedia de  $b$ . Es decir, LFC  $\in$ [2, 3]. Con todos los requerimientos cumplidos y una tolerancia  $\epsilon = 1 \times 10^{-4}$  calculamos LFC. En 18 iteraciones encontramos que LFC  $\approx 2.85$  Km.

Ya con nuestra altura de referencia LFC, procedemos a revisar la evolución del sistema bajo ambos modelos.

## **2.6.4.** Modelo Determinista  $(b_w = 0)$

Se hace referencia a un modelo determinista ya que  $b_{\omega} = 0$ . Por lo tanto, la ecuación diferencial estocástica se convierte en un sistema de ecuaciones diferenciales ordinarias.

$$
dz = \omega dt,
$$
  

$$
d\omega = \left(b - \frac{\omega}{\tau_{\omega}}\right) dt.
$$

Sin embargo, no deja de ser un caso particular de un SDE. El método Euler-Maruyama se convierte simplemente en el método forward Euler.

Como se puede apreciar en el sistema de ecuaciones, el término que involucra  $\tau_w$  representa una fuerza de fricción del ambiente contra la nube. Para nuestro modelo  $\tau_\omega = 7.5$  min. En su momento dijimos que  $[\tau_{\omega}] = s$ . Sin embargo, como  $[T] = \min$  es equivalente

$$
\tau_{\omega} = (7.5) (60), \tau_{\omega}' = \frac{(7.5) (60)}{T (60)} = \frac{\tau_{\omega}}{T} \Rightarrow T \tau_{\omega}' = \tau_{\omega}.
$$

<span id="page-50-0"></span>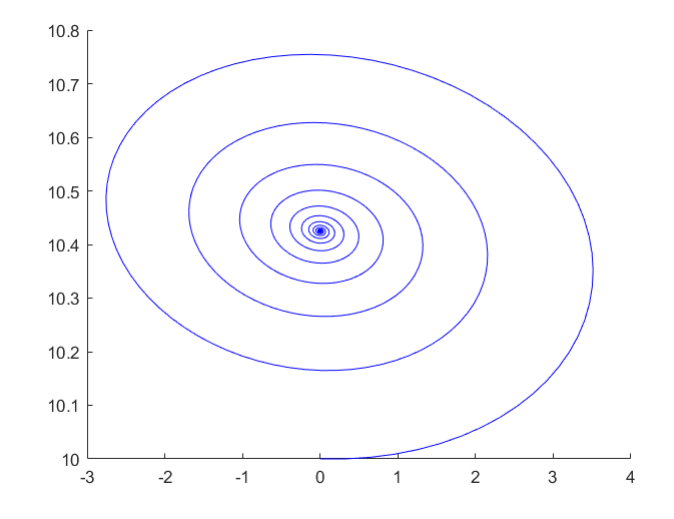

Figura 2.5: Simulación del caso determinista ( $z_0 = 10$  Km), donde el eje vertical representa la altura en kilómetros y el eje horizontal la velocidad en ms<sup>-1</sup>

Con esto procedemos a simular las curvas solución, la cual se muestra en la figura [2.5.](#page-50-0) Aqu´ı observamos que la altura de la nube oscila alrededor de la una altura aproximada de 10.45 Km. Como puede apreciarse del modelo determinista, el que alcance la altura h depende de la altura inicial. Por ejemplo, dado que  $z_0 = 10$  Km tenemos que el tiempo de alcance es cero. Esto porque comenz´o sobre el LFC (2.85 Km). En cambio si comienza entre 0 y LFC, éste parará al LCL y su tiempo de alcance será infinito. Como el tiempo de alcance depende de la posición inicial (consecuencia de ser determinista), imposibilita generar una distribución sobre los tiempos. Además, por la ausencia de ruido estocástico, la parcela permanecería en alturas bajas por siempre (bajo las condiciones iniciales anteriores), esto significaría que nunca se formaría convección ni inestabilidades atmosféricas.

## 2.6.5. Modelo Estocástico  $(b_w > 0)$

Repitiendo el caso de la fricción dada por  $\tau_w$ , agregamos el término  $b_w$  que será el ruido estocástico de nuestro modelo. Esto corresponde al caso más general dado por [\(2.25\)](#page-39-1), en donde usaremos el método Euler-Maruyama.

<span id="page-51-0"></span>En este caso elegiremos  $b_w\,=\,0.491$   $\mathrm{ms^{-3/2}}$ y repetiremos $\tau_\omega$ del caso determinista. A diferencia de éste, las curvas solución pueden ser diferentes a pesar de tener las mismas condiciones iniciales (esto, a causa del ruido estocástico o blanco). Considerando las condiciones iniciales  $z(0) = 0.5$  Km y  $w(0) = 0$  ms<sup>-1</sup> se muestra una curva solución.

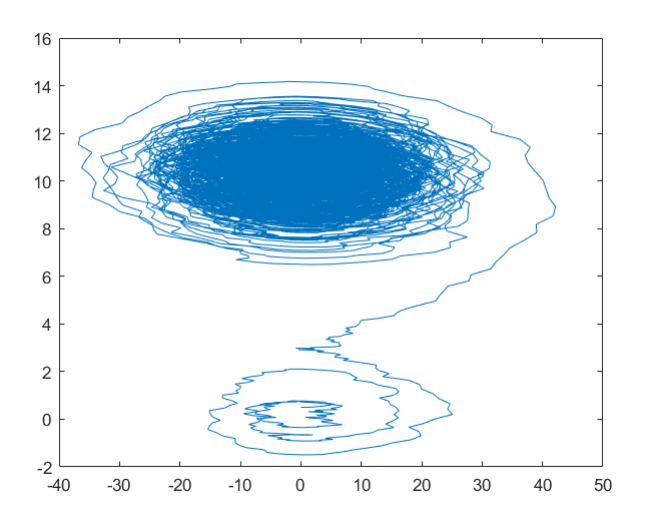

Figura 2.6: Una curva solución del SDE.

La figura [2.6](#page-51-0) muestra cómo el movimiento browniano modifica la solución con respecto al caso determinista  $(b_w = 0)$ . En la presencia de ruido estocástico, la parcela logra alcanzar el nivel de convección libre. Siendo esta la situación, haremos 5000 simulaciones con el mismo punto inicial y condiciones iniciales. Definiendo  $z_0 = 0.5$  Km y  $w_0 = 0$  ms<sup>-1</sup>, podemos graficar algunas curvas solución. Véase la figura [2.7.](#page-52-0)

<span id="page-52-0"></span>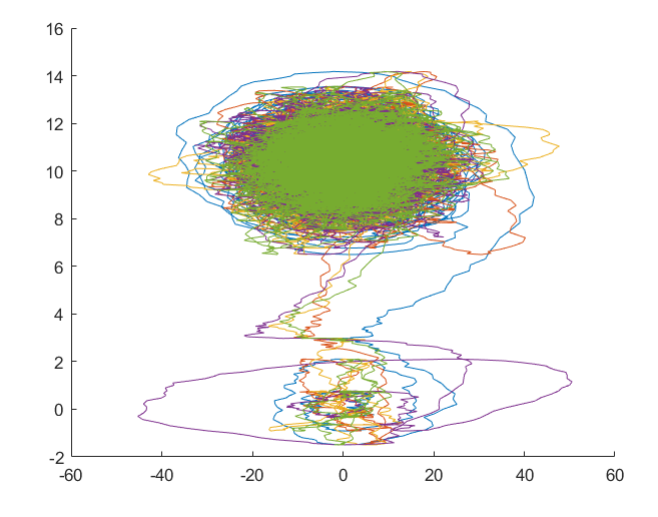

Figura 2.7: Algunas soluciones de las 5000 simulaciones

Tomando el resto de las curvas solución, promediando sobre una muestra de 5000 parcelas, el tiempo promedio esta dado por  $\mu_T \approx 135.4124$  min. Esto es aproximadamente 2 horas y 25 minutos.

#### Distribución del tiempo.

Una vez calculada  $\mu_T$ , procedemos a revisar el vector de tiempos (T(LFC)). Como el tiempo es una variable continua considere TLFC, una variable aleatoria absolutamente continua definida como

 $T_{LFC}$ : El tiempo que tarda una parcela en superar el LFC.

Las simulaciones fueron con un máximo de tiempo de 50 horas. Por lo tanto,  $R_{T_{\text{LFC}}} = [0, 3000]$ en minutos. Luego el tiempo m´ınimo en nuestra muestra es de 4.35 min, por lo tanto bajo está  $\mathcal{P}[T_{\text{LFC}} < 4] = 0.$ 

## 2.6.6. Ajuste de distribuciones

En esta sección, utilizaremos la herramienta distributionFitter que nos ofrece MATLAB podemos obtener diferentes distribuciones aproximadas dados los datos obtenidos, usando el siguiente rango de ajuste

 $I = [\min T(\text{LFC}), \max T(\text{LFC})].$ 

<span id="page-53-0"></span>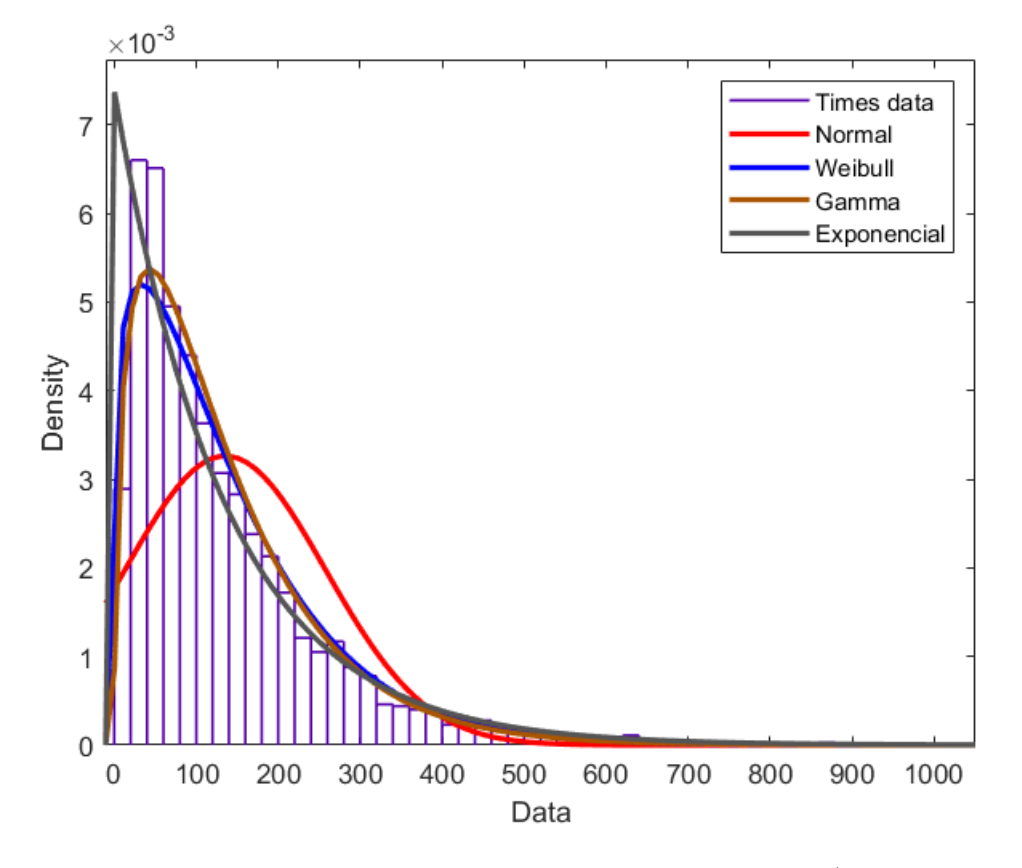

Figura 2.8: Aproximación de la distribución del tiempo de alcance (Data en minutos)

La figura [2.8](#page-53-0) muestra los resultados. Viendo la gráfica se podría concluir que la mejor aproximación esta entre la distribución Weibull y la distribución Gamma, mientras que la peor sería la distribución normal y la distribución exponencial en un término intermedio. Sin embargo, aprovechando la funcionalidad de MATLAB podemos obtener la siguiente tabla.

| Distribución | Parámetros                       |                                                                 | Log-likehood |
|--------------|----------------------------------|-----------------------------------------------------------------|--------------|
| Normal       | $\mu = 135.412 \text{ min}^2$    | $s^2 = 122.287$ min <sup>2</sup>                                | $-31126.1$   |
| Weibull      | $\lambda$ (escala) = 144.771 min | $\alpha$ (forma) = 1.20313 min                                  | $-29403.5$   |
| Gamma        |                                  | $\lambda$ (escala) = 92.4293 min $\alpha$ (forma) = 1.46504 min | $-29342.4$   |
| Exponencial  | $\lambda = 135.412$              |                                                                 | $-29541.6$   |

Cuadro 2.2: Resumen de las aproximaciones de ajuste.

En la que podemos corroborar que la distribución Gamma y la distribución Weibull son las mejores aproximaciones de las distribuciones comprobadas. Entonces, por ejemplo podríamos intentar aproximar

$$
\mathcal{P}[X \leq 100].
$$

Sean  $\lambda = 92.4293$  y  $\alpha = 1,46504$  los parámetros de la distribución Gamma

$$
\mathcal{P}[X \le 100] \approx 0.4741,
$$

mientras que el valor real, extra´ıdo a partir de la herramienta distributionFitter de MATLAB  $(Figura 2.8)$  $(Figura 2.8)$ , vendría siendo

$$
\mathcal{P}[X \le 100] \approx 0.507,
$$

lo cual implica un error porcentual aproximado del 7 %. Tomando en cuenta las seleccionadas para el ajuste, podríamos decir que la distribución de los tiempos de alcance generada por los parámetros  $\tau_w = 7.5$ min y $b_w = 0.491$   $\mathrm{ms^{-3/2}}$ 

$$
T_{\rm LFC} \approx \Gamma(1.46504, 92.4293)
$$

Capítulo 3 Problema inverso

# 3.1. Problemática

Después de revisar el problema directo, donde obteníamos un tiempo promedio  $T_{\mu}$ . Ahora buscamos ir en sentido "contrario", es decir, dado un tiempo promedio  $T_{\mu_0}$ , queremos recuperar los par´ametros que lo generaron. En nuestro modelo supondremos los par´ametros fijos, a excepción de la fricción  $\tau_w$  y la amplitud del ruido estocástico  $b_w$ . Esto nos permite ver el problema directo como una conjunto de funciones  $\phi_N$ 

$$
\phi : \mathbb{R}^2 \to \mathbb{R}^+
$$

$$
\phi_N(\tau_w, b_w) = T_\mu,
$$

donde  $\phi_N$  representaría la aplicación del método de Euler-Maruyama sobre el sistema donde  $\tau_w$  y  $b_w$  bajo N iteraciones. Entonces, el "regreso" sería una otra función  $\phi^{-1}$ 

$$
\phi^{-1} : \mathbb{R}^+ \to \mathbb{R}^2
$$
  

$$
\phi^{-1}(T_{\mu}) = (\tau_w, b_w).
$$

Claro esta función  $\phi^{-1}$  no es otra cosa que un algoritmo que nos permita estimar los parámetros. En general buscamos mostrar el proceso de estimación de parámetros desconocidos en sistemas dinámicos usando como ejemplo el modelo atmosférico mediante inferencia bayesiana. Estos tipos de problema se conocen como problemas inversos: tenemos las observaciones y se buscan los par´ametros del modelo que explique dichas observaciones.

# 3.2. Preliminares

El texto [\[19\]](#page-90-1) presenta el problema inverso desde una perspectiva más general, expresando un modelo matemático como una función  $G : X \to Y$  y donde X, Y son espacios de Banach, recordando que un espacio de Banach es un espacio vectorial normado completo.

Para nuestro problema  $G: \mathbb{R}^2 \to \mathbb{R}^+$ , de la siguiente forma

$$
y = G(\mathbf{u})\tag{3.1}
$$

donde  $y \in \mathbb{R}$  son nuestras observaciones y  $\mathbf{u} \in \mathbb{R}^2$  es nuestro vector de parámetros. Entonces queremos determinar el vector u a partir de y. Por su naturaleza, estos pueden no tener solución o que si llegan a tener no sea única y dependa de  $\bf{v}$ . Una aproximación para el problema en esta situación es remplazarlo por un problema de optimización de mínimos cuadrados bajo la norma en ℝ, es decir buscamos  $\mathbf{u}^* \in \mathbb{R}^2$  tal que minimice la función h

<span id="page-56-0"></span>
$$
h(\mathbf{u}) = \frac{1}{2}|y - G(\mathbf{u})|^2, y \in \mathbb{R}
$$
\n
$$
(3.2)
$$

Este problema también puede ser difícil de resolver ya que puede tener varios mínimos dependientes de los datos y. Estos problemas se pueden mejorar un poco resolviendo un

problema de minimización regularizado de la siguiente forma. Sea  $m_0 \in \mathbb{R}^2$  buscamos  $\mathbf{u}_m$  tal que minimice  $h_m$ 

$$
h_m(\mathbf{u}) = \left(\frac{1}{2}|y - G(u)|^2 + \frac{1}{2}||u - m_0||^2\right).
$$

Luego, sin marcar más supuestos en nuestro modelo usaremos una aproximación estadística para nuestro problema inverso. Por lo tanto debemos definir algunos elementos, [\[3\]](#page-89-3), que usaremos a lo largo del problema inverso.

En términos generales, el enfoque bayesiano conducirá a la noción de encontrar una medida de probabilidad  $\mu^{\mathbf{y}}$  en  $\mathbb{R}^2$ , conteniendo información sobre la probabilidad relativa de diferentes estados de u, dados por los datos y. Al intervenir la probabilidad nos estamos restringiendo a espacios de medida finita, es decir, las triadas  $(X, \mathcal{F}, \mu)$  que satisfacen  $\mu(X) < \infty$ . Siendo m´as precisos los espacios de medida de probabilidad,[\[11\]](#page-89-4).

**Definición 3.2.1.** Sea  $(X, \mathcal{F}, \mu)$  un espacio de medida, decimos que es de probabilidad si bajo la medida  $\mu$  satisface  $\mu(X) = 1$ .

Bajo una comprensión más profunda de la fuente de datos a menudo revela que las observaciones y están sujetas a ruido y que una ecuación modelo más apropiada es a menudo de la forma

$$
\mathbf{y} = G\left(\mathbf{u}\right) + \zeta,
$$

donde ζ es una variable aleatoria con media cero, de la que conocemos sus propiedades pero desconocemos su valor actual, siendo ζ llamada como ruido observacional. En este contexto es natural adoptar un enfoque Bayesiano para el problema de determinar u a parir de y. Que se resume en usar nuestras creencias previas sobre u para construir una medida de probabilidad  $\mu_0$ , a la que llamaremos distribución a priori, después utilizar la fórmula de Bayes para calcular la medida de probabilidad posteriori  $\mu^y$ , la que nos permitirá obtener más información de u bajo un conjunto de datos dado  $(y)$ . Sean  $\pi_0$  y  $\pi^{\mathbf{y}}$  las funciones de densidad de  $\mu_0$  y  $\mu^{\mathbf{y}}$ , aparte  $\zeta \in \mathbb{R}$  es una variable aleatoria con densidad  $\rho$ . Entonces la probabilidad de y dado u tiene como densidad

$$
f_{y|\mathbf{u}}(y \mid \mathbf{u}) \coloneqq \rho(y - G(\mathbf{u})).
$$

Esto a menudo se conoce como la probabilidad de los datos. Una vez considerada  $\mu_0$  con densidad  $\pi_0$ , procedemos recordando el Teorema de Bayes para eventos,[\(A.0.2\)](#page-73-0).

Sin embargo este se puede generalizar para variables aleatorias: continuas y/o discretas. En nuestro caso ocuparemos el Teorema de Bayes para variables aleatorias continuas, [\(A.0.3\)](#page-73-1). Ahora, queremos calcular  $\mu^y(u)$ . Como es la distribución a posteriori, tenemos que  $\pi^y(u) \equiv$  $\mathcal{P}[\mathbf{u} \mid y]$ , aplicando el Teorema de Bayes [\(A.0.3\)](#page-73-1), tenemos que

$$
\pi^{\mathbf{y}}(\mathbf{u}) = \mathcal{P}[\mathbf{u} \mid y] = \frac{f_{y|\mathbf{u}}(y \mid u) f_{\mathbf{u}}(u)}{\int_{\mathbb{R}^2} f_{y|\mathbf{u}}(y \mid u) f_{\mathbf{u}}(u) \mathrm{d}u},
$$

por definición  $f_{y|\mathbf{u}} \equiv \rho(y - G(\mathbf{u}))$  y ahora  $f_{\mathbf{u}}(u)$  es la información que ya conocemos, entonces  $f_{\mathbf{u}}(\mathbf{u}) \equiv \pi_0(\mathbf{u})$  y tenemos que

<span id="page-58-1"></span>
$$
\pi^{\mathbf{y}}\left(\mathbf{u}\right) = \frac{\rho\left(y - G\left(\mathbf{u}\right)\right)\pi_0\left(\mathbf{u}\right)}{\int_{\mathbb{R}^2} \rho\left(y - G\left(\mathbf{u}\right)\right)\pi_0\left(\mathbf{u}\right) d\mathbf{u}}.
$$
\n(3.3)

Notemos que

<span id="page-58-4"></span>
$$
\pi^{\mathbf{y}}\left(\mathbf{u}\right) \propto \rho\left(y - G\left(\mathbf{u}\right)\right)\pi_0\left(\mathbf{u}\right),\tag{3.4}
$$

con constante de normalidad dependiendo solo de y. Luego la medida posteriori  $\mu^{\mathbf{y}}$  y la medida priori están relacionadas por la derivada de Radon–Nikodyn. [\(A.0.4\)](#page-74-0) Como  $\mu^{\mathbf{y}}$  y  $\mu_0$ son medidas de probabilidad, en particular  $\mu_0$  es  $\sigma-$ finita <sup>[1](#page-58-0)</sup>, además, por [\(3.3\)](#page-58-1) tenemos que si  $\mu_0(S) = 0$ , entonces  $\mu^{\mathbf{y}}(S) = 0$ , por lo tanto  $\mu^{\mathbf{y}} \ll \mu_0$ , entonces  $\mu_0 \le \mu^{\mathbf{y}}$  satisfacen el teorema  $(A.0.4)$ , más aún sabemos que

$$
\frac{\mathrm{d}\mu^{\mathbf{y}}}{\mathrm{d}\mu_0} \propto \rho \left( y - G\left(\mathbf{u}\right) \right).
$$

Como  $\rho$  es una densidad, es no negativa. Sin perdida de generalidad diremos que el lado derecho se puede asociar a una exponencial negativa para alguna función  $\Phi(u, y)$ , entonces

$$
\frac{\mathrm{d}\mu^{\mathbf{y}}}{\mathrm{d}\mu_0}\propto\exp\left(-\Phi\left(u,y\right)\right).
$$

Al tratarse de una densidad,

<span id="page-58-2"></span>
$$
\frac{\mathrm{d}\mu^{\mathbf{y}}}{\mathrm{d}\mu_{0}} = \frac{1}{Z\left(\mathbf{y}\right)} \exp\left(-\Phi\left(u, y\right)\right),\tag{3.5}
$$

donde  $Z$  es una constante de normalización

$$
Z(y) = \int_X \exp(-\Phi(u, y)) d\mu_0(\mathbf{u}).
$$

Ahora estamos trabajando con  $\mathbf{u} \in \mathbb{R}^2$  y  $y \in \mathbb{R}$ . Sin embargo s importante notar que, en general, al estudiar problemas inversos, las propiedades de  $\Phi$  generalmente están determinadas por el problema directo, que asigna la función desconocida  $\bf{u}$  a los datos y. Las propiedades de  $\Phi: X \times X \to \mathbb{R}$  podrán ser formalizadas a través de los siguientes supuestos, que verificamos caso por caso para muchos de los problemas de EDPs inversos.

**Suposición.** La función  $\Phi : X \times X \to \mathbb{R}$  tiene las siguientes propiedades.

• Para cada  $\epsilon > 0$  y  $r > 0$  existe una  $M = M(\epsilon, r) \in \mathbb{R}$  tal que ∀u ∈ X y ∀y ∈ Y con  $\|\mathbf{y}\|_Y < r$ ,

<span id="page-58-3"></span>
$$
\Phi(\mathbf{u}, \mathbf{y}) \ge M - \epsilon \|u\|_X^2. \tag{3.6}
$$

<span id="page-58-0"></span><sup>&</sup>lt;sup>1</sup>Dado un espacio de medida (X, F, µ), µ es  $\sigma$ -finita si X es la unión numerable de conjuntos medibles de medida finita.

Para cada  $r > 0$  existe una  $K = K(r) > 0$  tal que,  $\forall u \in X$  y  $\forall y \in Y$  con máx  $\{\|u\|_X, \|y\|_Y\}$  < r,

$$
\Phi\left( \mathbf{u},\mathbf{y}\right) \leq K.
$$

Para cada  $r > 0$  existe una  $L(r) > 0$  tal que,  $\forall \mathbf{u}_1, \mathbf{u}_2 \in X$  y  $\mathbf{y} \in Y$  con máx  $\{\|\mathbf{u}_1\|_X, \|\mathbf{u}_2\|_X, \|\mathbf{y}\|_Y\} <$ r,

$$
|\Phi(\mathbf{u}_1,\mathbf{y})-\Phi(\mathbf{u}_2,\mathbf{y})|\leq L\|\mathbf{u}_1-\mathbf{u}_2\|_X.
$$

• Para cada  $\epsilon > 0$  y  $r > 0$  existe una  $C = C(\epsilon, r) \in \mathbb{R}$  tales que, por todo  $y_1, y_2 \in Y$  con máx  $\{\|y_1\|_Y, \|y_2\|_Y\} < r$ , y por todo  $u \in X$ 

$$
|\Phi(u, y_1) - \Phi(u, y_2)| \le \exp\left(\epsilon \|u\|_X^2 + C\right) \|y_1 - y_2\|_Y.
$$

Más adelante en el trabajo  $\Phi(u, y)$  sera definida de manera adecuada para poder resolver nuestro problema, por lo tanto dejaremos ese punto pendiente para avanzar la parte final de la teoría de problemas inversos, los algoritmos que existen para resolverlos.

# 3.3. Algoritmo

En nuestra situación nuestro objetivo es que nuestro problema genere una medida posterior  $\mu^{\mathbf{y}}$  con la forma [\(3.5\)](#page-58-2). Esta fórmula encapsula perfectamente la información ideal que tenemos sobre una función formada a partir de la conjunción de modelo y datos. Además, el potencial  $\Phi$  satisface los supuestos [\(3.6\)](#page-58-3). En [\[19\]](#page-90-1) se demuestra que la fórmula [\(3.5\)](#page-58-2) conduce a una bien definida medida posteriori  $\mu^{\mathbf{y}}$  y esta medida disfruta de propiedades robustas con respecto al cambio en los datos o aproximación del problema directo.

Sin embargo aún no sabemos como usarla para sacar la información para la medida posteriori. En esta sección abordaremos el problema computacional en este contexto. Si la medida priori es Gaussiana y  $\Phi$  es cuadrático entonces la medida posteriori también es Gaussiana, pero esto es un caso particular. En general no hay una forma explícita, por lo que se requieren herramientas computacionales de aproximación para extraer información de la fórmula [\(3.5\)](#page-58-2).

Un acercamiento al problema esta en emplear técnicas de muestreo, las cuales generan funciones aproximadas de muestra acordes a la función de distribución implicada en  $(3.5)$ .

Entre los métodos de muestreo genéricos más fuertes se encuentran los métodos de Cadenas de Markov de Montecarlo (CMM). Sin embargo, mientras que estos m´etodos pueden ser muy efectivos cuando se ajustan cuidadosamente al problema particular en cuestión, son innegablemente costosos, y para muchas aplicaciones, impracticables en los niveles actuales de recursos informáticos. Por esta razón, también pueden usarse métodos variacionales y de filtrado, que se utilizan ampliamente en la práctica debido a su conveniencia computacional. Cuando se ve en términos de su relación con  $(3.5)$ , estos métodos constituyen aproximaciones.

Al discutir los métodos CMM y los métodos variacionales, la dependencia del potencial  $\Phi$ que aparece en  $(3.5)$  no será relevante y consideraremos el problema para la medida posteriori escrita en la forma

$$
\frac{d\mu}{d\mu_0} = \frac{1}{Z} \exp(-\Phi(u))
$$
\n
$$
Z = \int_X \exp(-\Phi(u)) d\mu_0(u).
$$
\n(3.7)

Aquí nos referimos a  $\mu$  como la distribución objetivo. Para el estudio de CMM y los métodos variacionales, nos será útil definir

<span id="page-60-2"></span><span id="page-60-0"></span>
$$
I(u) = \frac{1}{2} ||u||^2 + \Phi(u).
$$
 (3.8)

Esto es una forma de m´ınimos cuadrados regularizados funcional. [\(3.2\)](#page-56-0). Ahora veremos con detalle el método que después vamos a implementar para nuestro problema.

#### Cadenas de Markov de Montecarlo CMM

La idea de los m´etodos de Montecarlo con Cadenas de Markov es sencillo. Consiste en diseñar una cadena de Markov con la propiedad que la secuencia de salida de la cadena  $\{\mathbf u_n\}_{n=0}^\infty$  es distribuida acorde a  $\mu$  de [\(3.7\)](#page-60-0). Esta es una prescripción algorítmica muy amplia y permite una innovación significativa en el diseño de métodos ajustados a la estructura particular de la distribución objetivo deseada. Nosotros nos vamos en centrar en una clase particular de m´etodos de CMM conocidos como m´etodos MH (m´etodos Metropolis–Hastings).

El ingrediente clave de estos métodos es una medida de probabilidad en  $X$ , parametrizada por  $u \in X$ : un núcleo de transición  $q(u, dv)$ . Este núcleo es usado para proponer los movimientos del estado actual de la cadena de Markov  $u_n$  hacia el nuevo punto con distribución  $q(u_n, \cdot)$ . Este punto propuesto es entonces aceptado o rechazado según un criterio que utiliza la distribución objetivo. La cadena de Markov resultante tiene la propiedad deseada de preservar la distribución objetivo. La clave del éxito del método es la elección de q. Ahora damos detalles de cómo se construye el método.

Por [\(3.4\)](#page-58-4), y [\[20\]](#page-90-2) tenemos que  $q := \pi_0(\mathbf{u})$ , entonces

$$
\alpha(\mathbf{u}_1, \mathbf{u}_2) = \min \left\{ 1, \frac{\rho(y - G(\mathbf{u}_1))}{\rho(y - G(\mathbf{u}_2))} \right\}.
$$

Ahora definimos una variable aleatoria  $\gamma$  independiente del espacio de probabilidad subyacente al núcleo de transición  $q$ , con la propiedad de que

$$
\gamma(u, v) = \begin{cases} 1 & \text{Con probabilidad } \alpha(u, v) \,, \\ 0 & \text{En otro caso.} \end{cases}
$$

Esto nos permite construir una secuencia aleatoria markoviana  ${u_n}_{n=0}^{\infty}$ . Dada una propuesta  $v_n \sim q(u_n, \cdot)$ , nosotros tenemos

<span id="page-60-1"></span>
$$
u_{n+1} = \gamma (u_n, v_n) v_n + (1 - \gamma (u_n, v_n)) u_n.
$$
 (3.9)

Si elegimos una secuencia aleatoria como propuesta para  $v_n$  y una variable aleatoria binaria  $\gamma(u_n, v_n)$  independientemente entre sí para cada n, e independientemente de sus valores para diferentes  $n$ , entonces esta construcción da lugar a una cadena de Markov con la propiedad deseada.

Luego el siguiente teorema nos asegura la convergencia débil hacia la función objetivo  $\mu$ .

Teorema 3.3.1. Bajo las suposiciones dadas, la cadena de Markov definida en [\(3.9\)](#page-60-1) es invariante con respecto a  $\mu: Si u_0 \sim \mu$  entonces  $u_n \sim \mu$  para toda  $n \geq 0$ . Es más, si la cadena de Markov es ergódica entonces, para cualquier función continua acotada  $f : X \to \mathbb{R}$ , para cualquier  $M \geq 0$ , y para u<sub>0</sub> µ–medible casi seguramente

$$
\frac{1}{N} \sum_{n=1}^{N} f(u_{n+M}) \to \int_{X} f(u) \mu(\mathrm{d}u), N \to \infty.
$$

Para la demostración del teorema se recomienda el articulo [\[19\]](#page-90-1), de donde se obtuvo la información. En nuestra situación, todo lo que hemos revisado de las CMM no nos da información sobre como construir nuestro algoritmo basado en el método MH.

Si  $X = \mathbb{R}^n$  y la función objetivo tiene densidad positiva con respecto a la medida de Lebesgue, entonces esto resulta más sencillo porque entonces cualquier elección del núcleo  $q(u, dv)$  será suficiente, siempre que q también tenga densidad positiva respecto a la medida de Lebesgue, para cada *u*. Entonces se sigue que  $\nu^\top \ll \nu$ . A partir de esta amplia gama de distribuciones de propuestas admisibles, la elección de diseño principal es identificar propuestas que conduzcan a una baja correlación en la cadena de Markov resultante, ya que esto aumenta la eficiencia. Ahora considere el siguiente ejemplo de un algoritmo MH.

**Ejemplo 1.** Un núcleo de propuesta ampliamente utilizado es simplemente el de una caminata aleatorio; por ejemplo, si

<span id="page-61-0"></span>
$$
\mu_0 = N(0, \sigma^2),
$$
  

$$
v = u + \xi \sqrt{2\delta},
$$
 (3.10)

luego se propone

donde ξ ∼ N  $(0, σ^2)$ . Entonces un sencillo cálculo muestra que

$$
\alpha(u, v) = \min\left\{1, \exp\left(I\left(u\right) - I\left(v\right)\right)\right\},\
$$

donde I esta dado por [\(3.8\)](#page-60-2). Por lo tanto, si el estado propuesto corresponde a un valor menor del funcional de mínimos cuadrados regularizados I, entonces la propuesta se acepta automáticamente; de lo contrario, se aceptará con una probabilidad que depende de I  $(u)$ −I  $(v)$ .

El parámetro  $\delta$  es un escalar que controla el tamaño del movimiento. Los valores de larga duración conducen a propuestas que, por lo tanto, es poco probable que se acepten, lo que conduce a una alta correlación en la cadena de Markov. Por otro lado, los pequeños movimientos no se mueven muy lejos, lo que nuevamente conduce a una alta correlación en la cadena de Markov. Identificar valores apropiados de  $\delta$  entre estos extremos es clave para hacer algoritmos efectivos. En las dimensiones infinitas, las cosas no son tan sencillas: una caminata

aleatoria no suele entregar la condición requerida  $\nu^\top\ll\nu$ . Por ejemplo, si  $\mu_0=N(0,\sigma^2)$  y  $X$  es infinito dimensional, entonces la propuesta  $(3.10)$  no satisfará esta restricción. Sin embargo, un poco de pensamiento muestra que son posibles modificaciones apropiadas. Veamos el siguiente ejemplo.

Ejemplo 2. La caminata aleatoria se puede modificar para obtener la continuidad absoluta  $de \nu^{\top}$  con respecto a  $\nu$ . Entonces nuestra propuesta esta dada por

<span id="page-62-0"></span>
$$
v = \sqrt{1 - 2\delta}u + \xi\sqrt{2\delta},\tag{3.11}
$$

donde  $\xi \sim N(0, \sigma^2)$ , satisfará la condición deseada para cualquier  $\delta \in \mathbb{R}$ . La probabilidad de aceptación es

$$
\alpha(u, v) = \min\left\{1, \exp\left(\Phi(u) - \Phi(v)\right)\right\}.
$$

Tenga en cuenta que la opción  $\delta = 0.5$  en [\(3.11\)](#page-62-0) produce una muestra de independencia donde las propuestas v están hechas de la medida previa  $\mu_0$ , independientemente del estado actual de la cadena de Markov u.

Así, si el estado propuesto corresponde a un valor menor de  $\Phi$  que el estado actual se aceptará automáticamente. La propuesta vista en el ejemplo anterior debe verse como un análogo apropiado de la propuesta del paseo aleatorio en problemas de dimensión infinita. Una forma de ver por qué esta propuesta funciona en el entorno de dimensión infinita se puede obtener observando que, si  $u \sim N(0, \sigma^2)$  y v se construye usando el ejemplo anterior,

$$
v \sim \sqrt{1 - 2\delta} N(0, \sigma^2) + \sqrt{2\delta} N(0, \sigma^2).
$$

Entonces aplicando propiedades de la varianza.

$$
v \sim N(0, \sigma^2(1 - 2\delta)) + N(0, 2\delta\sigma^2),
$$
  
\n
$$
v \sim N(0, \sigma^2(1 - 2\delta + 2\delta)) = N(0, \sigma^2).
$$

Obteniendo que  $v \sim N(0, \sigma^2)$ ; por lo tanto, la propuesta conserva la medida de referencia subyacente (anterior)  $\mu_0$ . Por el contrario, la propuesta del primer ejemplo no: si  $u \sim N(0, \sigma^2)$ entonces  $v \sim (1 + 2\delta) N(0, \sigma^2)$ .

En la práctica computacional, por supuesto, siempre implementamos un método de muestreo en dimensiones finitas. El error incurrido al hacerlo puede cuantificarse mediante la medida  $\mu^N, N \in \mathbb{N}$  y su respectiva derivada

<span id="page-62-1"></span>
$$
\frac{\mathrm{d}\mu^N}{\mathrm{d}\mu_0} = \frac{1}{Z^N} \exp\left(-\Phi^N(u)\right),\tag{3.12}
$$

donde  $Z^N = \begin{bmatrix} 1 \\ 1 \end{bmatrix}$  $\boldsymbol{X}$  $\exp\left(-\Phi^N(u)\right)\mathrm{d}\mu_0$  y el uso del siguiente teorema

**Teorema 3.3.2.** Supongamos que las medidas  $\mu^N$  y  $\mu$  son absolutamente continuas con respecto a  $\mu_0$ , que satisface  $\mu_0(X) = 1$ , con derivadas de Radoyn–Nikodyn dadas por [\(3.7\)](#page-60-0) y

[\(3.12\)](#page-62-1),  $\Phi$  y  $\Phi^N$  satisfacen la los primeros dos puntos de [\(3.6\)](#page-58-3) con constantes uniforme en N. Suponga también que para cada  $\epsilon > 0$  existe  $K = K(\epsilon) > 0$  tal que

$$
|\Phi(u) - \Phi^N(u)| \le K \exp(\epsilon ||u||^2) \psi(N),
$$

donde  $\psi(N) \to 0$  cuando  $N \to \infty$ . Entonces las medidas  $\mu$  y  $\mu^N$  están cercanas con respecto a la distancia de Heillinger: Existe una constante C, independiente de N tal que

$$
d_{Hell}(\mu, \mu^N) \le C\psi(N).
$$

También, la demostración se encuentra en [\[19\]](#page-90-1). Nosotros estamos trabajando en dimensión finita, y en el texto antes mencionado se ve para espacios de Banach y espacios de Hilbert, Entonces es natural preguntar si hay algún valor en derivar métodos de MH en el espacio de funciones, especialmente porque esto parece más difícil que hacerlo en dimensiones finitas. La respuesta, por supuesto, es sí.

Cualquier método MH en dimensiones finitas que no corresponde a un método MH limitante bien definido en el límite de espacio (infinito-dimensional) se degenerará a medida que aumente la dimensión del espacio. Este efecto se puede cuantificar y comparar con lo que sucede cuando se utilizan propuestas definidas en el espacio de funciones. En conclusión, el punto de vista del espacio de funciones sobre los métodos MCMC es útil que ya que conduce a algoritmos mejorados y una comprensión de las deficiencias de los algoritmos existentes.

## 3.4. Implementación

Para nuestro problema inverso vamos a usar el algoritmo MH visto en el ejemplo 2. Apli-cando el algoritmo de [\(3.11\)](#page-62-0), donde  $\Phi$  será la función  $\phi$  descrita a continuación.

La función  $\varphi(\text{Dir}, \tau, b_w, T^*_{\mu})$  calcula el error entre el tiempo promedio de escape, en base a todos los parámetros mencionados en el problema directo (Dir) y una altura objetivo (en nuestro caso el LFC) y un tiempo promedio  $T_{\mu}$  conocido. Como los parámetros del problema directo no van a cambiar durante la ejecución del algoritmo, podemos definir una función  $\varphi$ para cada conjunto de parámetros, entonces

$$
\varphi(\text{Dir}, \tau_w, b_w, T^*_{\mu}) = \varphi_D(\tau_w, b_w, T^*_{\mu}).
$$

Para aplicar el algoritmo de  $(3.11)$  vamos a definir los respectivos parámetros. Observemos que

$$
\varphi:\mathbb{R}^2\times\mathbb{R}\to\mathbb{R},
$$

y los parámetros que buscamos son  $b_w$  y  $\tau_w$ . Por lo tanto, aplicaremos el algoritmo a cada uno por separado. Entonces se fijan valores  $\beta_{\tau}, \beta_b, \delta_{\tau}, \delta_b$  donde  $\delta_{\tau}, \delta_b \leq 0.5$ .

Tendríamos que

$$
\tau_w^* = \sqrt{1 - 2\delta_\tau} \tau_w + \sqrt{2\delta_\tau} \xi_\tau,
$$
  

$$
b_w^* = \sqrt{1 - 2\delta_b} b_w + \sqrt{2\delta_b} \xi_b,
$$

donde  $\xi_b \sim (0, \beta_b)$  y  $\xi_\tau \sim N(0, \beta_\tau)$ .

En nuestro caso,  $\beta_{\tau} = 0.2$  y  $\beta_b = 0.4, \delta_{\tau} = \delta_b = 0.15$ . Notemos que  $\beta_*$  es la varianza. Por lo tanto, entre más grande, más se explora a la hora de buscar otros valores, también es quien determina la correlación de la cadena de Markov, por lo tanto mide su eficiencia, y  $\delta_{\tau}, \delta_{b}$  le dan un cierto peso a el valor anterior y el propuesto.

Con esto y la teoría antes vista tenemos el algoritmo a trabajar:

Paso 1: Se eligen  $\tau_{\omega,0}, b_{\omega,0}.$ 

Paso 2: Se eligen  $\xi_{\tau}$ ,  $\xi_{b}$ .

- Paso 3:  $\dot{w}^* =$ √  $\overline{1-2\delta_\tau} \tau_{w,n} +$  $\sqrt{2\delta_{\tau}}\,\xi_{\tau},b^*=\sqrt{\phantom{\frac12}}$  $\overline{1-2\delta_b}\,b_n+$ √  $\overline{2\delta_b}$   $\xi_b$ . Si $\tau_w^*$ es negativo, se repite este proceso hasta obtener un valor positivo.
- Paso 4: Definir:  $\alpha^* = \min\left(1, \exp\left[\varphi_D(\tau_{w,n}, b_n, T^*_{\mu}) \varphi_D(\tau^*_{w}, b^*_{w}, T^*_{\mu})\right]\right).$
- Paso 5: Se elige  $t \in U(0, 1)$  de una distribución uniforme entre 0 y 1. Si  $\alpha^* \geq t$ , se actualiza  $\tau_{w,n} = \tau_w^*, b_n = b_\omega^*$ . De lo contrario, se repite el proceso.

Sin embargo, para garantizar que el m´etodo va a converger debemos probar que nuestra propuesta de potencial.

$$
\Phi(u, v) = \varphi_D(u, v),
$$

donde  $u = (\tau_w, b_w)$  es el vector de parámetros del problema directo, y  $v = T_\mu$ . Cumple las suposiciones vistas en [\(3.6\)](#page-58-3).

Para esto, nuestro primer problema se encuentra en que  $\varphi$  no tiene una fórmula explícita a la cual verificar las propiedades. Sin embargo en el artículo [\[1\]](#page-89-0), se presenta una aproximación  $T(z_0 \to \text{LFC}^+) \sim T_0$  donde,

$$
T_0 \approx 2\pi \sqrt{\frac{-1}{U''(\text{LFC})}} \sqrt{\frac{1}{U''(z_0)}} \exp\left(\frac{2|\text{CIN}|}{b_w^2 \tau_w}\right). \tag{3.13}
$$

Más adelante daremos detalles de  $T_0$ . Ahora lo que nos interesa es usarla para encontrar la función  $\Phi$  de nuestro problema inverso. Bajo esta idea, podemos definir  $\Phi$  como sigue

$$
\Phi((\tau_w, b_w), T_\mu) \coloneqq T_0(\tau_w, b_w) - T_\mu
$$

Tenemos entonces que verificar las suposiciones de [\(3.6\)](#page-58-3) para nuestra Φ. Como ya viene siendo mencionado trabajaremos sobre los espacios  $\mathbb{R}^n$  bajo la norma euclideana.

**Demostración 1.** La función  $\Phi$  puede representarse bajo la siguiente estructura

$$
\Phi(\mathbf{u},y) = A \exp\left(\frac{B}{b_w^2 \tau_w}\right) - T_\mu,
$$

■

donde  $A > 0, B > 0, \mathbf{u} = (\tau_w, b_w), \mathbf{y} = T_u$ .

 $Como \Phi$  esta compuesta por una función no acotada, es importante poder asegurar, a partir de  $\tau_w > 0$  y  $b_w > 0$ , que  $\tau_w \in I_\tau$  y  $b_w \in I_{b_w}$  donde  $I_\tau$  y  $I_b$  son compactos en  $\mathbb R$  para así poder  $acotar$  nuestra función  $\Phi$ , además tenemos la facilidad de que y, el conjunto de observaciones, tiene un único elemento lo que hará más sencilla la demostración de las suposiciones.

1) Como Y tiene un solo elemento r es constante  $y r > T_{\mu}$ , luego

$$
\Phi(\mathbf{u}, \mathbf{y}) = A \exp\left(\frac{B}{b_w^2 \tau_w}\right) - T_\mu.
$$

Como  $\tau_w, b_w$  se encuentran contenidos en compactos la función  $\Phi$  tiene un mínimo  $\mathbf{u}^*$  en  $S_y \coloneqq I_\tau \times I_b$  con y fijo.

$$
\Phi(\mathbf{u}^*, \mathbf{y}) \le \varphi(\mathbf{u}, \mathbf{y}), \forall u \in S_y.
$$

 $Si \Phi(\mathbf{u}^*, \mathbf{y}) = 0$  ya terminamos, ya que habremos encontrado los parámetros  $\tau_w, b_w$  que obtienen  $T^*_{\mu}$ , por lo tanto podemos suponer que  $\Phi(\mathbf{u}^*, \mathbf{y}) > 0$ . Entonces existe  $R > 0$  tal que

$$
\Phi(\mathbf{u}^*, \mathbf{y}) \ge R \Rightarrow \Phi(\mathbf{u}^*, \mathbf{y}) \ge R - \epsilon \|u\|, \forall \epsilon > 0.
$$

 $Como \Phi(\mathbf{u}^*, \mathbf{y})$  es el valor mínimo de la función ya terminamos.

2) Bajo el mismo argumento usado en 1) la función  $\Phi$  tiene un máximo en  $S_y$ . Entonces existe  $K > 0$  tal que

$$
\Phi(u, y) \le K, \forall b_w \in I_b, \forall \tau_w \in I_\tau.
$$

3) Tenemos que

$$
|\varphi(\mathbf{u}_1, \mathbf{y}) - \varphi(\mathbf{u}_2, \mathbf{y})| = A \left[ \exp\left(\frac{B}{\tau_{w_1} b_{w_1}^2}\right) - \exp\left(\frac{B}{\tau_{w_2} b_{w_2}^2}\right) \right].
$$

Como  $\tau_w$  y  $b_w$  están sobre compactos, entonces existen  $\mathbf{u}_M$  y  $\mathbf{u}_m$  tal que

$$
|\varphi(\mathbf{u}_1,\mathbf{y}) - \varphi(\mathbf{u}_2,\mathbf{y})| \leq \varphi_0 = |\varphi(\mathbf{u}_M,\mathbf{y}) - \varphi(\mathbf{u}_m,\mathbf{y})| \ \forall u_1, u_2 \in I_\tau \times I_b
$$

Además, existen  $v_M$ ,  $v_m \in I_\tau \times I_b$  tal que  $V_0 = ||v_M - v_m|| \le ||\mathbf{u}_1 - \mathbf{u}_2|| \ \forall \mathbf{u}_1, \mathbf{u}_2 \in I_\tau \times I_b$ Por lo tanto  $L = \frac{\varphi_0}{V}$  $\frac{\varphi_0}{V_0}$  se cumple que

$$
|\varphi(\mathbf{u}_1,\mathbf{y})-\varphi(\mathbf{u}_2,\mathbf{y})|\leq L\|\mathbf{u}_1-\mathbf{u}_2\|, \forall \mathbf{u}_1,\mathbf{u}_2\in I_{\tau}\times I_b.
$$

4) Nuestro conjunto de observaciones solo tiene un elemento,  $T_{\mu}$ , por lo tanto  $||y_1-y_2||=0$ . Además  $y_1 = y_2$ ,

$$
\varphi(\mathbf{u},\mathbf{y}_1) - \varphi(\mathbf{u},\mathbf{y}_2) = 0 \Rightarrow 0 \le 0.
$$

Tenemos entonces que la desigualdad se cumple  $\forall u \in \mathbb{R}^2$ .

Una vez que verificamos que Φ cumple las propiedades, podemos aplicar el algoritmo MH con la certeza que dado el suficiente tiempo va a converger a nuestra medida objetivo  $\mu$ , la que nos permitirá recuperar nuestros parámetros.

# 3.5. Resultados

Una vez visto y discutido el método a usar, revisemos los detalles de la implementación del algoritmo.

El tiempo promedio para que una parcela alcance el nivel de convección libre depende de los parámetros del modelo que capturan las condiciones atmosféricas. Dentro de los parámetros del modelo para el problema directo se encuentran la energía potencial  $U = \tau_w \Pi$ . Dependiendo del perfil de esta energía, se puede también calcular la inhibición convectiva CIN, que es la cantidad de energía que evitará que una parcela de aire se eleve desde la superficie hasta el nivel de convección libre (LFC). Se puede calcular como

$$
CIN = \Pi(z_o) - \Pi(LFC).
$$

Con estos datos, se puede demostrar que el tiempo promedio para que una parcela alcance su nivel de convección libre se aproxima por

<span id="page-66-0"></span>
$$
T \approx 2\pi \sqrt{\frac{-1}{U''(\text{LFC})}} \sqrt{\frac{1}{U''(z_0)}} \exp\left(\frac{2|\text{CIN}|}{b_w^2 \tau_w}\right). \tag{3.14}
$$

Véase [\[1\]](#page-89-0) para más detalles. Ahora considerando lo mencionado del problema inverso, en nuestro caso el vector de observaciones en este caso es  $y = T_{\mu} y$  el vector de parámetros está dado  $\mathbf{u} = (b_w, \tau_w)$ .

En ese sentido, nuestra función error se puede aproximar por

$$
\Phi(\mathbf{u}, \mathbf{y}) \approx 2\pi \sqrt{\frac{-1}{U''(\text{LFC})}} \sqrt{\frac{1}{U''(z_0)}} \exp\left(\frac{2|\text{CIN}|}{b_w^2 \tau_w}\right) - T_\mu.
$$

Sin embargo, la aproximación en la ecuación  $(3.14)$  es válida solo bajo ciertas condiciones en donde la parcela tiene una fuerte fricción con su ambiente alrededor. Es por ello que no siempre podremos usar dicha función de error. En su lugar, vamos a proceder de una manera distinta. Para cada  $\tau_{\omega,n}$  y  $b_{\omega,n}$  calcularemos el tiempo promedio mediante el algoritmo visto durante el Capítulo [2.](#page-26-0) Para cada  $n \in \mathbb{N}$  podemos definir

$$
T_n = \phi_D(\tau_{w,n}, b_{w,n}),
$$

y para cada n calcularemos la diferencia con nuestro tiempo promedio de interés  $T_{\mu} \approx$ 2.4167 h. La función de error queda entonces como

$$
\Phi \approx T_n - T_\mu.
$$

Luego, como el problema inverso involucra la estimación de dos parámetros  $(\tau_{\omega}, b_{\omega})$ , podemos considerar los siguientes tres casos.

- Se estima la fricción  $\tau_w$  para una amplitud  $b_w$  conocida.
- Se estima la amplitud  $b_w$  para una fricción  $\tau_w$  conocida.
- $\blacksquare$  Se estiman ambos parámetros.

<span id="page-67-0"></span>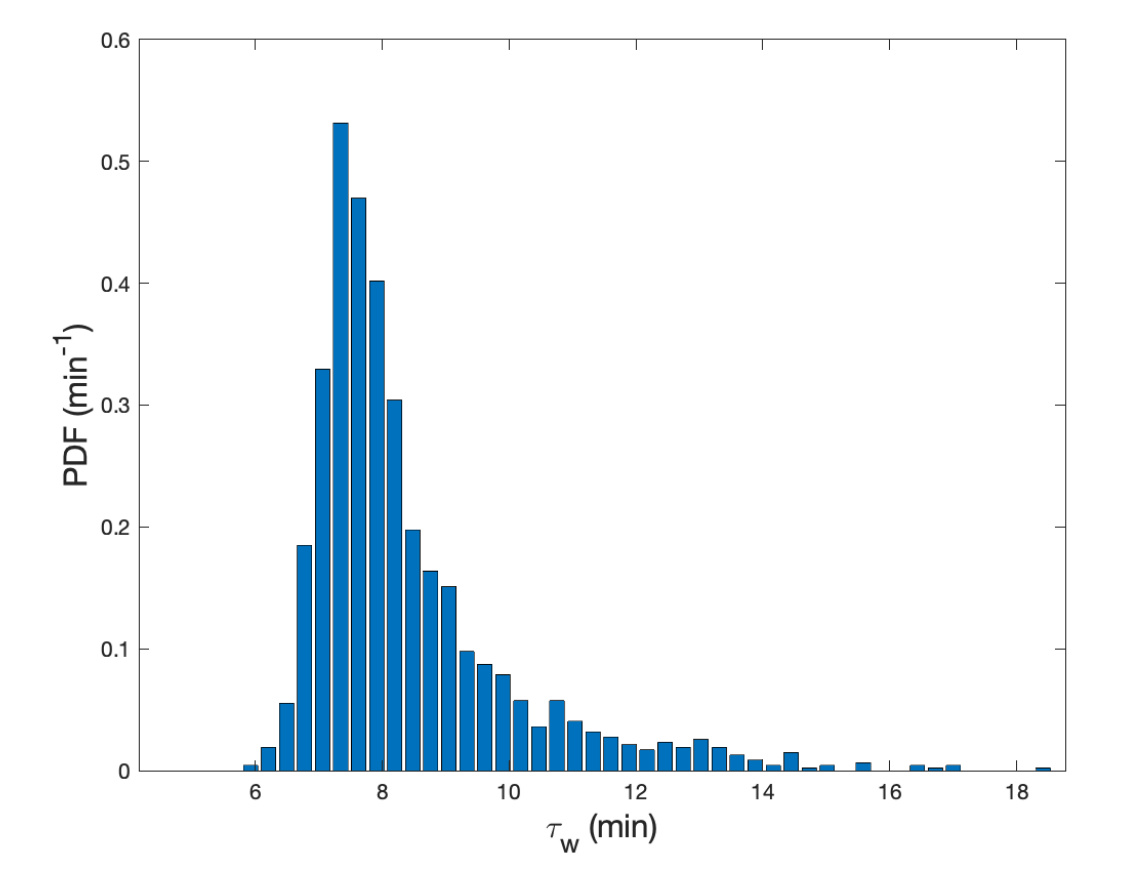

#### 3.5.1. Estimación de la fricción

Figura 3.1: Estimación del parámetro  $\tau_w$ . En el eje vertical se muestra la función de densidad de probabilidad para el parámetro  $\tau_w$ , en el eje horizontal el tiempo en minutos. El tiempo promedio de escape es  $T_{\mu} = 2.2568 * h y b_{w,0} = b_w = 0.0491 \text{ms}^{-3/2}$ 

En este primer caso, vamos a suponer que la amplitud del ruido  $b_w$ , vista en el modelo directo, es conocida y queremos estimar la fricción  $\tau_w$ . El valor conocido de la amplitud del ruido es  $b_w = 0.0491 \text{ms}^{-3/2}$  y también conocemos el tiempo promedio de escape que es  $T_{\mu} = 2.2568$  h. Aplicamos el algoritmos arriba descrito y con ello podemos obtener la función de densidad de probabilidades que se muestra en la figura [3.1.](#page-67-0)

Dentro de estos problemas de estimación tenemos el inconveniente que no podemos recuperar el valor exacto, sin embargo podemos obtener algo de información con respecto a  $\tau_w$ .

El parámetro  $\tau_w$  esta acotado, en nuestra simulación obtuvimos que  $5 \leq \tau \leq 18$ , entones  $\mathcal{P}[\tau_w \notin [5, 18] \approx 0.$ 

# 3.5 Resultados 57

Dentro de [5,18] a partir de nuestra simulación podemos concluir la zona donde es más probable que este el valor exacto de  $\tau_w$  es [7.5, 8.3].

<span id="page-68-0"></span>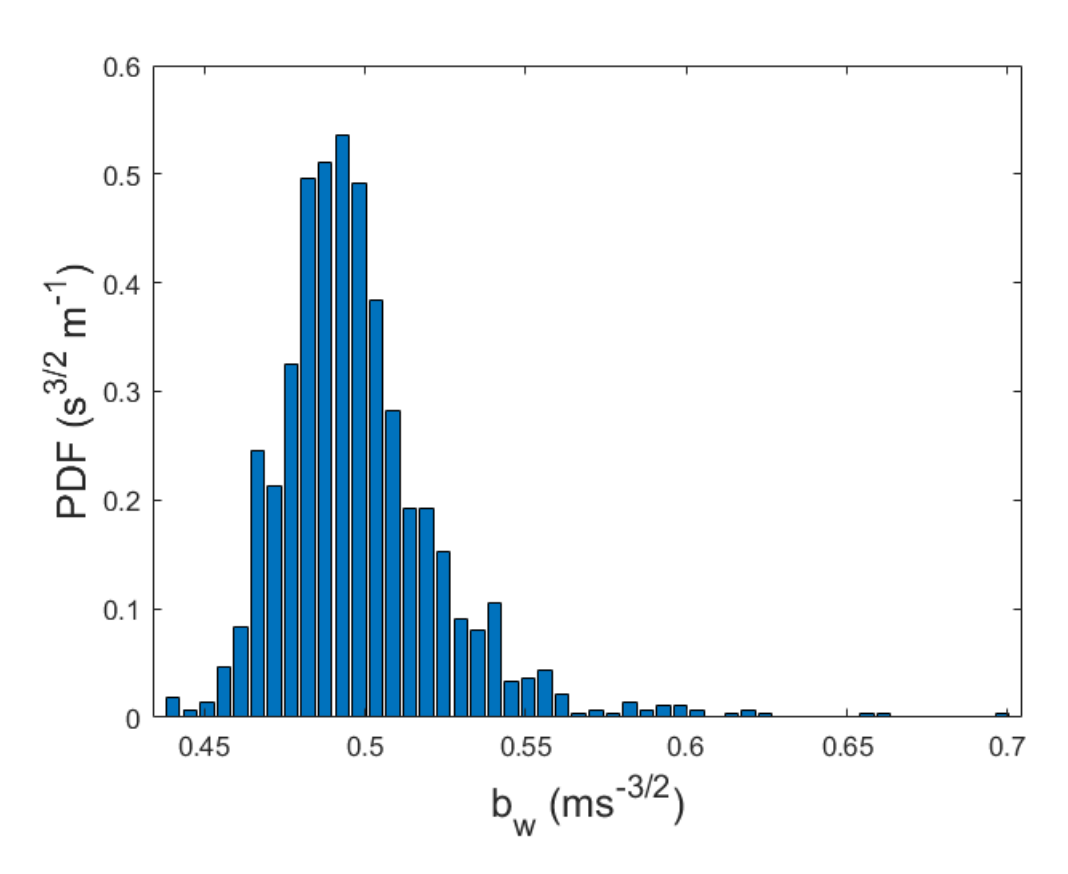

## 3.5.2. Estimación de la amplitud  $b_w$

Figura 3.2: Estimación del parámetro  $b_w$ . En el eje vertical se muestra la función de densidad de probabilidades para el parámetro  $b_w$  en el eje horizontal. El tiempo promedio de escape es  $T_{\mu} = 2.2568 \text{ h y } \tau_{w,0} = \tau_w = 0.75 \text{ min}$ 

En este segundo caso, ocurre lo opuesto, donde conocemos la fricción  $\tau_w$  pero queremos estimar la amplitud  $b_w$ . Aplicando el algoritmo, encontramos la densidad de probabilidades en la figura [3.2.](#page-68-0) De igual forma que con  $b_w$  podemos sacar algunas conclusiones a partir de nuestra simulación.

- $b_w$  también estuvo acotado, teniendo que  $\mathcal{P}[0.45 < b_w < 0.7] \approx 1$ , aparte que por [3.2](#page-68-0) podríamos asumir de encerrar el valor verdadero  $b_w$  en  $\left[0.45, 0.6\right]$
- En el caso de  $b_w$ , bajo nuestra simulación podremos afirmar que la área de mayor probabilidad de  $b_w$  esta dada por [0.47, 0.5].

## 3.5.3. Estimación de ambos parámetros

<span id="page-69-0"></span>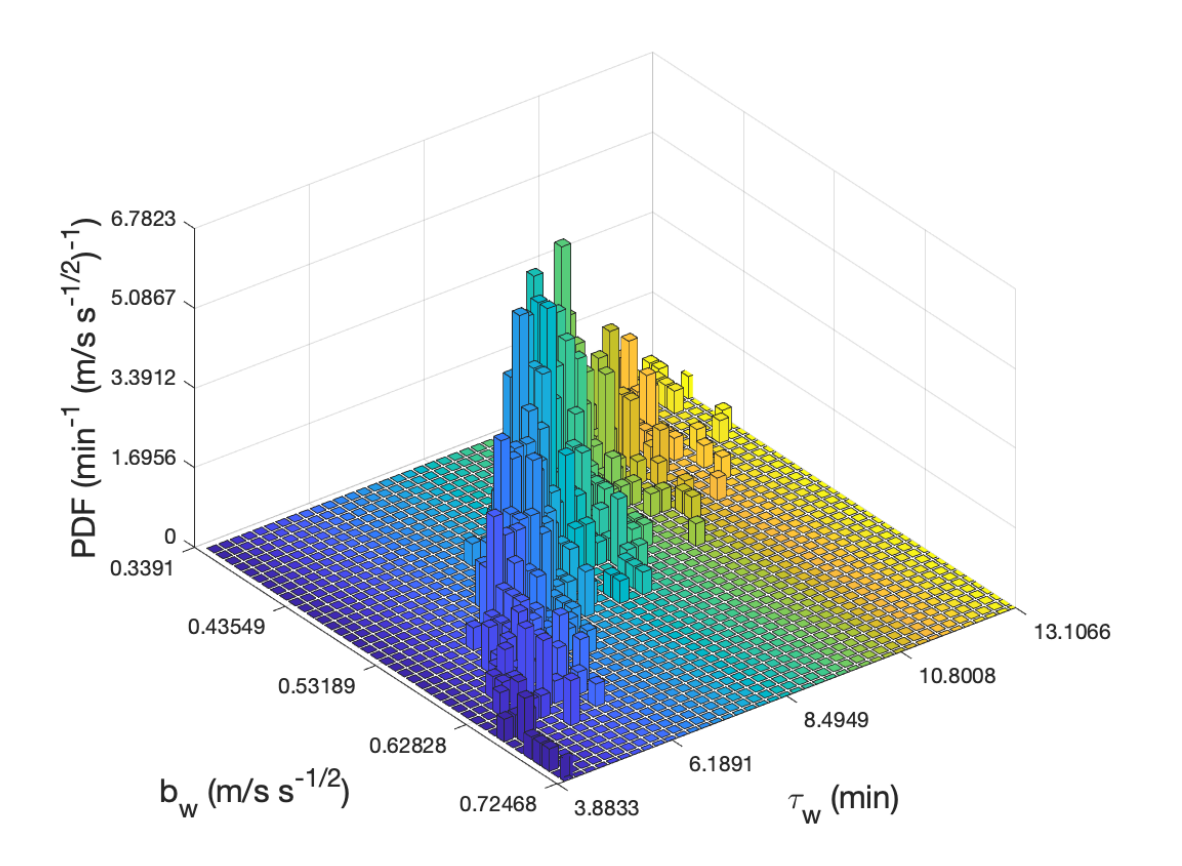

Figura 3.3: Estimación de ambos parámetros  $\tau_w$  y  $b_w$ , bajo las mismas condiciones iniciales de los casos anteriores.  $b_w, \tau_w, T^*_\mu$ 

En este último caso, tenemos la situación más compleja, y posible más común, en donde se estiman ambos parámetros. Es decir, ambos parámetros son desconocidos. En este caso, la función de densidad de probabilidades es función de los dos grados de libertad dados por ambos parámetros. Los resultados se pueden ver en la figura [3.3,](#page-69-0) está también nos permite sacar algunas conclusiones.

- Cuando estimamos ambos par´ametros podemos apreciar que la zona de probabilidad positiva posee una forma una forma diferente a lo que se pudiera intuir a partir de estimar los parámetros por separado.
- Cuando estimamos los parámetros por separado pudimos estimar intervalos que tengan la mayor probabilidad de contener los valores verdaderos. Entonces una buena zona para intentar encerrarlos sería su producto cartesiano, es decir  $[7.5, 8.3] \times [0.45, 0.5]$ ,

esto puede ser útil como aproximación cuando las función de densidad conjunta no está explicita y no es claro el posible cuadrado que encierre los datos verdaderos.

# Capítulo 4 **Conclusiones**

Para cerrar, observamos que el método aplicado para el problema inverso nos permitió generar distribuciones de nuestros parámetros  $\tau_w, b_w$  y la distribución conjunta de ambos. En este trabajo el tiempo promedio fue calculado por nosotros a base de parámetros propuestos, por lo que en este caso podemos afirmar que nuestros par´ametros se encontraban en las zonas de mayor probabilidad en cada distribución. En casos generales este método puede debe ser aplicado para un tiempo promedio  $T_{\mu}$  observado, lo que nos permitiría recuperar los parámetros  $\tau_w, b_w$ , siempre y cuando el modelo sea consistente y factible.

Recordemos que nuestro modelo parte de suposiciones iniciales, mencionadas en el Capítulo [2,](#page-26-0) referido al problema directo. Si estas no se cumplen para nuestra situación debemos tener cuidado a la hora de proceder con el problema inverso. Además que, para garantizar que él algoritmo MH funcionaria, probamos ciertas propiedades para nuestra función de error  $\Phi$ , la cual vino siendo la fórmula para calcular el tiempo de alcance menos la observación. Por  $u$ iltimo, pero no menos importante, esto es válido cuando podamos acotar  $τ_w, b_w$ , esto por la forma de la función, al tener una exponencial involucrada.

Otro detalle importante es el tiempo de trabajo, como sabemos uno de los motivos para simplificar, reducir modelos es para aligerar el tiempo de trabajo de ordenadores, esto tomando en cuenta que por lo general se usan supercomputadoras o servidores especializados. Ambas estimaciones tuvieron un número finito de pasos, aproximadamente 1500 cada uno y las funciones de densidades arrojaron mayor probabilidad a valores cercanos a los valores reales de los parámetros. Es claro que si hubieran sido más pasos pudimos acercarnos tanto como quisiéramos. Sin embargo, aumentar los pasos implica aumentar el tiempo que el ordenador va a estar trabajando. Por eso debemos buscar m´etodos/estrategias para encontrar un equilibrio: Una buena aproximación en un tiempo aceptable<sup>[1](#page-71-0)</sup>.

Con esto podemos darnos una idea del proceso para la creación de los modelos que hoy en día nos permiten entender muchos de los fenómenos que ocurren, los modelos para la predicación de la lluvia siendo un ejemplo. A lo largo de la tesis fuimos observando una idea del proceso que existe bajo los modelos que hoy conocemos, que en palabras simples se puede resumir en 4 pasos.

<span id="page-71-0"></span> $1$ Tiempo aceptable, en muchos casos pueden ser días.
- Formulación: Construcción del modelo atmosférico (visto en el capítulo [2\)](#page-26-0) y las bases teóricas que lo respalden (variables involucradas en el capítulo [1](#page-12-0) y suposiciones para el modelo en el cap´ıtulo [2\)](#page-26-0). En nuestro caso el modelo del problema directo fue una simplificación del modelo FARE, trabajado por el Dr. Gerardo Hernández Dueñas.
- Implementación: En general, los modelos atmosféricos no pueden ser trabajados de forma analítica, por lo tanto se recurre a ordenadores para simular/aproximar soluciones bajo diferentes métodos, esto según las condiciones del problema. Por ejemplo para el problema directo se utilizo el m´etodo de Euler-Maruyama para resolver sistemas de ecuaciones diferenciales estocásticos, mientras que para el problema inverso los algoritmos Metropolis-Hastings fueron necesarios para aproximar la distribución de los parámetros  $\tau_w$  y  $b_w$  por separada como en conjunto.
- Verificación: Una vez que la implementación fue realizada debemos revisar que tan acertados fueron con la realidad del fenómeno de interés. En nuestro problema inverso estimamos parámetros que nosotros habíamos propuesto generando un tiempo promedio con el problema directo, aunque en general suele revisarse definiendo una tolerancia y calculando los errores entre las observaciones y las aproximaciones.
- Revisión: Dependiendo la verificación hay diferentes formas de proceder. Si las aproximaciones satisfacen la tolerancia antes mencionada, se procede a buscar herramienta $s$ /estrategias que nos permitan reducir el tiempo de cómputo y/o el error de las aproximaciones (en un aumento de tiempo aceptable). En caso de que el modelo falle a la hora de intentar aproximar se deberá revisar el modelo para intentar encontrar la causa de los errores, corregirlos y volver al paso de verificación.

Dentro de la parte de verificación se puede que haya modelos que sean precisos pero con un tiempo de cómputo excesivo. Este proceso puede tomar años dependiendo las bases con las que se cuente, en este caso ya contábamos con un modelo creado con anterioridad, al cual solo reducimos para trabajar la propiedad que nos interesaba, la altura de una nube, una de las pocas variables que posee dicho elemento atmosférico, y aún que solo chequeemos la altura de la nube, esta modifica otras variables como su presión y temperatura. En general, es importante conocer como se comporta una nube a lo largo del tiempo, esto ya que es uno de los elementos meteorológicos más importantes, solo por que son la base de varios fenómenos como pueden ser precipitaciones, granizo, tormentas, huracanes, entre otros. Y tomando en cuenta que solo trabajamos con la altura y la temperatura de la nube (presión, densidad y humedad de manera sutil). Mediante un desarrollo avanzado, se puede analizar la correlación entre altura de nubes con la intensidad que podrían tener los fenómenos arriba mencionados.

# Apéndice A

## Leyes y Teoremas Empleados

#### Ley de Dalton de las presiones parciales, [\[15\]](#page-89-0)

La presión parcial de un componente de una mezcla de gases se define como la presión que ejercería el gas componente, si ocupara sólo el volumen completo. Entonces, la presión total de la mezcla de gases ideales, no reactivos, es la suma de las presiones parciales de los gases que la componen.

**Teorema A.0.1** (Teorema de la Divergencia,  $[2]$ ). Sea **F** un campo vectorial cuyos componentes, y sea S una superficie cerrada, orientada, suave por partes. El flujo  $\bf{F}$  a través de S en la dirección del campo unitario normal exterior **n** es igual a la integral de  $\nabla \cdot \mathbf{F}$  sobre la  $region\ D\ encerrada\ por\ la\ superficie:$ 

$$
\iint_S \mathbf{F} \cdot \mathbf{n} \mathrm{d}\sigma = \iiint_D \nabla \cdot \mathbf{F} \mathrm{d}V.
$$

**Teorema A.0.2** (Teorema de Bayes, [\[17\]](#page-90-0)). Sean  $A_1, A_2, \ldots, A_n$  eventos, cada uno con probabilidad positiva que particiona al espacio muestral  $\Omega$ . Si B es un evento definido en  $\Omega$  con  $P[B] > 0$ , entonces para cualquier  $1 \leq j \leq n$ 

$$
\mathcal{P}[A_j | B] = \frac{\mathcal{P}[B | A_j] \mathcal{P}[A_j]}{\sum_{k=1}^n \mathcal{P}[B | A_k] \mathcal{P}[A_k]}.
$$

**Teorema A.0.3** (Teorema de Bayes para variables aleatorias continuas,[\[17\]](#page-90-0)). Sean Θ y X  $variables$  aleatorias continuas tales que  $\vert$  $R_\theta$  $f_{X,\Theta}(x \mid \theta) f_{\Theta}(\theta) d\theta > 0$ , entonces

$$
f(\theta \mid x) = \frac{f_{X,\Theta}(x \mid \theta) f_{\Theta}(\theta)}{\int_{R_{\theta}} f_{X,\Theta}(x \mid \theta) f_{\Theta}(\theta) d\theta}.
$$

**Teorema A.0.4** (Teorema de Radon-Nykodym, [\[5\]](#page-89-2)). Sea  $(X, \mathcal{F})$  un espacio medible, sea  $\mu$ y v medidas  $\sigma$ − finita positiva en  $(X, \mathcal{F})$ . Si v es absolutamente continua con respecto a  $\mu$ , entonces existe una función  $g : X \to [0,\infty)$  tal que

$$
\nu(A) = \int_A g \mathrm{d}\mu,
$$

para cada  $A \in \mathcal{F}$ .

## Apéndice B

# Codigos

A continuación se presentaran los códigos utilizados a lo largo de esta tesis. Los códigos fueron creados en el software de MATLAB. También puede consultarlos en Github bajo el siguiente enlace. <https://github.com/Dust1920/AnalysisAtmos/>

### B.1. Condiciones Iniciales

Para este trabajo mantuvimos las condiciones iniciales en un archivo de MATLAB por separado del resto del código, esto porque estos no se iban a modificar durante el problema directo e inverso.

```
1 %Escalas
2
3 Ls=10; %Km
4 Ths=3; %K
5 Qs=1000; %g/Kg
6 Ts=15; %min
7
8 %Escala complementaria
9 Vs = (Ls * 1000) / (Ts * 60);
10
11 %Condiciones Iniciales
12 %Altura
13 z0=0.5; %Km
14 z0=z0/Ls;
15 %Velocidad
16 w0=0;17 W0 = W0/Vs;18 %Tiempo
19 DeltaT=Ts*10<sup>^</sup>(−2);
20 DeltaT=DeltaT/Ts;
21
22 LfC()
23 %Area de trabajo
```
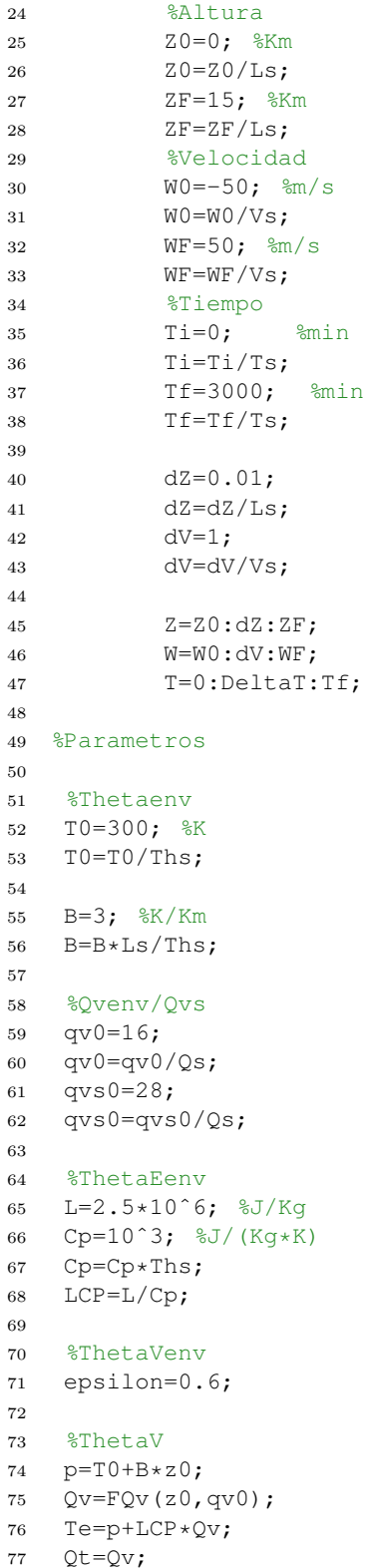

```
78
79 %Bouyancy
80 g=9.81; %m/sˆ2
81 \qquad q=q*60*Ts/Vs;82
83 Par=zeros(1,10);
84 Par(1)=T0;
85 Par(2) = B;86 Par(3)=qv0;
87 Par(4) = qv s0;88 Par(5)=LCP;
89 Par(6)=epsilon;
90 Par(7)=Qv;
91 Par(8)=Te;
92 Par(9) = Qt;93 Par(10)=g;
94
95 save Pars.mat
```
Dentro de las condiciones iniciales se encuentran:

- Las escalas  $(Ls, Ths, Qs, Ts, Vs)$
- condiciones iniciales de la altura  $z_0$  y la velocidad  $w_0$ .
- La malla altura-velocidad  $(Z, W)$  y el tiempo máximo a considerar T. Ambos con sus incrementos. $(\Delta Z, \Delta W, \Delta T)$ .
- $\blacksquare$  Parámetros del modelo.

## B.2. Problema Directo

Una vez con las condiciones iniciales dadas. Procedemos con el problema, donde el código se divide en varios elementos.

- **Fuerza** de Flotamiento  $b(z)$ .
- $\blacksquare$  Cálculo de la altura LFC.
- $\blacksquare$  Simulación caso determinista.
- $\blacksquare$  Simulación caso estocástico.
- Distribución de los tiempos.

A continuación presentaremos los códigos en el orden antes mencionado. Comenzando con la fuerza de flotamiento no sin antes mostrar la función  $q_{vs}$ .

```
1 function q = FQv(z, qvs0)2 a0 = 18.04;3 a1 = 3.27;
4 a2 = 0.1;5 \qquad \qquad a4 = 3.48;
6 pz = (1-a1*log(1+a2*z))^a4;
7 q = (qvs0/pz)*exp(−a0*( 1/((1−a1*log(1+a2*z))*(1+a2*z))−1 ));
```
#### Funciones q

A pesar que esta represente la función  $q_{vs}$ , esta fue necesaria para poder construir el resto de funciones q.

```
1 function S=Bou(z,param)
2 nZ=length(z);
3 %1 Theta0
4 %2 B
5 %3 qv0
6 %4 qvs0
7 %5 LCP
8 %6 epsilon
9 %7 Qv
10 %8 Te
11 %9 Qt
12 %10 g
13 S=zeros(9,nZ);
14 for i=1:nZ
15 S(1,i) = param(1) + param(2) *z(i); *Thetaenv
16 S(2, i) = FQv(z(i), param(3)); %Qvenv17 S(3,i) = FQv(z(i), param(4)); Qvs18 S(4,i) = S(1,i) + param(5) * S(2,i); *ThetaEenv
19 S(5,i)= S(4,i)+param(1)*(param(6)−param(5)/param(1))*S(2,i);%ThetaVenv
20 S(6, i) = min(param(9), S(3, i)); %QV21 S(7, i)=max(param(9)-S(3, i),0); %Ql
22 S(8,i)=param(8)+param(1)*(param(6)-param(5)/param(1))*S(6,i)
23 − param(1)*S(7,i);%ThetaV
24 S(9,i)=param(10)/param(1)*(S(8,i)-S(5,i));
25 end
26 end
```
#### Fuerza de flotamiento

Los códigos anteriores fueron inspirados en el trabajo del Dr. Gerardo Hernández Dueñas por la deducción y codificación de la función  $q_{vs}$  y la idea de representar la fuerza de flotamiento como un vector S. Lo que permite acceder de manera sencilla a cada elemento de la misma para obtener así sus respectivas gráficas.

```
1 function[p]=LfC()
2 eps=0.0001;
3 za=0.2;
4 zb=0.3;
5 z0=0;6 i=0;7 while abs(BPhi(za)−BPhi(zb))>eps
8 z0=(z a+z b)/2;9 if BPhi(za)*BPhi(z0)<0
10 z b = z 0;11 else
12 z = z0;13 end
14 i=i+1;15 end
16 p=zeros(1,2);
17 p(1)=z0;18 p(2)=i;19 end
```
#### Cálculo de nuestra altura de referencia: LFC.

Para el caso determinista usamos el código realizado para el caso estocástico con  $b_w = 0$ . Por lo tanto omitiremos el código usado para el caso estocástico, siendo lo único diferente que en el caso estocástico se mostraron varias curvas solución.

```
1 %Caso Determinista
2 k=length(T)−1;
3 randn('state',100)
4
5 Zt = zeros(1, k);6 Wt = zeros(1, k);7 Zt(1)=10/Ls;8 Wt(1) = w0;9
10 tau_w=7.5; %min
11 tau_w=tau_w/Ts;
12 b_w=0.491*0;13 b_w = (b_w * sqrt(60 * Ts)) / Vs;14
15 for j=1:k
16 Zt(j+1) = Zt(j) + \text{DeltaT*Wt}(j);17 q=Bou(Zt(j),Par);
18 Wt(j+1)=Wt(j)+DeltaT*q(9)−1/tau w*DeltaT*Wt(j)+b w*sqrt(DeltaT)*randn();
19 end
20 hold on
21 plot(Wt*Vs,Zt*Ls,'b');
22 hold off
```
Simulación: Caso Determinista  $b_w = 0$  y Caso Estocástico  $b_w \neq 0$ .

Para la distribuciones de tiempo no fue empleado código de forma directa, sino haciendo uso de la aplicación DistributionFitter que nos proporciona MATLAB para el ajuste de distribuciones.

## B.3. Problema Inverso

Terminando el trabajo con el problema inverso, a continuación se presentaran los siguientes códigos.

- Algoritmo MH.
- Funciones de densidad de probabilidad.

Ambos puntos se presentaran para los 3 casos mencionados en  $(3.5)$ . Además, los siguientes códigos fueron realizados por el Dr. Gerardo Hernández Dueñas para está tesis.

```
1 function Phi = PhiFunction(tau_w,b_w,z_esc,Tmean_exact,B,qv0,qvs0,theta0,
2 g,epsbar,LH,Qt parcel0,Thetae parcel0,Nt,z0,w0,dt,dW,Ns)
3
4 %% Numerics
5
6 %Phi function is the error in the mean
7
8 Tmean = 0;9 N_samples = 0;10
11 for ins = 1 : Ns
12
13 Escape = 0;14 z_old = z0;
15 W_O \, \text{Id} = W \, \text{O};
16 it = 1; \textdegreeTo count the time lapsed
17 while Escape == 0 && it < Nt
18 %Euler−Maruyama method:
19 F=Evolution(z_old,w_old,B,qv0,qvs0,theta0,
20 g, epsbar, LH, tau _w, Qt _parcel0, Thetae _parcel0);
21
22 % Evolution, including the stochastic forcing
23 z_{new} = z_{old} + dt * F(1,1);24 W _ new = w _old+dt *F(2,1) + b _ w *dW (it, ins);
25
26 z_old = z_new;
27 w_old = w_new;
28
29 it = it+1;30
31 if z_new > z\_esc32 Escape = 1;
33 end
34 end
```

```
35
36 if it < Nt %This means it was able to escape before the time limit
37 Tmean = Tmean + (it-1)*dt;
38 N_samples = N_samples+1;
39 end
40 end
41
42 if N_samples > 043 Tmean = Tmean/N_samples;
44 else
45 Tmean = 10^{\circ}4;
46 end
47
48 Phi = abs(Tmean−Tmean exact);
```
Función Φ, calcula el error entre la observación y el valor calculado. Usada en los 3 casos

B.3.1. Caso  $\tau_w$  desconocido y  $b_w$  conocido.

```
1 function UQStoch
2 %% Scales:
3 Ths = 3; %In kelvin
4 qs = 1000; % In g/kg
5 Us = 11.11; %in m/s
6 Ls = 10; %In km
7 Ts = 15; %In minutes
8
9 %% Parameters:
10 %Dimensions and time
11 T = 15*4*50; \SIn minutes
12 T = T/Ts;
13 % Thermodinamic parameters
14 epsbar = 0.6; LH = 25/3;
15 theta0 = 300; % In kelvin
16 theta0 = \text{theta}/\text{Ths};
17 q = 9.81; %in m/s<sup>2</sup>
18 g = g/(9.81)*794.61; %Non−dimensional
19 B = 3; %In K/km
20 B = B \star Ls/Ths;
21 % Moisture
22 qv0 = 16; \frac{8}{10} g/kg;
23 qv0 = qv0/qs;
24 qvs0 = 22+6; \text{\$In } q/kg;
25 \text{ qvs0} = \text{qvs0}/\text{qs};26 %Data of parcel and ebvironment
27 z int = 0.5; %In km, this is where theta e and qt intersect
28 z<sub>int</sub> = z<sub>int</sub>/Ls;
29 qv\text{-}int = FQv(z\text{-}int,qv0);30 Thetae_parcel0 = theta0+B*z_int+LH*theta0*qv_int;
31 Qt_parcel0 = qv_int;
```

```
32 % Initial position of particle
33 z0 = 0.5; %in km
34 \quad Z0 = Z0/Ls;35 w0 = 0; %in m/s
36 \text{ W0} = \text{W0}/\text{Us};37 % Stochastic parameters
38 dt = 10*10^(-3);
39 Nt = round(T/dt);
40 R = 1; \text{For the stochastic forcing}41 Nbr = Nt * R; % Nt EM steps of size dt = R * dt42 \textdegree Protsc = (10^8)/15/60;43
44 WeakEnt = 10;
45 tau_w_exact = 0.05*WeakEnt; 8.25; 80.1; 846 D_w = .11/5/1*WeakEnt; %In units of m<sup>2</sup>/s, up to scales %0.05; %
47 b w exact = sqrt(2*D w)/tau w exact; %Coefficient in the Fokker−Plank eqn
48
49 if dt > min(tau_w-exact/10)50 min(tau_w/10)
51 error('reduce time step')
52 end
53
54 %% Compute the Tmean exact
55
56 Ns = 5000; %Number of samples to compute Tmean
57
58 dW = sqrt(dt) * randn(Nbr,Ns); % Brownian increments
59
60 z esc = 4/Ls; %Targeted height
61
62 Tmean exact=FTmeanExact(tau w exact,b w exact,z esc,B,qv0,qvs0,theta0,g,
63 epsbar, LH, Qt_parcel0, Thetae_parcel0, Nt, z0, w0, dt, dW, Ns);
64
65 %% Computation of the solution and the error
66
67 tau_w_n = .1*tau_w_exact;
68
69 randn('state',100);
70
71 beta = .5; %2; %10; %Explorar mas
72 \Delta = 0.15;73
74 %Phi =PhiFunction(tau_w_n,b_w_exact,z_esc,Tmean_exact,B,qv0,qvs0,theta0,g,
75 epsbar,LH,Qt parcel0,Thetae parcel0,Nt,z0,w0,dt,dW,Ns);
76
77 NoSteps = 10000;
78 Phi_min = 10^{\degree}4;
79 tau_w_min = tau_w_n;
80 tau_w_avg_plot = tau_w_n;
81
82 N-avg = 100;
83 i_avg = 0;84 tau_w_avg = 0;
85 iter = 0;
```

```
86 for Step = 1: NoSteps % && error u L2 1 > 0.04*10ˆ(−2)/1
87 Step
88
89 x_{i-k} = beta*randn;
90
91 tau_w_star = sqrt(1-2*\Delta)*tau_w_n + sqrt(2*\Delta)*xi_k;
92
93 while tau < 094 x_i = \text{beta*randn};
95 tau_w_star = sqrt(1-2*\Delta)*tau_w_n + sqrt(2*\Delta)*xi_k;
96 end
97
98 %plot(x, B_star)
99 %stop
100
101 Phi n=PhiFunction(tau w n, b w exact, z esc, Tmean exact, B, qv0, qvs0, theta0, g,
102 epsbar,LH,Qt parcel0,Thetae parcel0,Nt,z0,w0,dt,dW,Ns);
103
104 Phi_star=PhiFunction(tau_w_star,b_w_exact,z_esc,Tmean_exact,B,qv0,qvs0,
105 theta0,g,epsbar,LH,Qt parcel0,Thetae parcel0,Nt,z0,w0,dt,dW,Ns);
106
107 alpha_tau_w_star_n = min(1,exp(Phi_n-Phi_star));
108
109 t = rand;
110
111 if alpha_tau_w_star_n \geq t && tau_w_star > 0112 tau_w_n = tau_w_star;
113
114 if Phin < Phimin
\begin{aligned} \texttt{115} \quad \texttt{tau_wmin} = \texttt{tau_w}, \end{aligned}\begin{array}{rcl} |116| & \text{Phi} & = \text{Phi} \cdot \text{n}; \end{array}|117 end
118
119 if i_avg < N_avg
120 i avg
121 tau_w_avg = tau_w_avg + tau_w_n/N_avg;
122 i_avg = i_avg+1;
123 else
\begin{aligned}\n \text{124} \quad \text{i} \text{avg} &= 0; \n \end{aligned}125 tau_w_avg_plot = tau_w_avg;
126 tau_w_avg = 0;
127 end
128
\frac{129}{129} iter = iter +1;
130
\vert_{131} %clf
132 figure(1)
133 hold on
134 plot(iter,tau_w_avg_plot,'r *')
135 plot(iter, tau w min, 'r o')
136 plot(iter, tau _w_n, 'r +')
137 plot(iter, tau w exact, 'b +')
138 %plot(x(3:N+1,1), B_n(3:N+1,1), 'b -', x, B_exact, 'r -')
|139 title(num2str(Phi_n))
```

```
140 legend('tau w avg','tau w min','tau w n','tau w exact')
141 print('test','−depsc',figure(1))
142
\begin{array}{rcl} |_{143} \quad \text{TauWAvqArray (iter, 1)} = \text{tau-w-avg.plot}; \end{array}\vert_{144} TauWminArray(iter, 1) = tau_w_min;
\begin{array}{rcl} |145 \hspace{1.5cm} & \texttt{TauWnArray (iter, 1)} = \texttt{tau_w.n;} \end{array}146
147 Phi nArray(iter, 1) = Phi n;
148 Phi minArray(iter, 1) = Phi min;
149
150 end
151
152 Phi min
153 Phi<sub>n</sub>
154
155 B_{n,\text{step}} (:, Step) = B_n;
156 \text{\$ErrorStep(Step,1) = error_u_L2_1;}157 end
158
159 save('Resultados.mat',
160 'TauWAvgArray','TauWminArray','TauWnArray','Phi nArray','Phi minArray')
```
UQStoch: Algoritmo MH.

```
1 function PlotResults
2
3 load('Resultados.mat')
4
5 %plot(TauWnArray(2:end))
6
7 N = size(TauWnArray,1);
8 Nbin = 50;
9
10 histogram(TauWnArray(100:N),Nbin)
11
12 xlabel('\tau_w')
13 ylabel('PDF')
14
15 print('Histogram','−dpng',figure(1))
```
Gráfica de PDF generada por el algortimo MH,

El caso  $b_W$  desconocido y  $\tau_w$  conocido consta de intercambiar la variable  $\tau_w$  por  $b_W$  y dar el valor inicial  $\tau_{w,0}$  por lo que omitiremos ese caso y terminaremos cuando ambos son desconocidos.

#### B.3.2. Caso  $\tau_w$  y  $b_w$  desconocidos

```
1 function UQStoch
2 %% Scales:
3 Ths = 3; %In kelvin
4 qs = 1000; % In g/kg
5 Us = 11.11; %in m/s
6 Ls = 10; %In km
7 Ts = 15; %In minutes
8
9 %% Parameters:
10 %Dimensions and time
11 T = 15*4*50; %In minutes
12 T = T/Ts;
13 % Thermodinamic parameters
14 epsbar = 0.6; LH = 25/3;
15 theta0 = 300; % In kelvin
16 theta0 = \text{theta}/\text{Ths};
17 q = 9.81; %in m/s<sup>2</sup>
18 g = g/(9.81)*794.61; %Non−dimensional
19 B = 3; %In K/km
20 B = B*Ls/Ths;
21 % Moisture
22 qv0 = 16; \S{In g/kg};
23 qv0 = qv0/qs;24 qvs0 = 22+6; \text{\$In } q/kg;
25 \text{ qvs0} = \text{qvs0}/\text{qs};26 %Data of parcel and ebvironment
27 z int = 0.5; \frac{1}{2} km, this is where theta e and qt intersect
28 z<sub>int</sub> = z<sub>int</sub>/Ls;
29 qv\_int = FQv(z\_int, qv0);30 Thetae_parcel0 = theta0+B*z_int+LH*theta0*qv_int;
31 Qt_parcel0 = qv_int;
32 % Initial position of particle
33 z0 = 0.5; %in km
34 \quad Z0 = Z0/Ls;35 w0 = 0; %in m/s
36 \text{ W0} = \text{W0}/\text{Us};
37 % Stochastic parameters
38 dt = 10*10 (-3);
39 Nt = round(T/dt);
40 R = 1; \textdegreeFor the stochastic forcing
41 Nbr = Nt * R; % Nt EM steps of size dt = R * dt42 \textdegree Protsc = (10^8)/15/60;43
44 WeakEnt = 10;
45 tau_w_exact = 0.05*WeakEnt; 8.25; 80.1; 846 D_w = .11/5/1*WeakEnt; %In units of m<sup>2</sup>/s, up to scales %0.05; %
47 b w exact = sqrt(2*D w)/tau w exact; %Coefficient in the Fokker−Plank eqn
48
49 if dt > min(tau_w-exact/10)50 min(tau w/10)
```

```
51 error('reduce time step')
52 end
53
54 %% Compute the Tmean exact
55 Ns = 5000; %Number of samples to compute Tmean
56 dW = sqrt(dt) * randn(Nbr,Ns); % Brownian increments
57 z\text{-esc} = 4/Ls; %Targeted height
58
59 Tmean_exact =FTmeanExact(tau_w_exact,b_w_exact,z_esc,B,qv0,qvs0,
60 theta0,g,epsbar,LH,Qt parcel0,Thetae parcel0,Nt,z0,w0,dt,dW,Ns);
61
62 %% Computation of the solution and the error
63
64 tau_w_n = .1*tau_w_exact;
65 b_w - n = .1 * b_w - exact;66
67 randn('state',100);
68
69 beta1 = .2; %2; %10; %Explorar mas
70 beta2 = .4; %2; %10; %Explorar mas
71 \quad \Delta 1 = 0.15;72 \Delta 2 = 0.15;73
74 %Phi = PhiFunction(tau w n,b w exact,z esc,Tmean exact,B,qv0,qvs0,
75 theta0, g, epsbar, LH, Qt_parcel0, Thetae_parcel0, Nt, z0, w0, dt, dW, Ns);
76
77 NoSteps = 10000;
78 Phimin = 10^4;79 tau_w_min = tau_w_n;
80 tau_w_avg_plot = tau_w_n;
81
82 b w min = b w n;
83 b w avg plot = b_wn;
84
85 N-avg = 100;
86 i_avg = 0;87 tau_w_avg = 0;
88 b_w = v - 0;89 iter = 0;
90 for Step = 1: NoSteps % && error u L2 1 > 0.04 * 10<sup>o</sup> (-2)/1 91 Step
       Step
92 x_i k_1 = \beta_1 * \gamma_293 tau_w_star = sqrt(1-2*\Delta 1)*tau_m + sqrt(2*\Delta 1)*x_i_k];
94 while tau < 095 x_{i,k-1} = \beta_{\text{total}*\text{randn}};
96 tau w star = sqrt(1-2*\Delta 1)*tau w n + sqrt(2*\Delta 1)*xi k 1;
97 end
98
99 x_i k_2 = \beta_2 * \gamma_1100
101 b_w_star = sqrt(1-2*\Delta2)*b_w_n + sqrt(2*\Delta2)*xi_k_2;
102
103 while b_w_star < 0
\vert_{104} xi_k_2 = beta2*randn;
```

```
105 b w star = sqrt(1-2*\Delta 2)*b w n + sqrt(2*\Delta 2)*xi k 2;
106 end
107
108 %plot(x, B_star)
109 %stop
110
111 Phi<sub>n</sub> = PhiFunction(tau<sub>-W-n</sub>,b<sub>-W-n</sub>,z-esc,Tmean-exact,B,qv0,qvs0,
112 theta0,g,epsbar,LH,Qt parcel0,Thetae parcel0,Nt,z0,w0,dt,dW,Ns);
113
114 Phi star = Phi Function (tau w star, b w star, z esc, Tmean exact, B, qv0, qvs0,
115 theta0,q,epsbar,LH,Qt_parcel0,Thetae_parcel0,Nt,z0,w0,dt,dW,Ns);
116
117 alpha_tau_w_star_n = min(1,exp(Phi_n-Phi_star));
118
119 t = rand;
120
121 if alpha_tau_w_star_n \geq t && tau_w_star > 0
\begin{cases} 122 & \text{tau} = \text{tau} \times \text{start} \end{cases}h_{123} b_w_n = b_w_star;
124
125 if Phin \lt Phimin
126 tau_w_min = tau_w_n;
h_{127} b_w_min = b_w_n;
128 Phi\min = Phi\ln;
129 end
130
\begin{array}{ccc} \text{131} & \text{if } i \text{-avg} < N \text{-avg} \end{array}\vert_{132} i_avq
133 tau_w_avg = tau_w_avg + tau_w_n/N_avg;
h_1 b w_1 avg = b_ w_2 avg + b_ w_1 N_ avg;
\frac{1}{135} i_avg = i_avg+1;
136 else
137 i avg = 0;
138 tau_w_avg_plot = tau_w_avg;
139 tau_w_avg = 0;
140
h_{141} b_w_avg_plot = b_w_avg;
h_{142} b_w_avg = 0;
143 end
144
\frac{1}{45} iter = iter +1;
146
147 TauWAvgArray(iter, 1) = tau_w_avg_plot;
148 TauWminArray(iter, 1) = tau_w_min;
149 TauWnArray(iter, 1) = tau_w_n;
\vert_{150}151 bWAvgArray(iter, 1) = b_w avg_plot;
152 bWminArray(iter, 1) = b_w-min;
153 bWnArray(iter, 1) = b_wn;
154
155 Phi_nArray(iter, 1) = Phi_n;
156 Phi minArray(iter, 1) = Phi min;
157 end
158
```

```
159 Phi min
160 Phi<sub>n</sub>
161
162 %B_n_step(:,Step) = B_n;
163 %ErrorStep(Step, 1) = error_u_L2_1;
164 end
165
166 save('Resultados.mat','TauWAvgArray','TauWminArray','TauWnArray',
167 'bWAvgArray','bWminArray','bWnArray','Phi nArray','Phi minArray')
```
UQStoch: Algoritmo MH

```
1 function PlotResults
2 load('Resultados.mat')
3
4 N = size(TauWnArray, 1);5 Nb = 40;6
7 figure(1)
8 X = [TauWnArray(100:N),bWnArray(100:N)],9 hist3(X,'CDataMode','auto','FaceColor','interp','Nbins',[Nb Nb])
10 xlabel('\\tau_w')11 ylabel('b_w')
12 zlabel('PDF')
13
14 view(−25,55)
15 print('Histogram2DTauwBw','−dpng',figure(1))
```
Grafica de PDF generada por el algoritmo MH.

# Bibliografía

- [1] Hernandez-Duenas et al. "Weak-and strong-friction limits of parcel models: Comparisons and stochastic convective initiaiton time". En: (2019).
- <span id="page-89-1"></span>[2] George B. Thomas Jr. Cálculo varias variables. Doceava. Addison-Wesley, 2010.
- [3] R.G. Bartle. The Elements of Integration and Lebesgue Measure. Wiley Classics Library. Wiley, 2014. isbn: 9781118626122. url: [https://books.google.com.mx/books?id=](https://books.google.com.mx/books?id=aE1YBAAAQBAJ) [aE1YBAAAQBAJ](https://books.google.com.mx/books?id=aE1YBAAAQBAJ).
- [4] Steven C. Chapra. *Métodos numéricos para ingenieros*. Mc Graw Hill Education, 2015.
- <span id="page-89-2"></span>[5] D.L. Cohn. *Measure Theory*. Birkhäuser Boston, 2013. ISBN: 9781489903990. URL: [https:](https://books.google.com.mx/books?id=rgXyBwAAQBAJ) [//books.google.com.mx/books?id=rgXyBwAAQBAJ](https://books.google.com.mx/books?id=rgXyBwAAQBAJ).
- [6] D. R. Cox y D. V. Hinkley. Theoretical statistics. Chapman & Hall, 1994.
- [7] Ecured. 2015. url: <https://www.ecured.cu/Atm%C3%B3sfera>.
- [8] Kerry A Emmanuel. Atmospheric Convection. Oxford University Press, 1994.
- [9] Veronica Flores. "Teor´ıa de la parcela de fluidos para el estudio de inestabilidades atmósfericas y distribución de alturas de nubes". Tesis de mtría. Universidad Autónoma de Querétaro, 2017.
- [10] Klaus Fraedrich. "On the distribution of cloud top heights based on stochastic forcing". En: (1984).
- [11] Stefano Gentili. measure, integration and a primer on probability theory. Springer Inter-national Publishing, 2020. ISBN: 978-3-030-54940-4. DOI: [10.1007-978-3-030-54940-4](https://doi.org/10.1007-978-3-030-54940-4). url: <https://link.springer.com/book/10.1007/978-3-030-54940-4>.
- [12] Olmo Guerrero. "Exploración numérica sobre el impacto del exceso de núcleos de condensación en la cantidad de lluvia". Tesis de mtría. Universidad Nacional Autómana de México, 2017.
- [13] Claudia G´uzman. "Teoria de columnas de fluido para desencadenamiento de convección". Tesis de mtría. Universidad Autónoma de Querétaro, 2018.
- [14] Gerardo Hernandez-Duenas et al. "Minimal models for precipitating turbulent convection". En: Journal of Fluid Mechanics 717 (2013). doi: 10.1017/jfm.2012.597, págs. 576-611.
- <span id="page-89-0"></span>[15] Frederic J.Bueche. *Física General*. Novena. McGraw-Hill, 1997.
- [16] Peter E Kloeden y Eckhard Platen. Numerical Solution of Stochastic Differential Equa-tions. Springer Berlin Heidelberg, 2022. ISBN: 978-3-662-12616-5. DOI: [10.1007-978-3-](https://doi.org/10.1007-978-3-662-12616-5) [662-12616-5](https://doi.org/10.1007-978-3-662-12616-5). url: [https://link.springer.com/book/10.1007/978-3-662-12616-](https://link.springer.com/book/10.1007/978-3-662-12616-5) [5](https://link.springer.com/book/10.1007/978-3-662-12616-5).
- <span id="page-90-0"></span>[17] Peter M Lee. Bayesian Statistics: An Introduction. Cuarta. Wiley, 2012. isbn: 978-1- 118-33257-3.
- [18] NASA. Earth fact sheet. URL: [https://nssdc.gsfc.nasa.gov/planetary/factsheet/](https://nssdc.gsfc.nasa.gov/planetary/factsheet/earthfact.html) [earthfact.html](https://nssdc.gsfc.nasa.gov/planetary/factsheet/earthfact.html).
- [19] Andrew M Stuart. "Inverse problems: a Bayesian perspective". En: Acta numerica 19 (2010), págs. 451-559.
- [20] Oscar Vega Amaya. "Algoritmo de Metropolis-Hastings". En: (2010).
- [21] John M. Wallace y Peter V. Hobbs. Atmospheric Science: An Introductory Survey. Elsevier, 2006.
- [22] Man Kong Yau y Roddy Rhodes Rogers. A short course in cloud physics. Elsevier, 1996.